# **République Algérienne Démocratique et Populaire Ministère de l'Enseignement Supérieur et de la recherche scientifique**

**UNIVERSITE Abderrahmane MIRA BEJAIA Faculté de Technologie Département de Génie Mécanique**

MEMOIRE

Présenté pour l'obtention du diplôme de

## **MASTER**

Filière : Génie Mécanique

Spécialité : fabrication mécanique et productique

Par :

AIT MOULA Abdelkarim

LOUICHAOUI Said

# Thème

# Optimisations des conditions de coupe en utilisant la méthode des plans d'expériences pour l'usinage en tournage de l'acier X 35 Cr Mo V 5-1

Soutenu le Mercredi 27/06/2018 devant le jury composé de:

Mr.YAYA. Président Mr.BELAMRI Rapporteur

Mr.AMARI Examinateur

Année Universitaire 2017-2018

## **شكر و تقدير**

قال الله تعالى: **"واذ تأذن ربك لئن ا شكرتم لأزيدنكم ........."** حمدا لله وشكرا له اولا واخيرا على ما انعم واعطى ومنها توفيقه تعالى على اتمام هذا العمل

ثم نعرب بكل فخر واعتزاز عن عظيم تقديرنا وخالص شكرنا لمشرفنا الدكتور ز **بلعمري عبد اللطيف** الذي شرفنا بقبوله الاشراف على هذه المذكرة وعلى دعمه وتوجيهاته القيمة فجزاه الله خير الجزاء

كما ال يفوتنا ان نتوجه بأسمى عبارات الشكر والعرفان الى اساتذة قسم الهندسة الميكانيكية لجامعة بجاية، على ارشاداتهم وآرائهم، دون ان ننسى كل من ساعدنا على انجاز هذا العمل.

## *REMERCIMENT*

En premier lieu, le grand merci s'adresse au bon dieu, pour ce qui nous a offert, et ce qui nous a donné en vue de réussir ce modeste travail

En second, tout le plaisir est à nous de venir, présenter nos remerciements les plus sincères à l'égard du Docteur M.BELAMERI Abdelatif, d'avoir accepté de nous encadrer pour la réalisation du présent travail, et nous tenons vivement à lui dire, MERCI pour le suivi, merci pour l'orientation et merci pour la patience, que Dieu le récompense pour ses bien faits.

Nos remercîments s'adressent aussi au membre du jury pour l'honneur qu'ils nous ont fait en acceptant d'examiner notre travail.

Par ailleurs, nous ne manquerons pas, d'afficher nos remercîments, notre respect à l'ensemble des enseignants du département Génie Mécanique de l'université Abderahmane Mira de Bejaia, pour leurs efforts et orientations, ainsi que tous ceux qui ont contribué de près ou de loin à notre formation

**االهداء**

الى من ال يمكن للكلمات ان توفي حقهما الى من ال يمكن لألقالم ان تحصي فضائلهما الى اللذين تعهداني بالرعاية والحماية صغيرا وبالتوجيه والتربية كبيرا الى ا**لوالدين** الكر يمين حفظهما الله و ادامهما لي الى اخي **سعيد**، زوجته **وسيلة** وابنيهما: **اسالم - ندى** الى اختي **نديرة**، زوجها **نجيم** وابنتيهما: **صارة - امينة** الى اختي **حنان**، وزوجها محمد وابنيهما: **عادل** الى عائلتي الكبيرة، **ايت موله**، العم وبناؤهم الى كل زمالئي الطلبة، دفعة 2018 اهدي لهم ثمرة عملي ليكون عربون محبة وتقدير.

## *DEDICACES*

A ceux qui, les mots de traduisent pas nos sentiments :

A ceux qui, le stylo ne peut pas traduire leur soutien, protection et encouragements;

A mes chers parents que dieu les protege et les garde pour moi.

A mon frère Said - son épouse Wassila et leur enfants : Islam & Nada

A ma soeur Nadira — son marie Nadjim et leurs petites filles: Sara & Amina

A ma soeur Hanane — son marie Mohamed et leur petit, Adorable Adel

A ma Grande famille AIT MOULA, mes cousins & mes cousines

A toutes mes oncles et leur famille

A toutes mes tantes et leur famille

A l'Esperance de Seddouk et la chorale cheikh Ahaddad

A tous mes  $amis(e)$ 

mes collègues étudiants, département Génie Mécanique, promo 2018 *Je dédié ce modeste travail.*

*AIT MOULA Abdelkarim* 

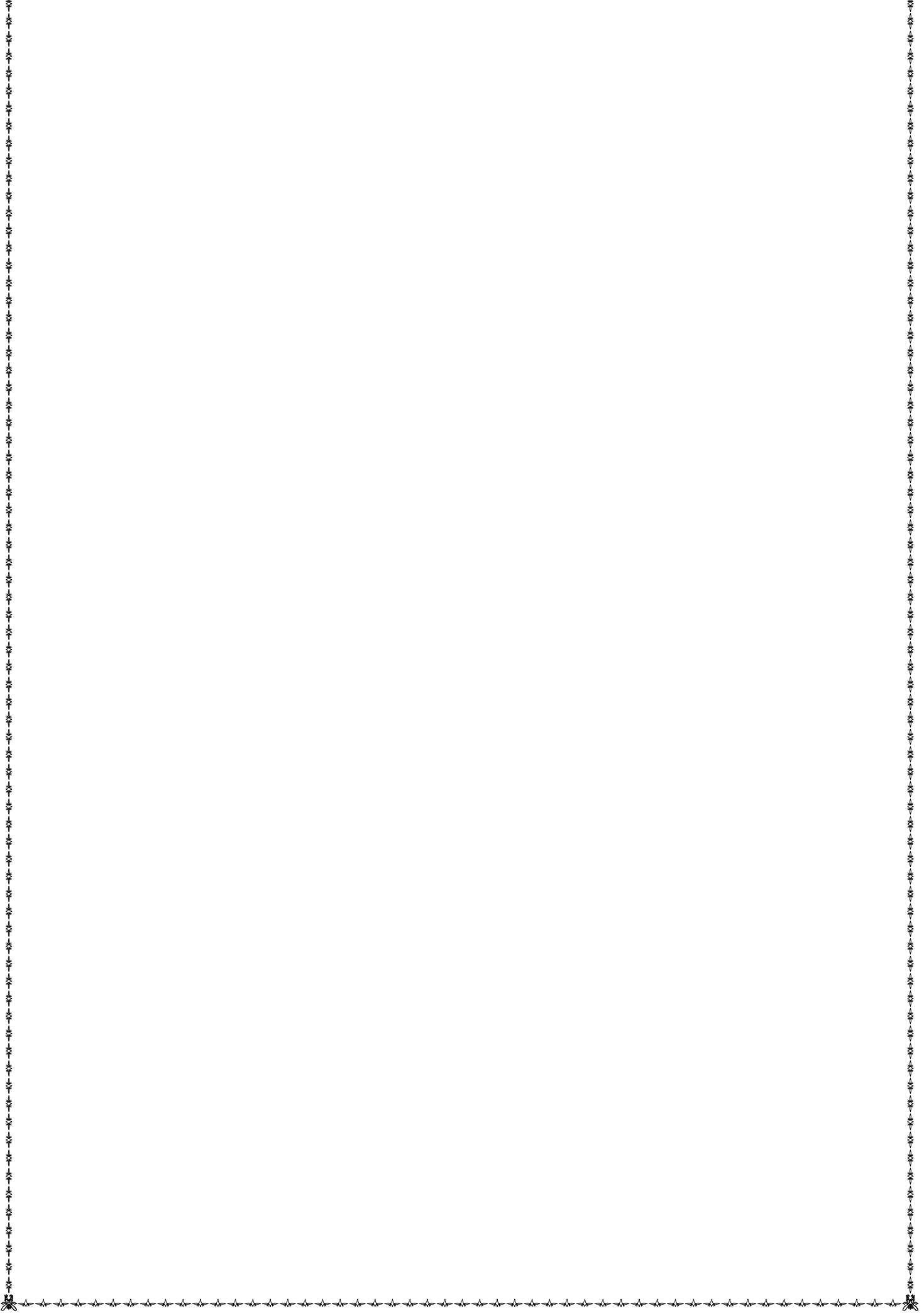

▓<sub></sup><sup></sub><sub></sub><sub></sub><sub></sub></sub></sup>

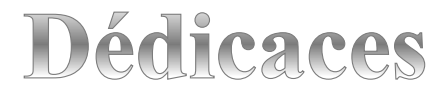

## **Je dédie ce modeste travail :**

**À Mes très chers parents qui mont aidé financièrement et moralement et qui mont soutenu tout au long de mes études.**

**À Mes très chers frères Massinissa, Bouchemaa Sofiane, Elyes, et mes sœurs qui m'ont toujours souhaité la réussite.**

 **À Toute ma famille paternelle et maternelle.**

**À Tous mes amis et mes copains de chambre B102, et C302.**

**À tous mes collègues de promotion.**

**Et tous ceux qui ont participé de près ou de loin à la réalisation de ce travail.**

**LOUICHAOUI Said**

# TABLES DES MATIERES

# **CHAPITRE (I)**

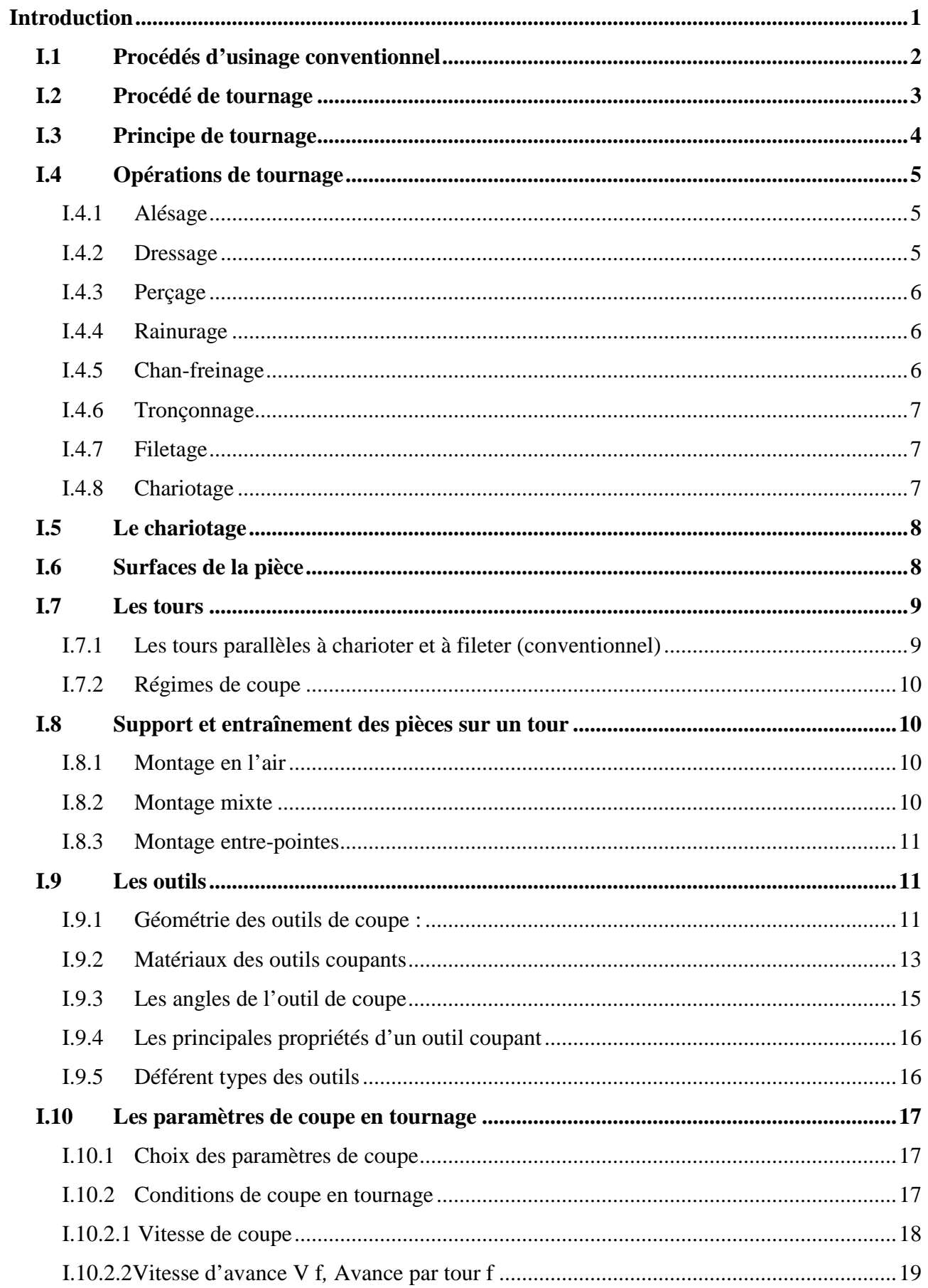

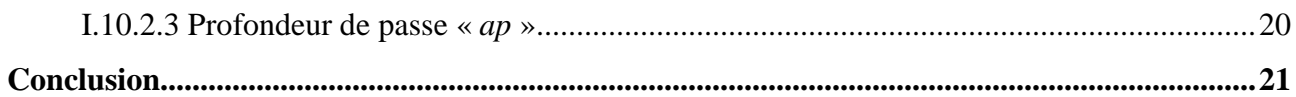

# **CHAPITRE (II)**

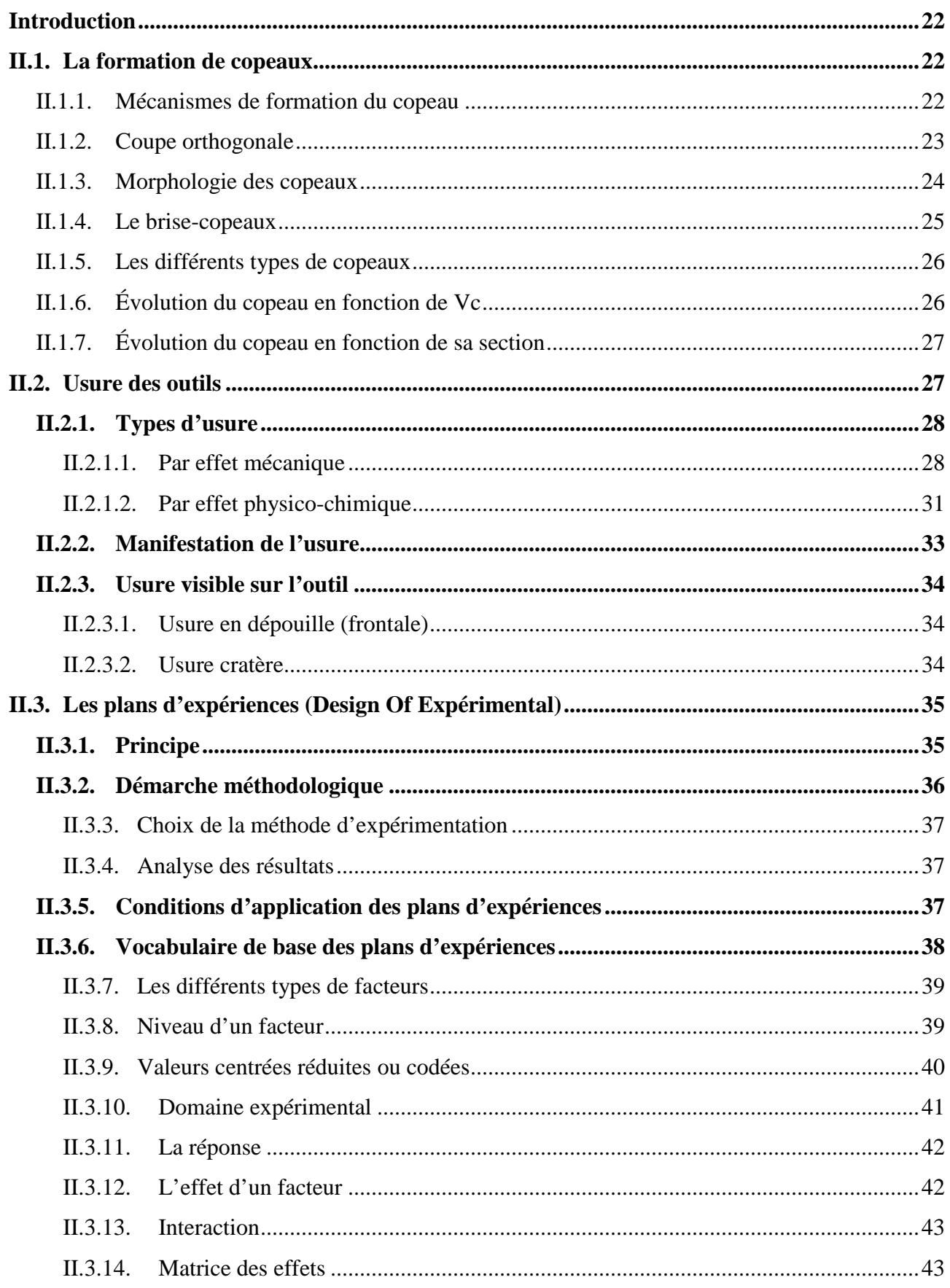

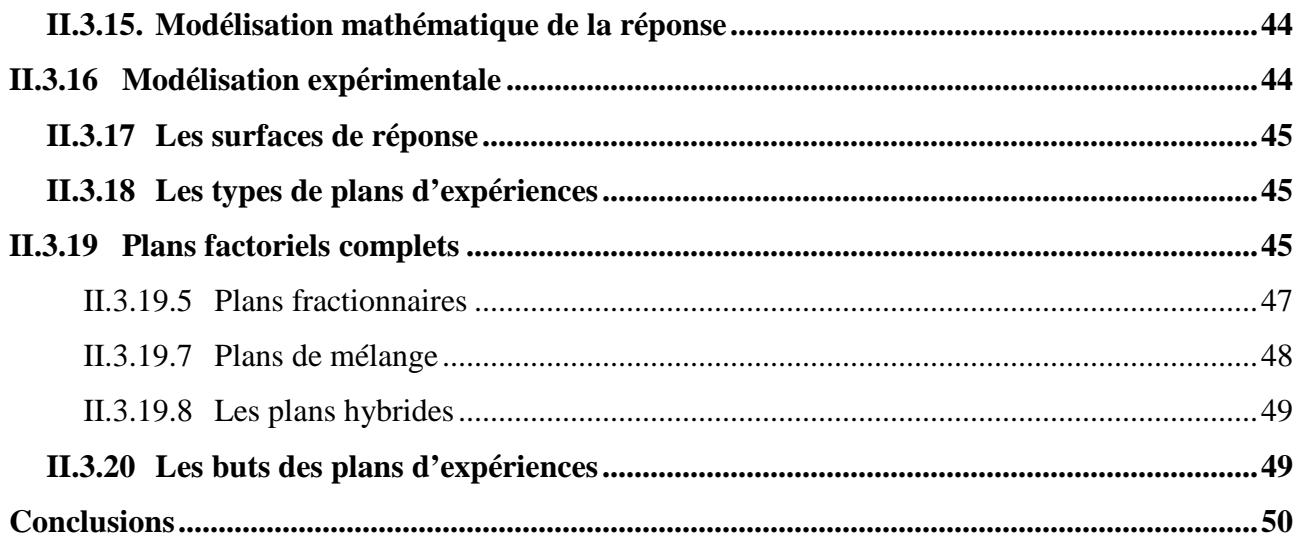

# **CHAPITRE (III)**

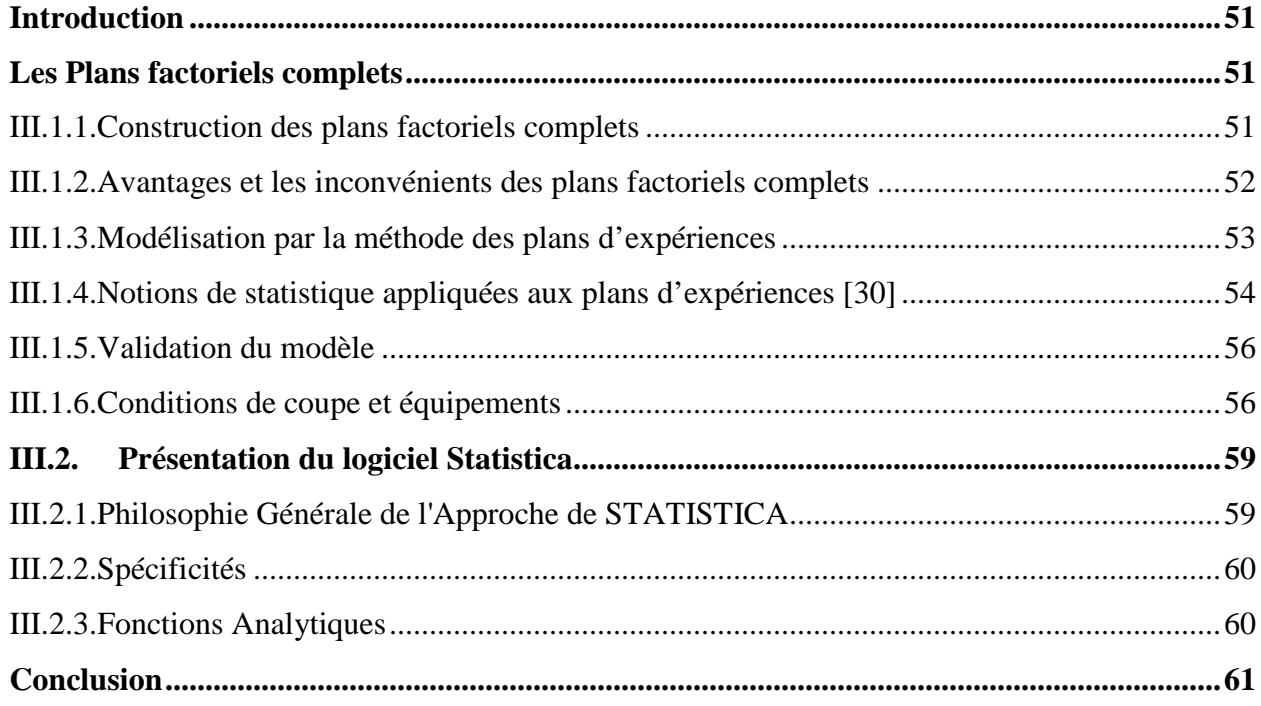

# CHAPITRE (IV)

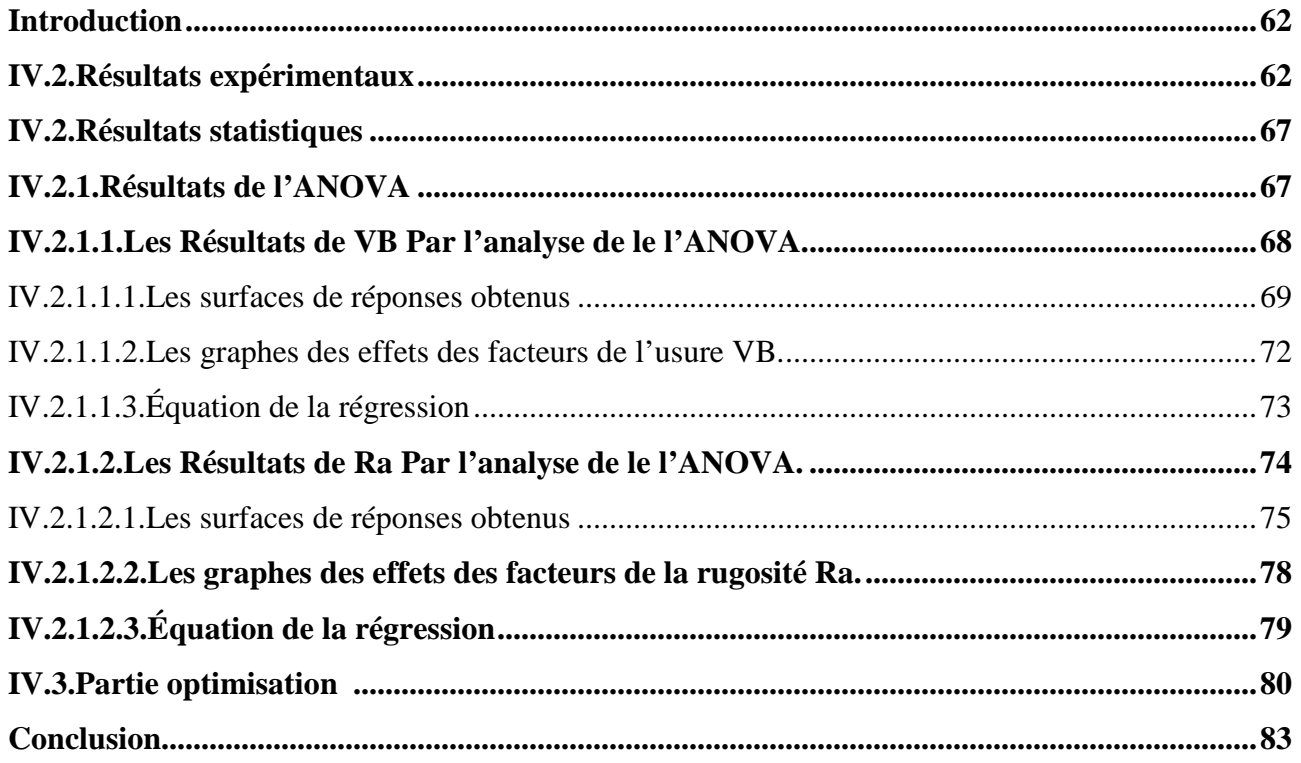

# **TABLES DES FIGURES**

# **CHAPITRE I**

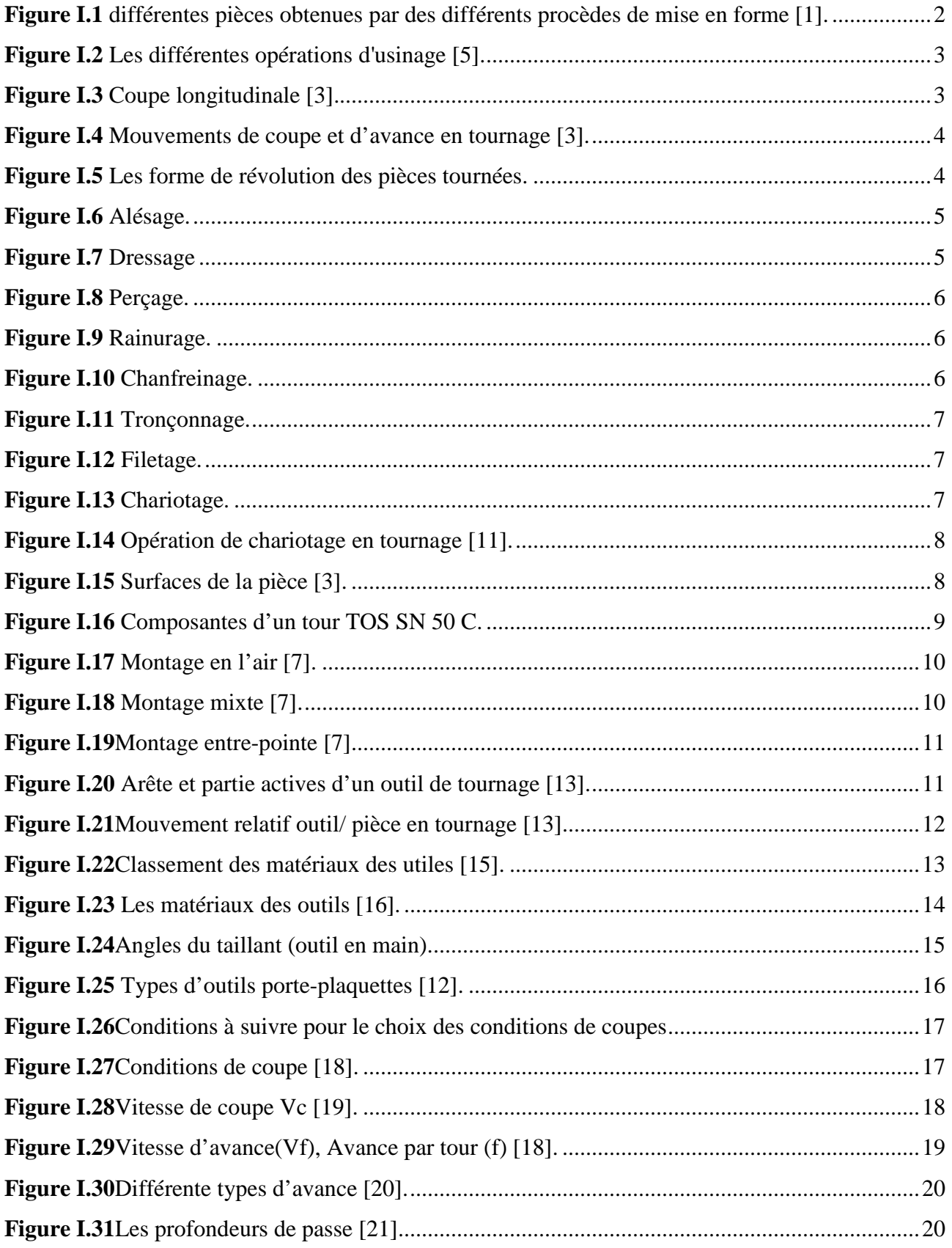

# **CHAPITRE II**

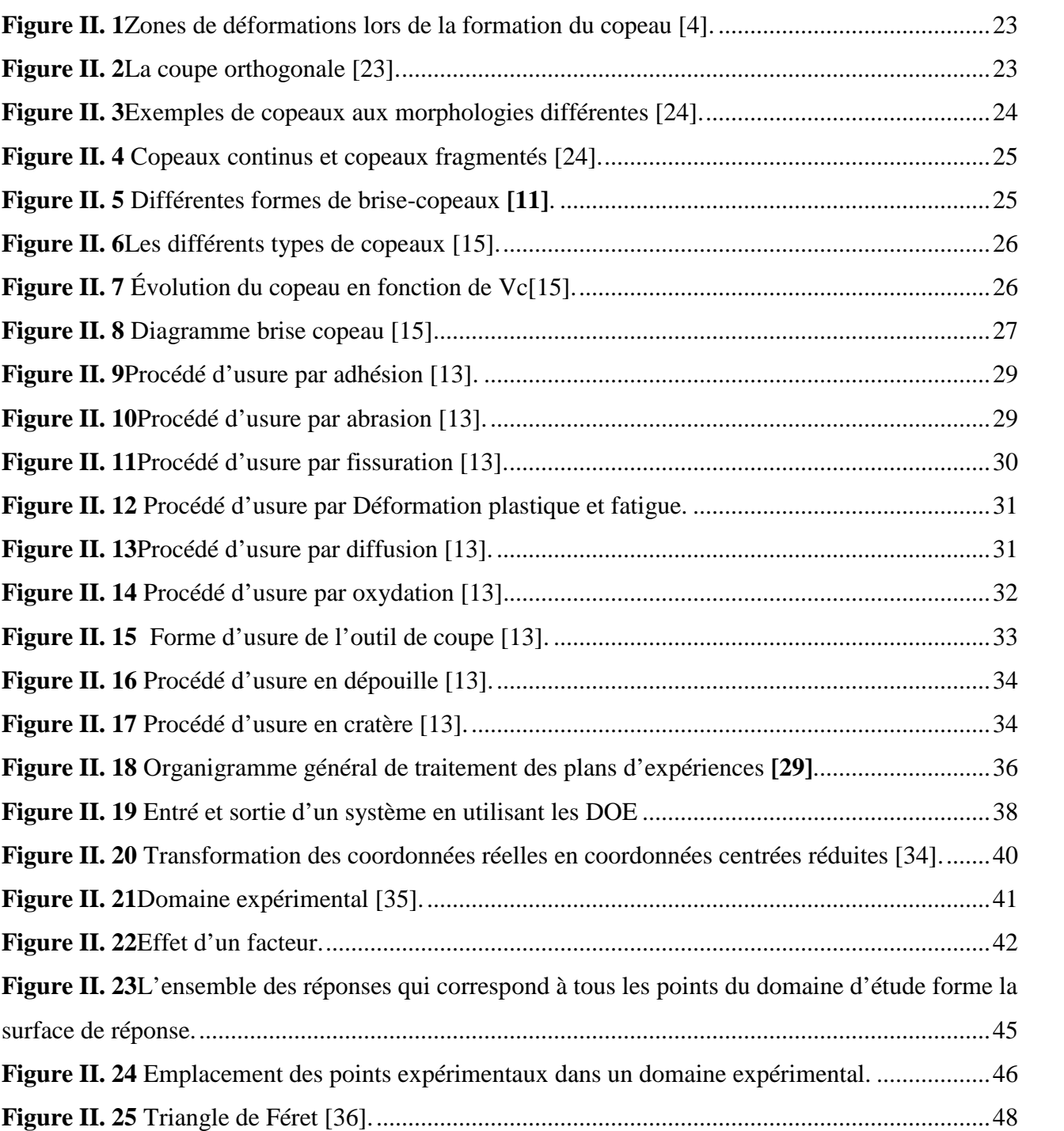

# **CHAPITRE IV**

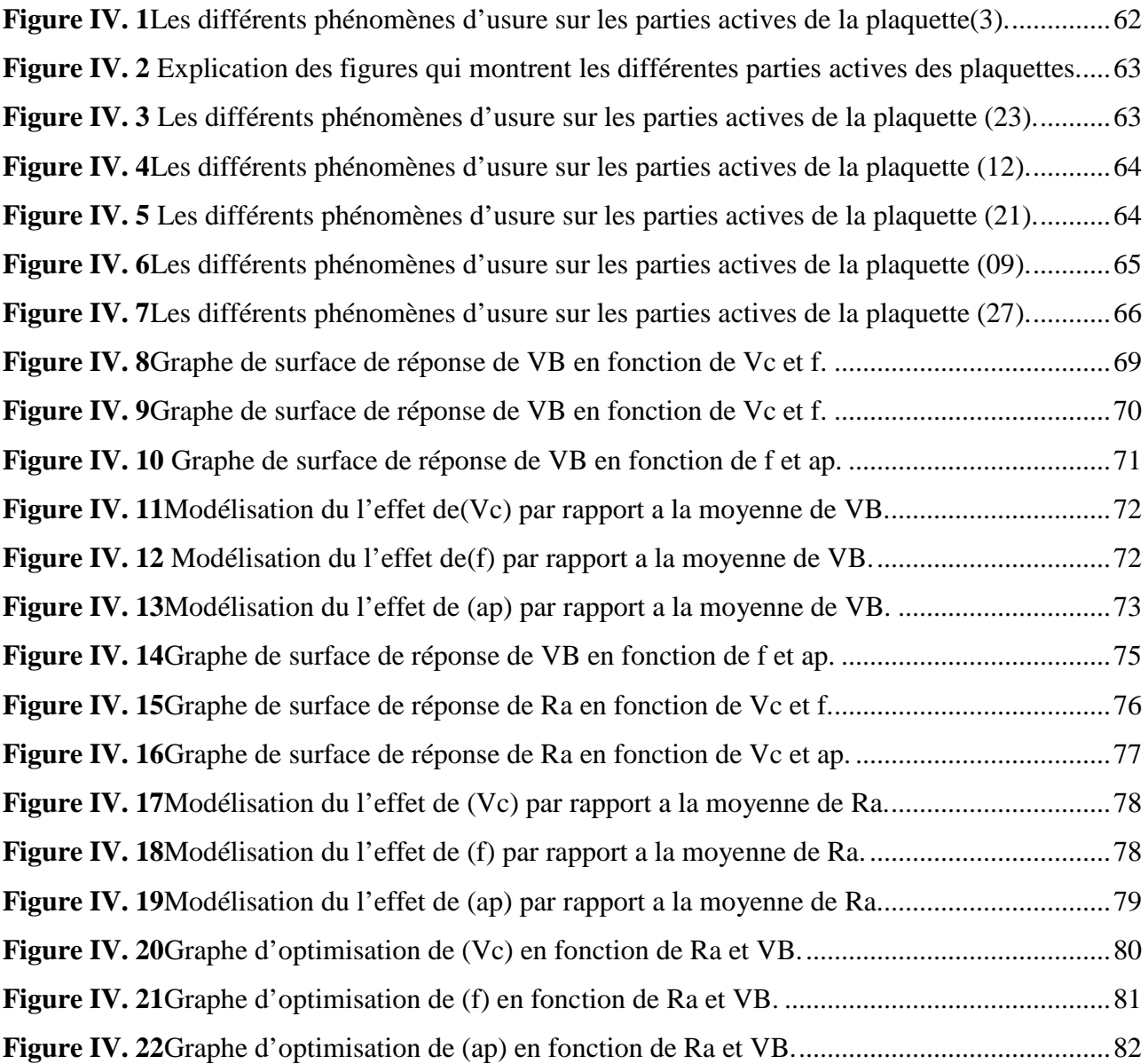

# Listes des tableaux

# **CHAPITRE I**

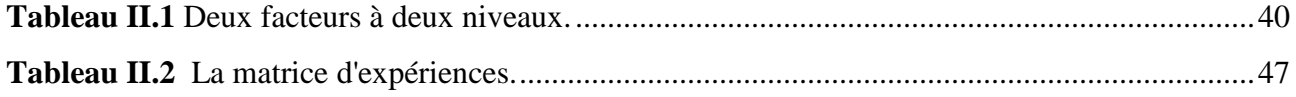

# **CHAPITRE III**

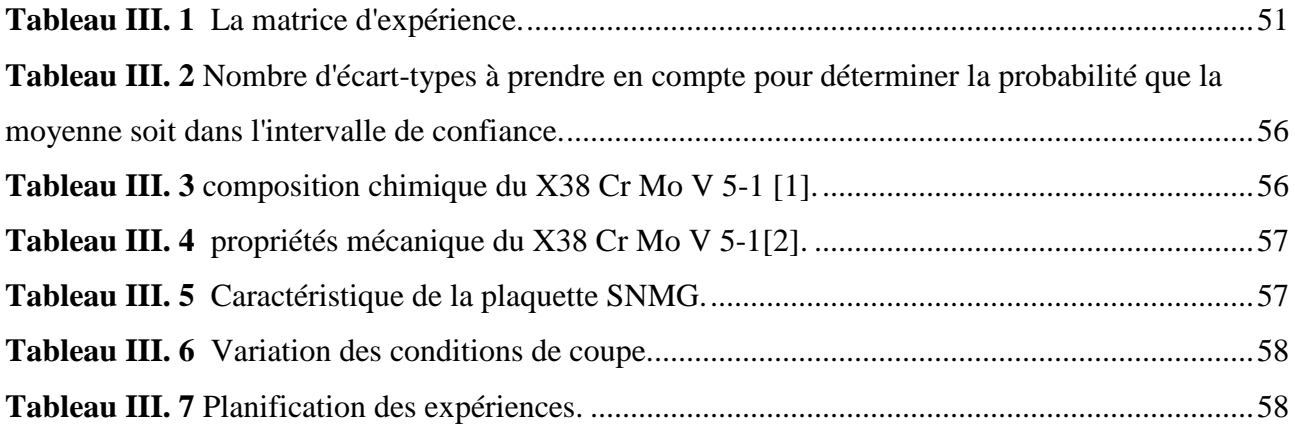

# **CHAPITRE VI**

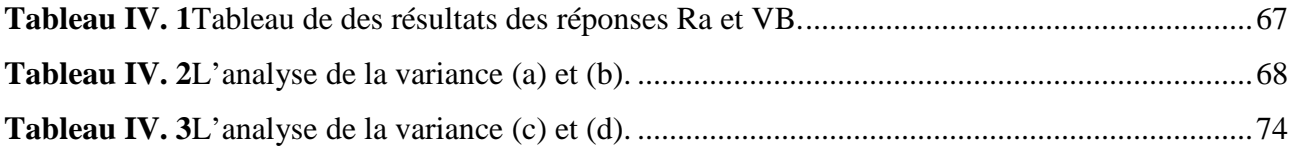

# Nomenclateur

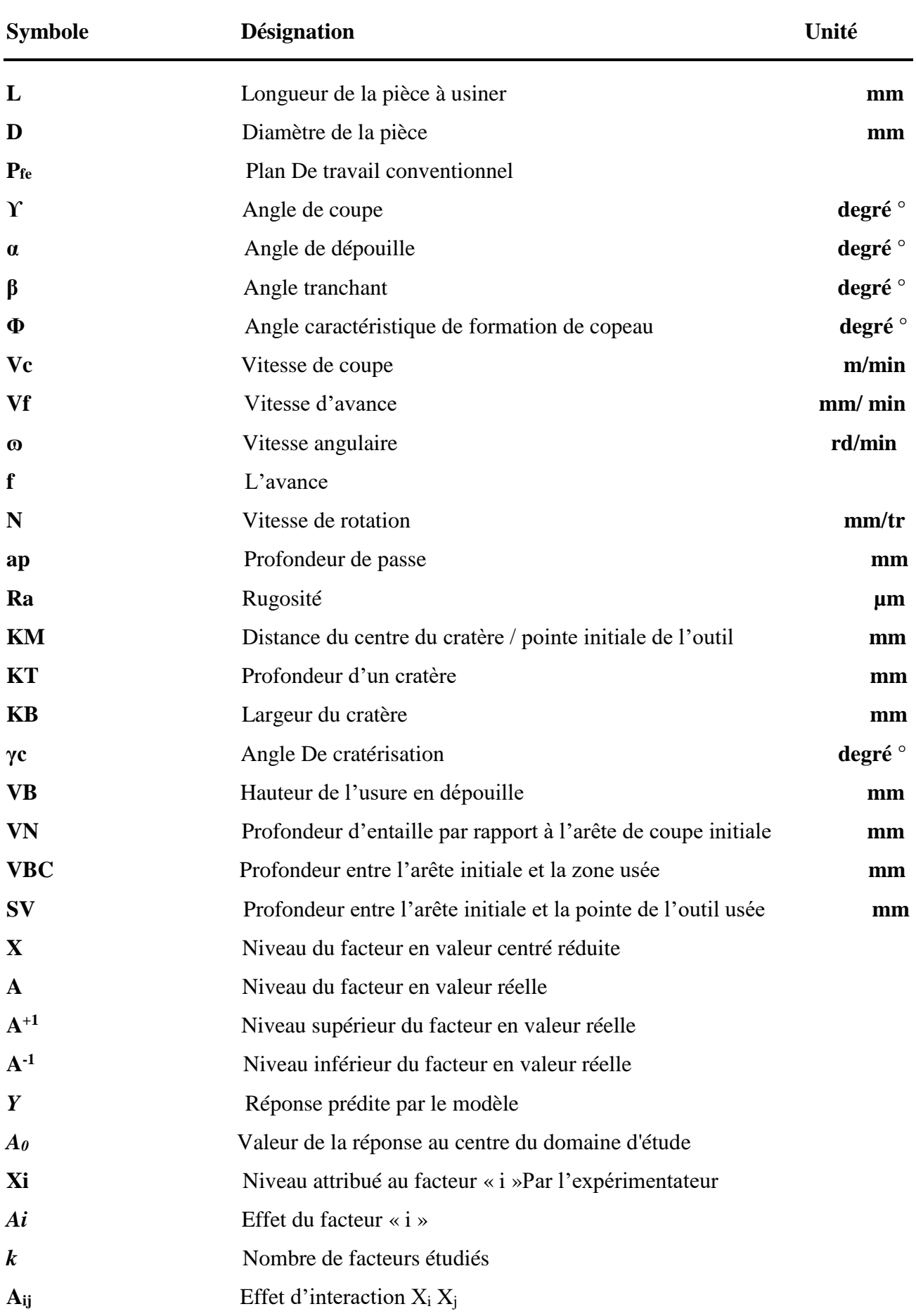

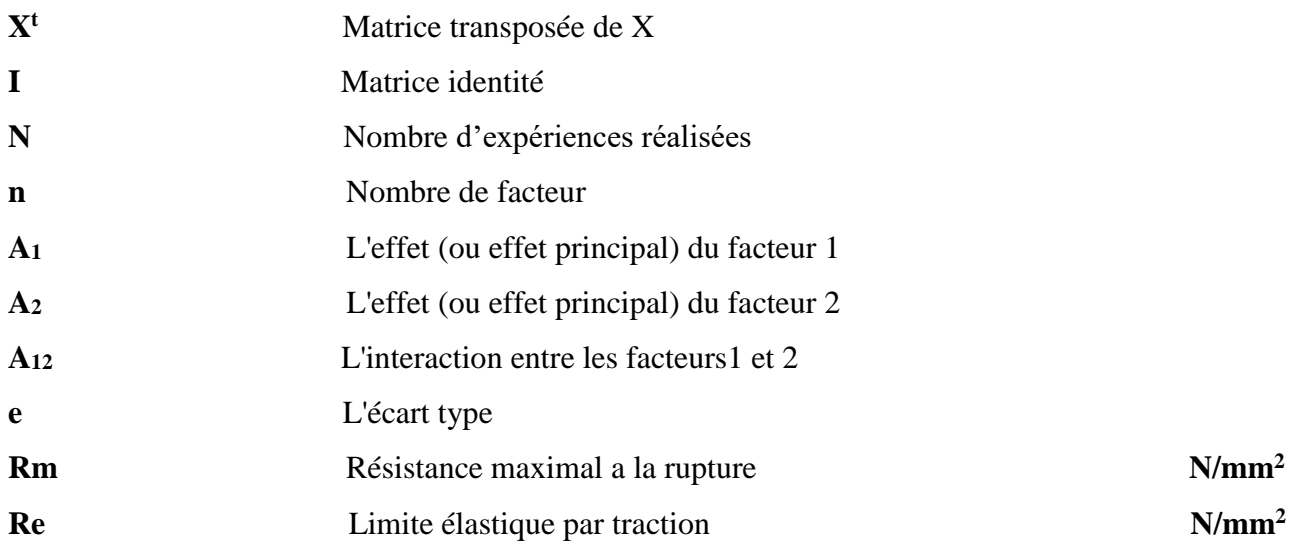

# *Introduction générale*

# **Introduction générale**

Les différentes techniques de transformation de matière (fabrication) sont des sujets importants dans le domaine industriel. L'usinage par enlèvement de coupeaux occupe un espace important dans la fabrication, c'est la méthode qui permet de produire des formes complexes et très précises sans changement des caractéristiques de la matière usinée. Le tournage est l'un des procédé d'usinage les plus utilisé, ses résultats dépend initialement du choix des conditions de coupe (vitesse de coupe, avance par tour ou vitesse d'avance et la profondeur de passe). La réussite d'une opération de tournage est évaluée à l'aide des paramètres technologiques et économiques (productivité, coût, état de surface …etc.) résultants. Les études expérimentales ont permis de modéliser le problème de la sélection des conditions de coupe. Les modèles trouvés sont en générale composés des relations empiriques reliant les paramètres d'usinage aux conditions de coupe.

L'optimisation est une science qui consiste à trouver une meilleure solution pour un problème mathématique. Dans notre cas d'application, la sélection optimale des conditions de coupe est basée sur l'amélioration de certains paramètres d'usinage dit objectif (état de surface, usure des outils). Les conditions sélectionnées doivent respecter les limites de performances de la machine de l'outil et de la matière usinée. Ces limites sont traduites par des équations d'inégalité dit contraintes doivent être satisfaites. En réalité, le problème d'usinage est souvent présenté à l'aide d'un critère multiple. Les paramètres inclus dans ce critère sont dans la plupart des cas contradictoire ce qui nous conduit à un recours à l'optimisation multi-objectif. Dans ce travail, nous allons tenter de modéliser et résoudre un problème d'usinage. Cette tâche nécessite un premier lieu de choisir un modèle mathématique qui présente en juste valeur le problème. En deuxième lieu, l'utilisation d'une méthode d'optimisation qui présente des performances acceptables. Dans ce but, notre document est articulé sur quatre chapitres :

- Chapitre I : Présentation des généralités sur l'usinage et le tournage.
- Chapitre II : Présentation de quelques notions sur la coupe des métaux et les plans d'expériences
- Chapitre III : Définition des méthodes et équipement utilisés
- Chapitre IV : Analyse des résultats obtenus.

# *Chapitre I*

# *Généralités sur l'usinage des métaux*

# **Introduction**

L'objectif premier de la mise en forme des métaux est de conférer à une pièce métallique des dimensions située dans une fourchette de tolérance donnée. Les principaux procédées de mise en forme des métaux (Figure I. 1) sont apparus progressivement, donnant naissance par la suite à diverses variantes, parfois très nombreuses. Les formes modernes des divers procédés sont le plus souvent apparues récemment pour assurer la production en grande série de pièces à faible cout.

Il s'agit en effet d'une extension assez naturelle de processus d'élaboration mettant en jeu des moyens simples : des moules, un outil de frappe et un support. Par la suite, il a fallu attendre 1940 pour que les Allemands inventent la forge à froid (extrusion) des aciers pour fabriquer des pièces d'armement en économisant des éléments d'alliage, et 1970 pour que, dans le cadre des politiques d'économie d'énergie, la coulée continue des demi-produits en acier prenne son véritable essor industriel.

Vers les premiers siècles de l'ère chrétien, apparaissent les procédés d'étirage de fils à travers des plaques percées et d'usinage de pièces à l'aide de burins, forets, limes et scies. Petit à petit, ces procédés mécaniques d'usinage (dits traditionnels) se sont diversifiés en tournage, fraisage, perçage, rectification… procédés pratiqués sur diverses machines-outils spécialisées ; leur mise en œuvre et leur performance ont considérablement évolué à partir de 1960 avec l'introduction de la commande numérique qui donne naissance, entre machines-outils polyvalentes, aux centres d'usinage. Il s'agit des procédés de mise en forme des métaux les plus importants d'un point de vue économique **[1]**.

Dans ce chapitre nous présentons une recherche bibliographique sur le procédé de tournage dans un premier temps permet de rappeler les principales notions de base de tournage, ensuite les différents phénomènes liés au procédé, ainsi que les paramètres de coupe en tournage et la forme géométrique et les matériaux des outils.

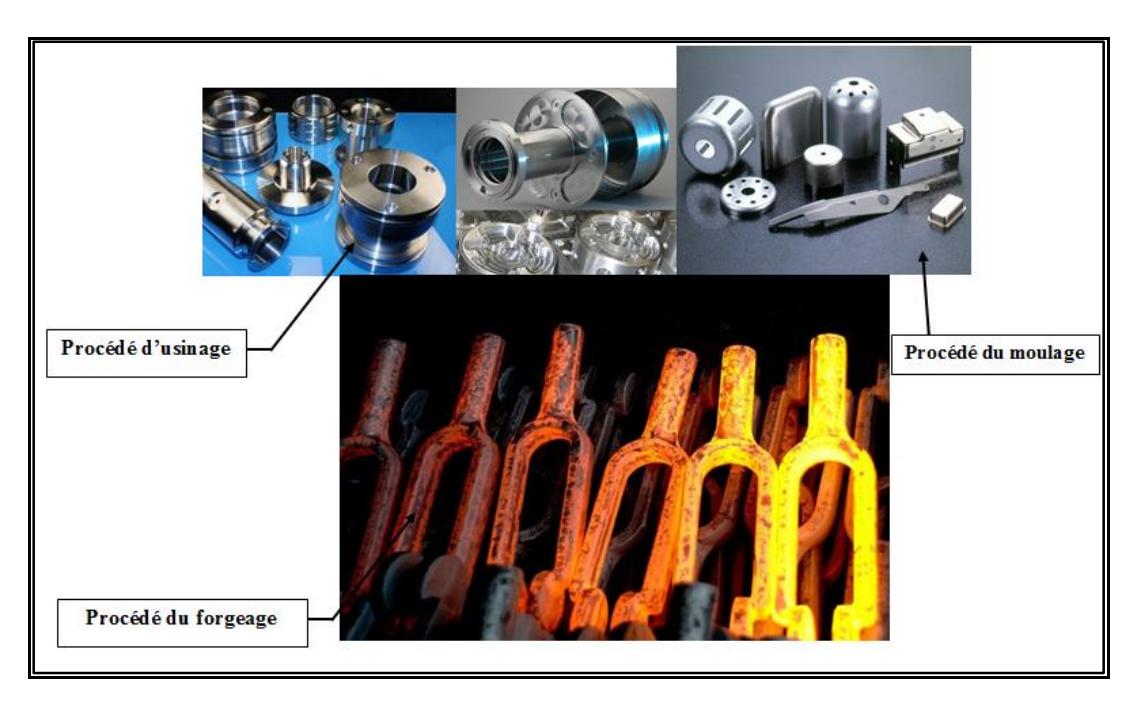

**Figure I. 1** différentes pièces obtenues par des différents procèdes de mise en forme **[1]**.

## **I.1 Procédés d'usinage conventionnel**

On appelle usinage toute opération de mise en forme par enlèvement de matière destinée à conférer à une pièce des dimensions et un état de surface (écart de forme et rugosité) situés dans une fourchette de tolérance donnée. L'usinage concerne au premier chef les matériaux métalliques et la plupart des objets métalliques d'utilisation courante ont subi une ou plusieurs opérations d'usinage. Ces opérations s'insèrent dans la succession des opérations de mise en forme à deux niveaux principalement.

- $\triangleright$  Soit comme opérations de découpe d'une ébauche destinée à être laminée, forgée, filée, emboutie... ;
- $\triangleright$  Soit comme opérations de mise à la côte de pièces préalablement moulées, frittées, filées, embouties, forgées ;

Les procédés d'usinage sont extrêmement variés. Le terme « usinage » (machining) employé par abus de langage est consacré par l'usage pour tous les procédés qui suivent. En effet, il est utilisé même pour les procédés sans présence d'outil, mais avec intervention d'un milieu agressif **[4]**.

L'usinage des métaux par enlèvement de matière est une méthode de production de composants mécaniques. Les nouvelles surfaces générées définissent les surfaces fonctionnelles de la pièce. Si on compare les différentes opérations d'usinage réalisées au cours des travaux industriels, on remarque que la répartition s'effectue de la façon suivante : tournage 30%, fraisage 15%, perçage 15%, rectification 10%, alésage et brochage 15%, divers 15% (Figure I. 2) **[5]**.

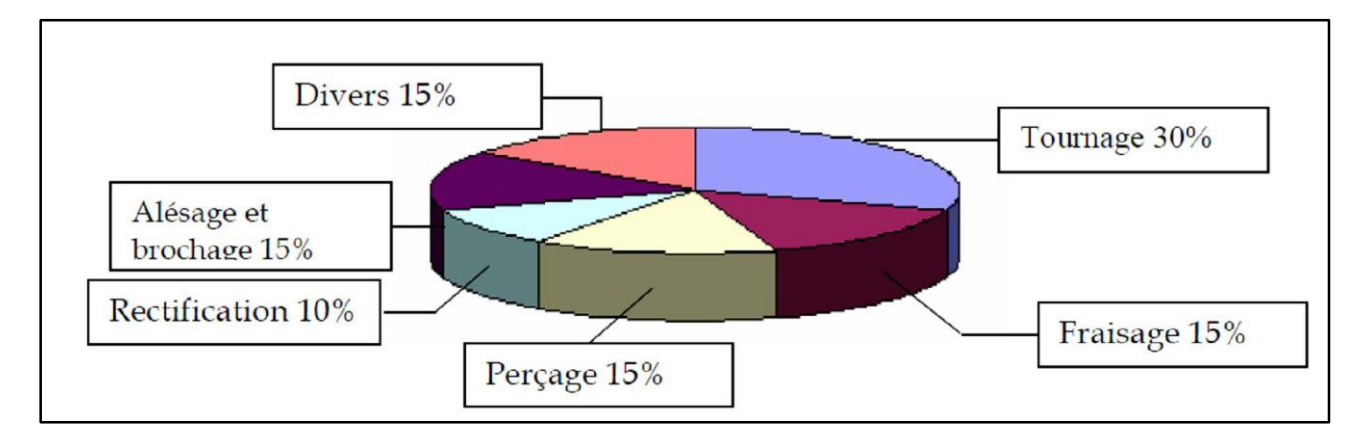

**Figure I. 2** Les différentes opérations d'usinage **[5]**.

Le tournage est l'un des procédés d'usinage. Il occupe une place très importante dans la fabrication mécanique grâce à sa simplicité et la possibilité de produire par lequel un grand nombre de forme géométrique **[2]**.

## **I.2 Procédé de tournage**

Le tournage est un procédé de fabrication mécanique par coupe (enlèvement de matière) mettant en jeu des outils à arête unique. La pièce est animée d'un mouvement de rotation (mouvement de coupe) (vitesse de coupe Vc), qui est le mouvement principal du procédé, l'outil est animé d'un mouvement complémentaire de translation (rectiligne ou non) appelé mouvement d'avance (vitesse d'avance Vf)., permettant de définir le profil de la pièce (Figure I.3).

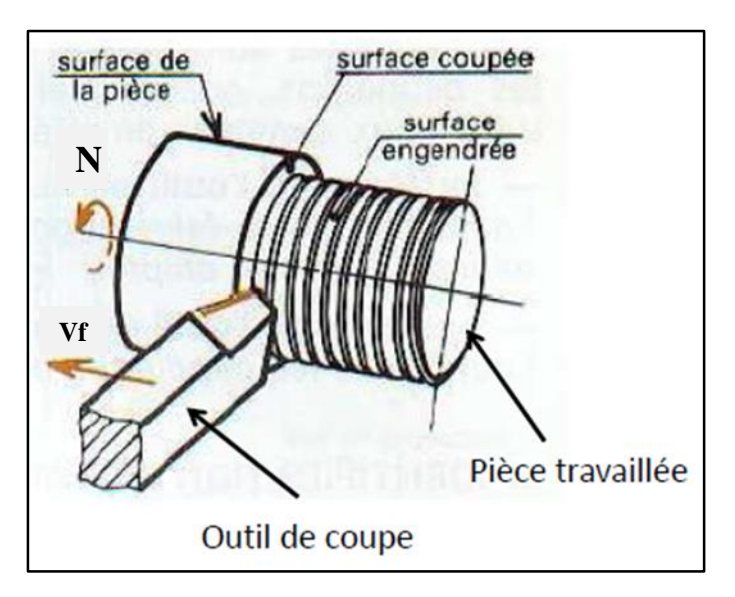

**Figure I. 3** Coupe longitudinale **[3]**.

La combinaison de ces deux mouvements, ainsi que la forme de la partie active de l'outil, permettent d'obtenir des usinages de formes de révolution (cylindres, plans, cônes ou formes de révolution complexes (Figure I.4) **[3]**.

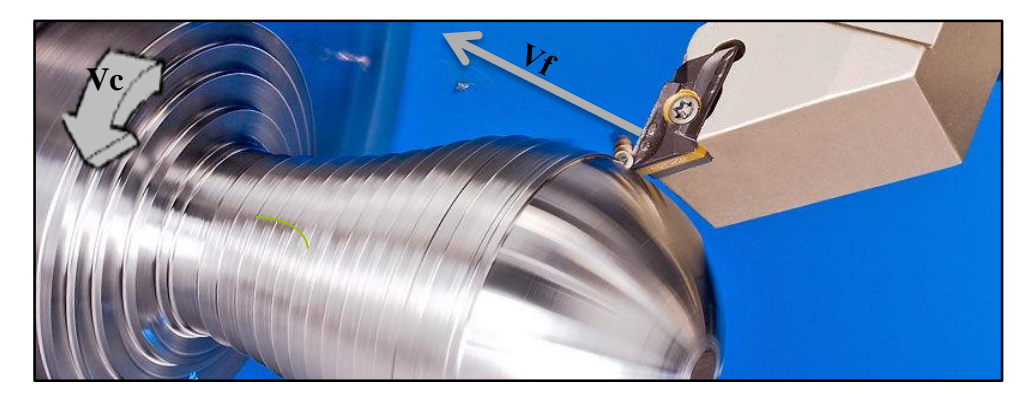

**Figure I.4** Mouvements de coupe et d'avance en tournage **[3]**.

## **I.3 Principe de tournage**

Dans son mouvement, la pointe de l'outil décrit une ligne appelée génératrice qui transforme la pièce en un solide de révolution, en faisant varier le déplacement de l'outil (mouvement radial) il sera possible d'obtenir tous les solides de révolution de plusieurs forme (cylindre, cône, sphère, etc.). Le tournage permet également le façonnage des formes intérieures par (perçage, alésage, taraudage, dressage, Chariotage, filetage, tronçonnage, réalisation de chanfrein, rainurage etc…. **[6]**.

Une pièce tournée comporte des formes de révolution : épaulement sur cylindre, perçage, arbre, vis etc…comme illustre-la (Figure I. 5).

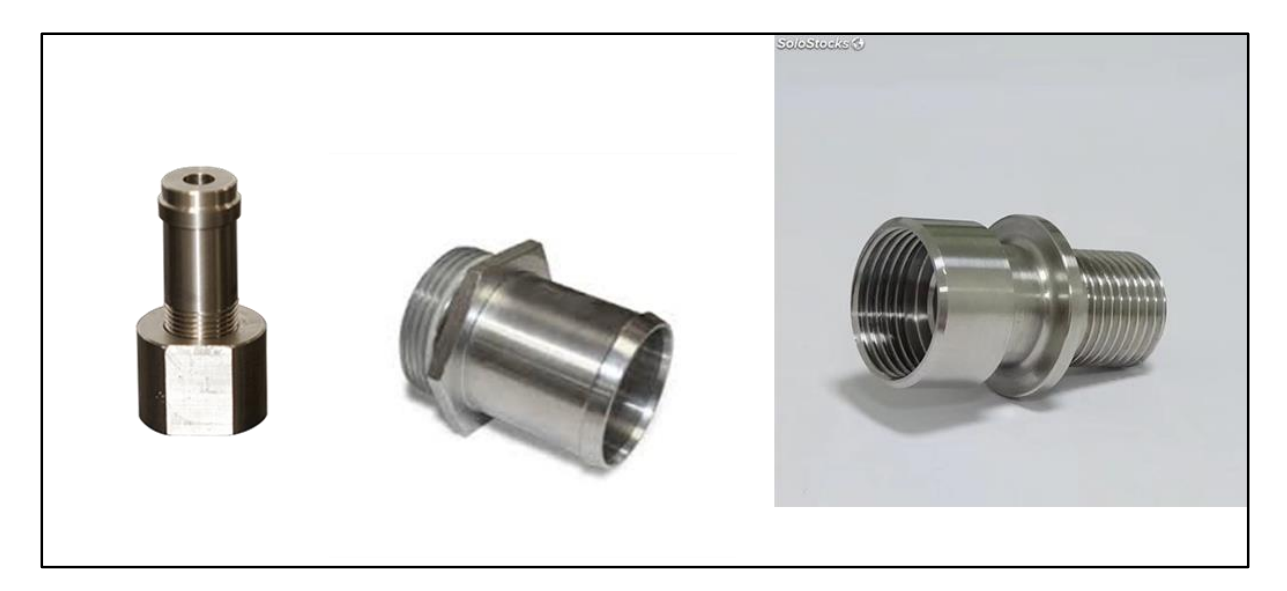

Figure I. 5 Les forme de révolution des pièces tournées.

Lors de l'usinage d'une pièce, l'enlèvement de matière est réalisé par la conjonction de deux mouvements relatifs entre la pièce et l'outil : le mouvement de coupe (vitesse de coupe Vc) et le mouvement d'avance (vitesse d'avance Vf) **[7]**.

## **I.4 Opérations de tournage**

Dans le tournage, on peut classée, selon le profil de la pièce demandé les opérations en deux classes principales **[9]** :

- > Tournage intérieur
- > Tournage extérieur

Pour les deux classes, on peut distinguer suivant les formes obtenues, les opérations suivantes :

#### **I.4.1 Alésage**

Opération qui consiste à usiner une surface cylindrique ou conique intérieure telle indiqué sur la (Figure I. 6).

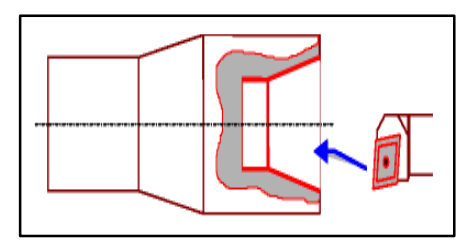

**Figure I. 6** Alésage.

#### **I.4.2 Dressage**

Opération qui consiste à usiner une surface plane perpendiculaire à l'axe de la broche extérieure ou intérieure telle indiqué sur la (Figure I. 7).

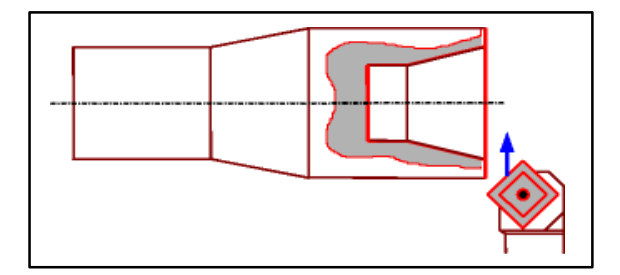

**Figure I. 7** Dressage.

# **I.4.3 Perçage**

Opération qui consiste à usiner un trou à l'aide d'un foret comme montre la (Figure I. 8).

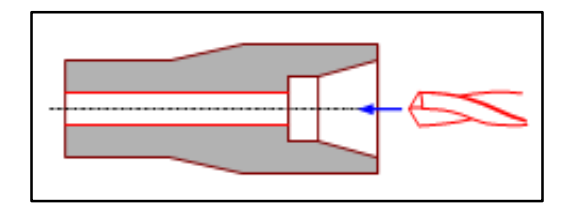

**Figure I. 8** Perçage.

## **I.4.4 Rainurage**

Opération qui consiste à usiner une rainure intérieure ou extérieure pour le logement d'un Circlips ou d'un joint torique par exemple telle indiqué sur la (Figure I. 9).

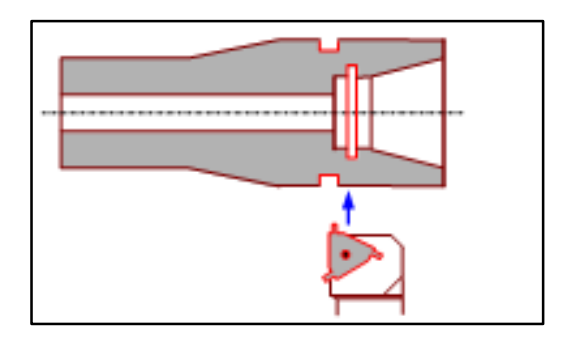

**Figure I. 9** Rainurage.

# **I.4.5 Chan-freinage**

Opération qui consiste à usiner un cône de petite dimension de façon à supprimer un angle vif, comme montre la (Figure I. 10).

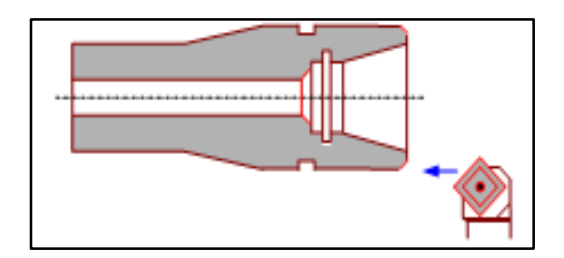

**Figure I. 10** Chanfreinage.

# **I.4.6 Tronçonnage**

Opération qui consiste à usiner une rainure jusqu'à l'axe de la pièce afin d'en détacher un tronçon. (Figure I. 11).

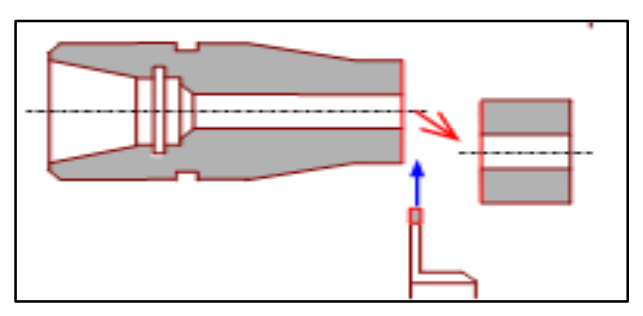

**Figure I. 11** Tronçonnage.

# **I.4.7 Filetage**

Opération qui consiste à réaliser un filetage extérieur ou intérieur. (Figure I. 12)

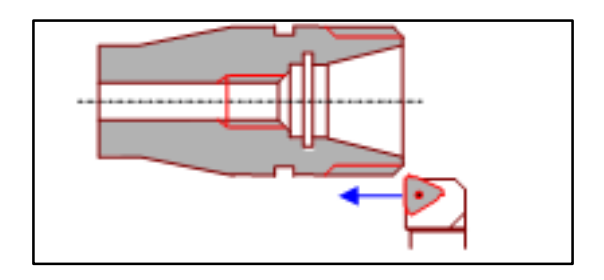

**Figure I. 12** Filetage.

# **I.4.8 Chariotage**

Opération qui consiste à usiner une surface cylindrique ou conique extérieure. Comme indique-la (Figure I.13).

Le mouvement d'avance (mouvement de l'outil) est une translation rectiligne Parallèle à l'axe de révolution de la pièce, et cet usinage aura pour effet de réduire le diamètre de la pièce comme montre la figure suivante.

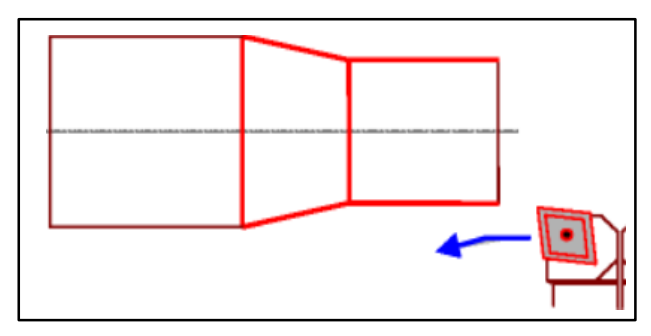

**Figure I. 13** Chariotage.

**Page 7**

## **I.5 Le chariotage**

En tournage, le chariotage (Figure I. 14) est une opération consistant à usiner sur un tour un cylindre d'un certain diamètre par déplacement de l'outil de coupe suivant un axe parallèle à l'axe de rotation de la pièce Z. Les paramètres de coupe sont l'avance (f), la profondeur de passe (ap) et la fréquence de rotation (N) **[10]**.

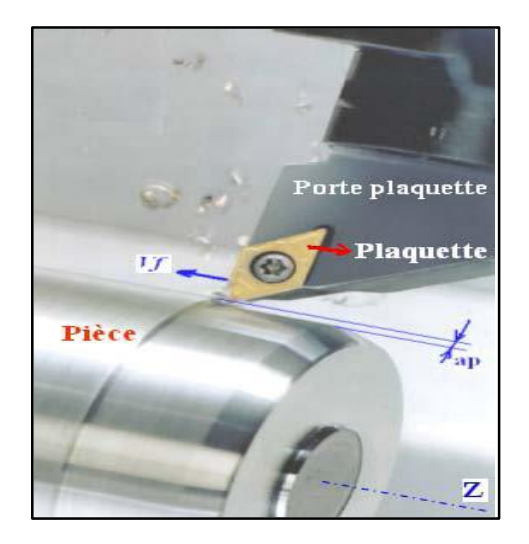

**Figure I. 14** Opération de chariotage en tournage **[11]**.

## **I.6 Surfaces de la pièce**

Les principaux éléments d'une pièce à usiner, la surface de la pièce sujette à l'usinage est appelée **surface de la pièce**. Elle peut être brute (résultant de différents procédés comme moulage, forgeage, laminage, etc..) ou obtenue par usinage au cours d'opérations précédentes **La surface engendrée** (ou surface usinée) est une surface désirée, générée par le processus d'enlèvement de matière (un outil de coupe au cours d'usinage). Les deux surfaces sont reliées par une surface engendrée intermédiaire (générée pendant l'usinage par une arête coupante) appelée **surface coupée** (Figure I. 15) **[3]**.

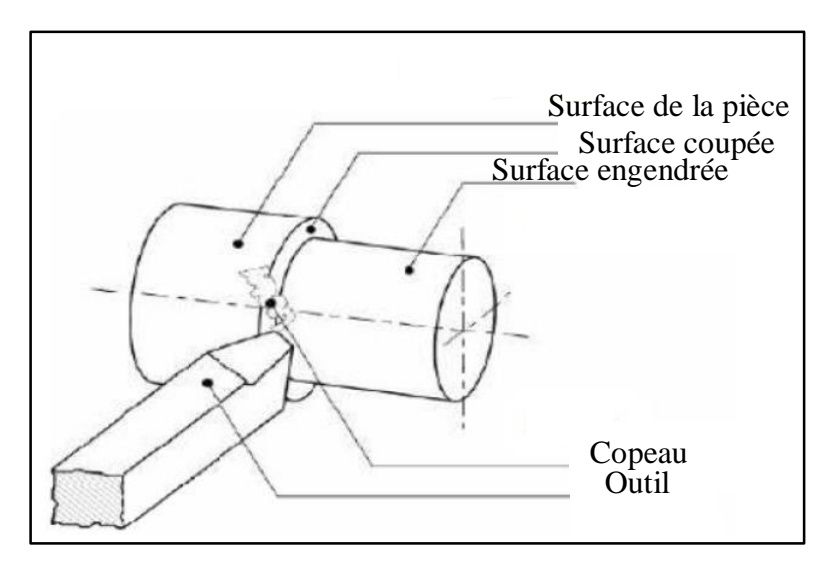

**Figure I. 15** surfaces de la pièce **[3]**.

## **I.7 Les tours**

Les tours (Figure I. 16) permettent de réaliser des surfaces de révolution (cylindres, cônes et plans) et hélicoïdales (filetage), génératrice perpendiculaire à l'axe de révolution.

L'utilisation principale de ces machines est l'usinage des arbres. La pièce, généralement tenue par le mandrin, qui a un mouvement de rotation (mouvement de coupe) transmis par la broche. L'outil peut se déplacer en translation suivant deux directions. Ces deux directions, perpendiculaires entre elles, appartiennent à un plan auquel l'axe de la broche est parallèle. Le premier mouvement de translation est parallèle à l'axe de la broche. Le deuxième mouvement de translation est perpendiculaire à l'axe de la broche **[12]**.

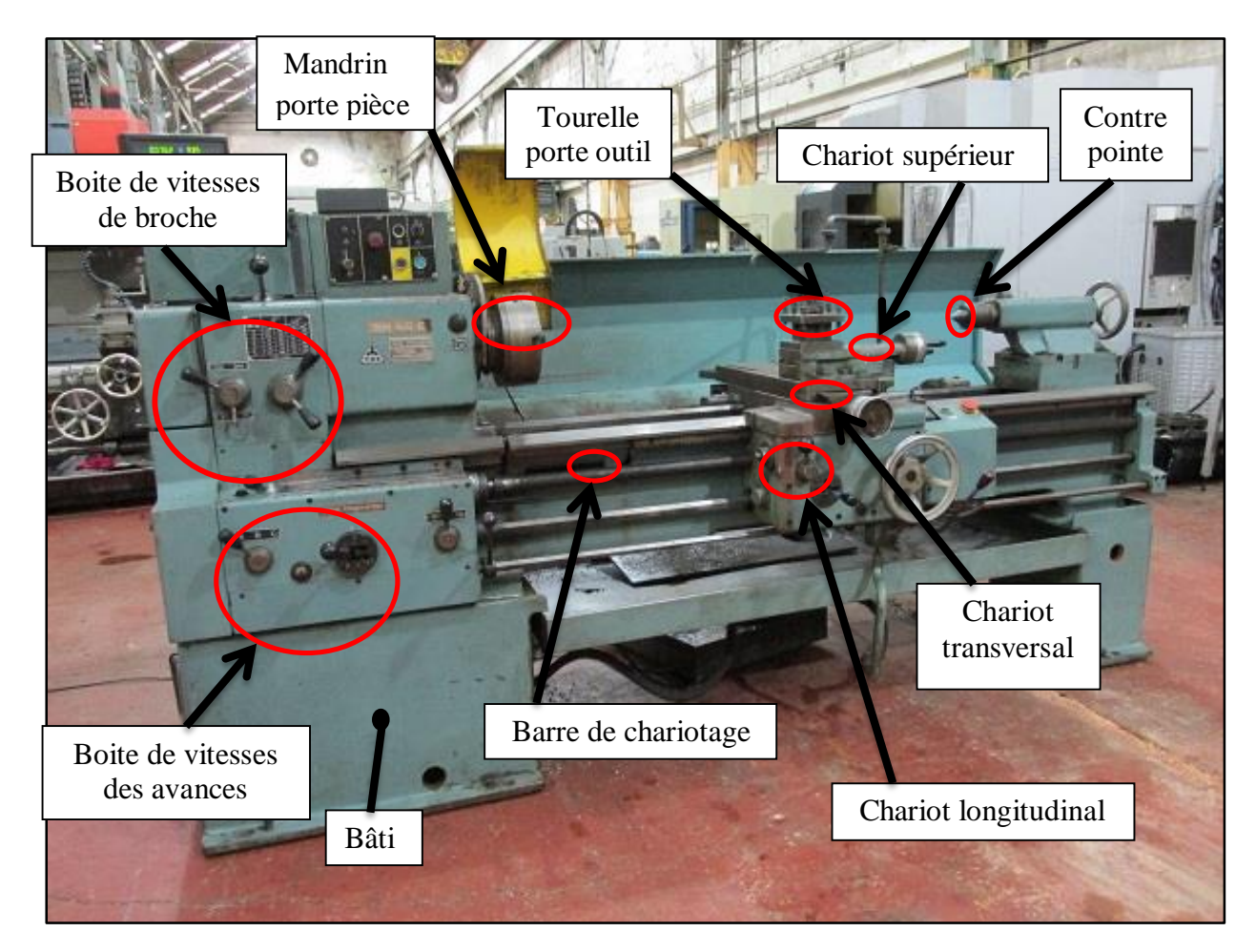

**Figure I. 16** Composantes d'un tour TOS SN 50 C.

#### **I.7.1 Les tours parallèles à charioter et à fileter (conventionnel)**

Ces machines sont utilisées pour les travaux unitaires ou de petites et moyennes séries sur des pièces très simples. Ces tours sont peu flexibles. Seules les surfaces dont les génératrices sont parallèles ou perpendiculaires à l'axe de la broche sont réalisables en travail d'enveloppe **[7]**.

## **I.7.2 Régimes de coupe**

#### **Ébauche**

C'est l'opération qui consiste à enlever le maximum de copeaux en un minimum de temps sans s'intéresser à l'état de surface. Il faut donc choisir de grandes profondeurs de passe et de grandes avances **[7]**.

## **Semi-finition**

C'est l'opération qui permet d'obtenir une finition partielle de la pièce (position géométrique) **[7]**.

## **Finition**

C'est l'opération qui consiste à finir la pièce aux cotes prescrites. Il faut donc choisis des grandes vitesses de coupe et de petites avances en obtiens des surfaces de grandes qualité **[7]**.

## **I.8 Support et entraînement des pièces sur un tour**

Il existe trois principaux montages de la pièce à usiner sur le tour :

## **I.8.1 Montage en l'air**

C'est un montage sur mandrin effectué pour les pièces courtes (L< 4D). Une des extrémités est fixée sur le mandrin alors que l'autre reste libre (voire Figure I. 17) **[7]**.

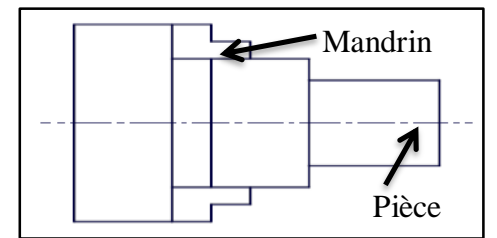

**Figure I. 17** Montage en l'air **[7]**.

## **I.8.2 Montage mixte**

Il est utilisé pour des pièces relativement longues  $(4D < L < 8D)$ . Une des deux extrémités est fixée sur le mandrin alors que l'autre extrémité est soutenue par de la poupée mobiles (Figure I. 18) **[7]**.

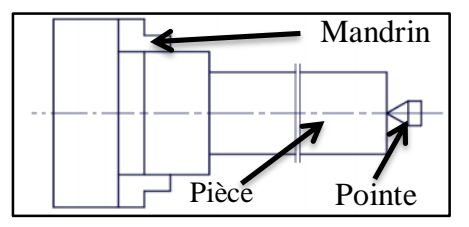

**Figure I. 18** Montage mixte **[7].**

**Page 10**

#### **I.8.3 Montage entre-pointes**

Pour l'usinage des pièces longues (L>8D), en utilise le montage entre pointes.la pièce est soutenues par ses deux extrémités par deux pointes (Figure I. 19) **[7]**.

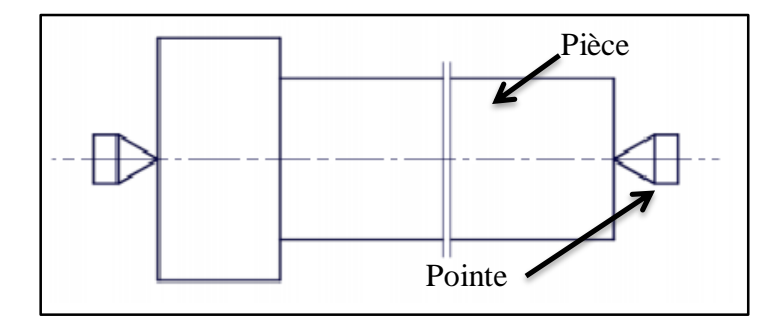

**Figure I. 19** Montage entre-pointe **[7].** 

## **I.9 Les outils**

#### **I.9.1 Géométrie des outils de coupe :**

Un outil coupant est constitué d'un corps d'outil et peut comporter une ou plusieurs parties actives, intersection de deux surfaces ( $A\alpha_1$ ,  $A\gamma_1$  par exemple). La partie active peut être constituée du même matériau que le corps, on parle alors d'outils monoblocs (carbures et aciers rapides) ou d'un matériau différent (inserts rapportés ou plaquettes pour les carbures, les cermets, les céramiques, les poly cristallins de bore ou de diamant). La (Figure I. 20) précise le vocabulaire relatif aux différents parties actives d'un outil de tournage **[13]**.

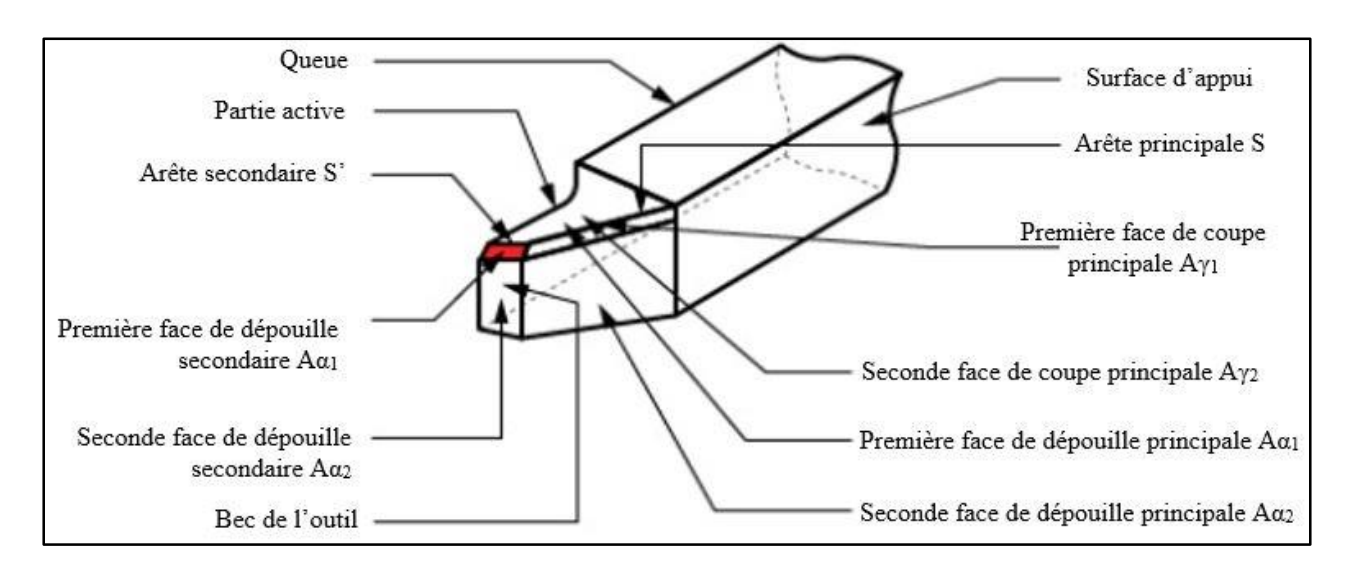

**Figure I. 20** Arête et partie actives d'un outil de tournage **[13]**.

Généralement, un outil possède un mouvement de coupe et un mouvement d'avance. On en déduit dès lors un vecteur (Ve). à partir de là on peut définir deux systèmes d'angles d'un outil de coupe on définit soit les angles d'outil « en main » par rapport à la direction supposée de coupe  $V_c$  ( repère nécessaire à la fabrication des outils), soit les angles d'outils « en travail » par rapport à la direction réelle de coupe V<sup>e</sup> (repère nécessaire pour connaitre les angles effectifs durant la coupe) A l'aide de ces repères, on établit une série de plans et d'angles normalisés permettant de décrire la géométrie locale des outils(voire Figure I. 21)**[13].**

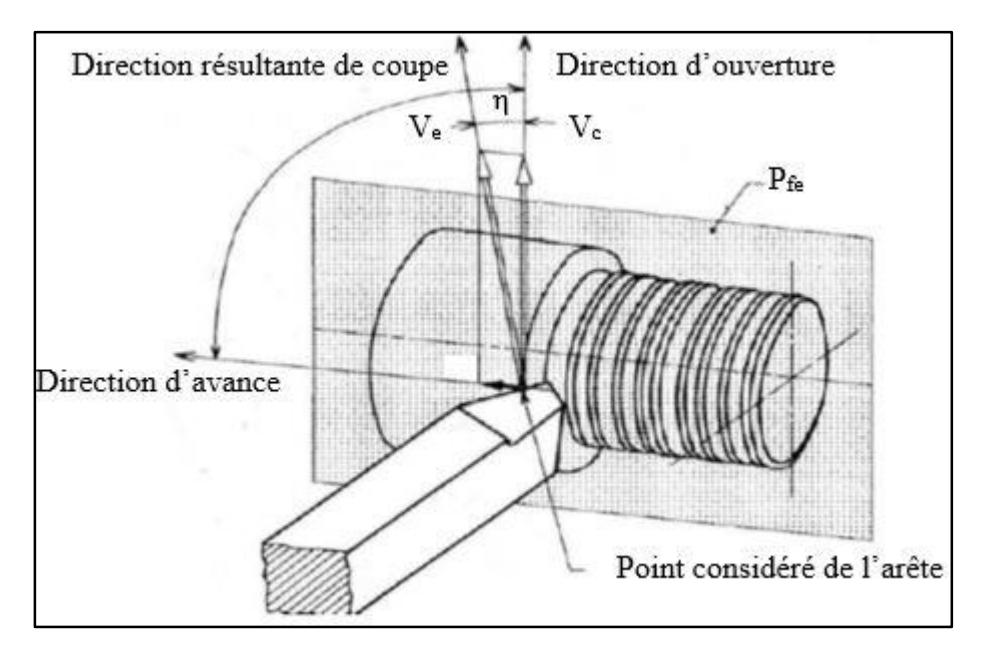

**Figure I. 21** Mouvement relatif outil/ pièce en tournage **[13].**

La partie de l'outil impliquée directement dans la coupe est appelée taillant. Elle est limitée par trois faces : la face de coupe le long de laquelle glisse le coupeau et les deux faces de dépouille (principale et secondaire) le long desquelles passent les surfaces coupée et engendrée.

On appelle une arête un bord de la face de coupe destiné à l'enlèvement de matière. Dans un outil de tournage simple, on peut distinguer une arête principale, intersection entre la face de coupe et la face de dépouille principale, et une arête secondaire, intersection entre la face de coupe et la face de dépouille secondaire. La jonction des arêtes principale et secondaire forme le bec de l'outil. Il peut être droit, arrondi ou représenter l'intersection vive des deux arêtes.

## **I.9.2 Matéria**u**x des outils coupants**

Les matériaux des outils de coupe peuvent être regroupés dans plusieurs catégories (FigureI.22) et (Figure I. 3).Les aciers rapides, les carbures cémentés, les cermets, le diamant fritté PCD, les céramiques, le CBN **[14]**.

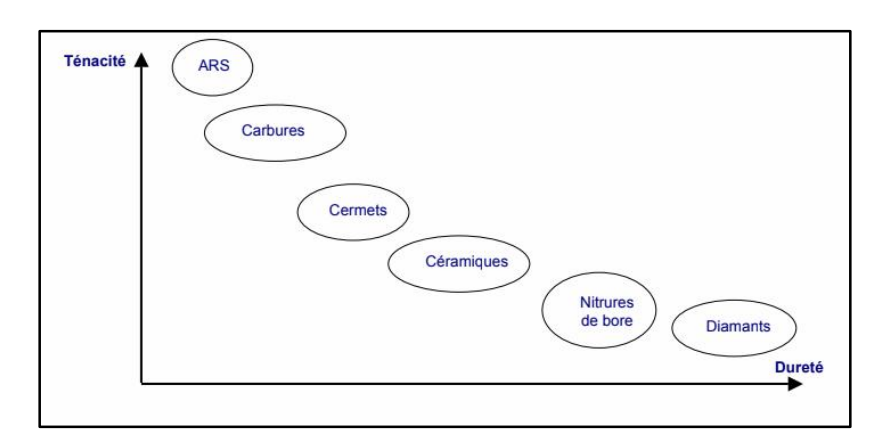

**Figure I. 22** classement des matériaux des utiles **[15]**.

## **I.9.2.1 Outils en Aciers Rapides (AR)**

Les aciers rapides ordinaires sont des alliages contenant du carbone (autour de 0,6%), mais aussi du chrome (Cr), du Tungstène (W) ou du vanadium (V).

Leurs vitesses de coupe sont de l'ordre de 20 m/min pour l'usinage des aciers.

## **I.9.2.2 Outils en Aciers Rapides Supérieur (ARS) Anglais: High Speed Steels (HSS)**

Il s'agit d'aciers rapides qui contiennent 0.7% de carbone au minimum, en plus d'éléments d'addition : molybdène, titane, cobalt.

Ils ne permettent pas une vitesse de coupe élevée car un échauffement trop important élimine la trempe de l'outil, et crée donc un effondrement rapide de l'arête de coupe.

Leur dureté est de l'ordre de 63 à 68 HRC, elle est conservée jusqu'à 550 <sup>o</sup>C.

Leurs vitesses de coupe sont de l'ordre de 40 m/min pour l'usinage des aciers.

# **I.9.2.3 Outils en carbur**e **métalliques Anglais : carbides**

La partie coupante est réalisée avec du carbure de tungstène (WC), additionnée de carbure de titane (TIC), ou de tantale (TAC).

La dureté des outils en carbure est de l'ordre de 80 à 90 HRC, elle est conservée jusqu'à  $1000<sup>0</sup>C$ , ce qui rend la lubrification facultative

Leurs vitesses de coupe sont de l'ordre de 100 m/min pour l'usinage des aciers, ils permettent de bien meilleurs performances que les outils en AR ou ARS.

## **I.9.2.4 Outils en céramique**

Ils sont formés par un aggloméré à base d'aluminium (oxyde d'aluminium  $Al_2O_3$ ), d'oxyde de chrome  $(Cr_2O_3)$ , ou de nitrure de silicium  $(Si_3N_4)$ .

Les céramiques ont une grande dureté et une grande stabilité à haute température et aucune réaction avec la matière usinée, Très bonne résistance à l'usure, Obtention d'un excellent état de surface.

Leurs vitesses de coupe sont de l'ordre de 500 m/mn pour l'usinage des aciers.

# **I.9.2.5 Outils en diamant**

#### **Anglais : diamond**

Le diamant est le matériau le plus dur qui soit. Il est rarement utilisé en usinage par coupe Le diamant est généralement utilisé pour l'usinage de métaux légers par abrasion : cuivre, laiton, résines…

Vitesse de coupe jusqu'à 1000 m/mn.

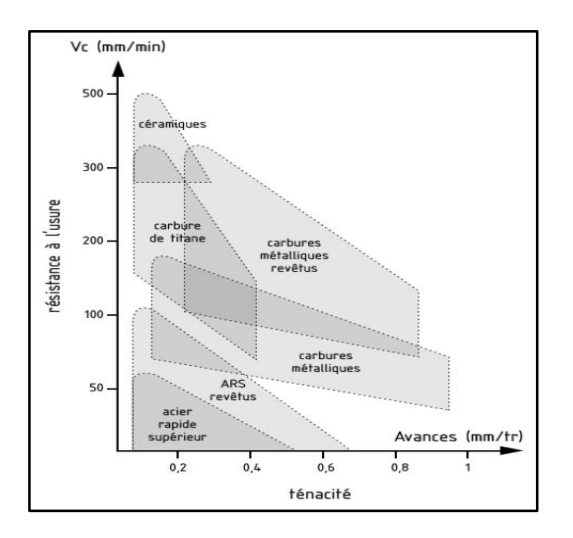

**Figure I. 23** Les matériaux des outils **[16]**.

**Page 14**

#### **I.9.3 Les angles de l'outil de coupe**

Pour faciliter l'explication des phénomènes de la coupe il est nécessaire de définir les angles ayant la grande influence sur ces phénomènes **[17]**.

La (Figure I. 24) illustre, dans le système de référence outil en main, les trois angles principaux du taillant**.**

## *(ϒ)***Angle de coupe**

C'est l'angle entre la face de coupe et un plan de référence. La valeur de ϒ est déterminante dans le processus de formation du copeau. Les matériaux tendres ont besoin des angles de coupe élevés (20° à 25°). Les matériaux durs sont usinés avec des angles de coupe faibles, ou même négatifs.

### *(***α***)***Angle de dépouille**

Cet angle est nécessaire pour éviter le frottement de la face en dépouille de l'outil sur la surface de la pièce usinée (engendrée). Sa valeur nécessairement positive, oscille généralement entre (2° et  $10^{\circ}$ ).

#### **(Β***)* **Angle tranchant (**ou angle de taillant**)**

C'est l'angle entre la face de coupe et la face de dépouille.

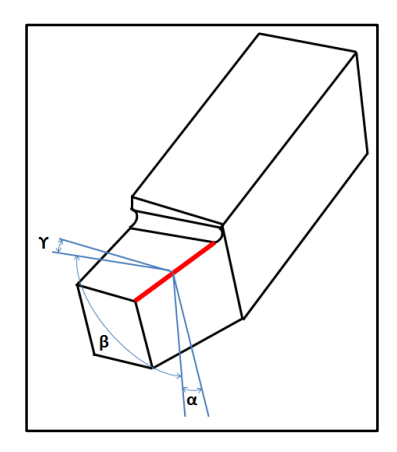

**Figure I. 24** Angles du taillant (outil en main).

Globalement, l'angle de dépouille α influe sur le frottement entre l'outil et la pièce et donc la durée utile de l'outil. L'angle de coupe γ a une influence sur la manière dont s'écoule le coupeau sur la face de coupe et ainsi les efforts de coupe, la puissance consommée, les dégagements de chaleur etc. l'angle de taillant β affecte la résistance à la rupture du taillant. La somme de ces trois angles est toujours égale à 90° **[17]**.

$$
\Upsilon + \beta + \alpha = 90^{\circ} \tag{I.1}
$$

**Page 15**

## **I.9.4 Les principales propriétés d'un outil coupant**

La partie active des outils de coupe et donc les matériaux servant à leur constitution doivent posséder certaines propriétés **[13]** :

- Une bonne résistance mécanique au frottement ;

- Une bonne résistance aux chocs ;
- Une bonne résistance à la pénétration ;
- Une bonne résistance à la chaleur
- Une bonne résistance à la pression ;
- Une grande stabilité chimique ;
- Une faible adhésion avec le matériau usiné sous haute pression et haute température ;

 -Un bas prix d'achat et de mise en forme, ainsi que l'abondance des éléments de composition ;

#### **I.9.5 Déférent types des outils**

Les outils de coupe en tournage classée selon la forme à trois types, ils sont :

- > Les forets pour l'alésage ;
- Eles outils monoblocs : le corps et la parte active sont de même matériau ;
- $\triangleright$  Les outils à plaquette ;

Les outils de tournage actuels sont constitués dans la plupart du temps d'un porte-plaquette muni d'un dispositif de fixation de la plaquette interchangeable constituée d'une matière plus dure et comportant plusieurs arêtes de coupe, la (Figure I. 25) illustre les divers types d'outil porteplaquette.

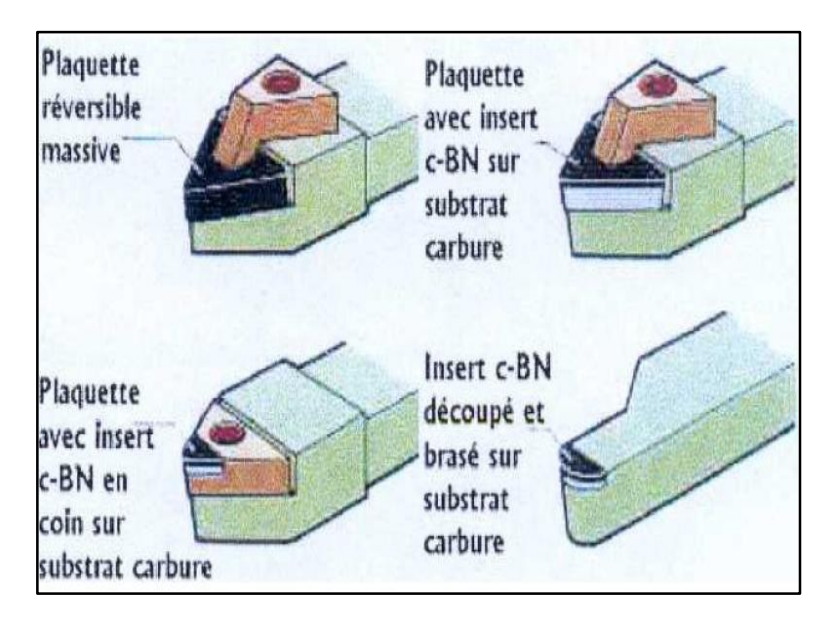

**Figure I. 25** Types d'outils porte-plaquettes **[12]**.

#### **I.10 Les paramètres de coupe en tournage**

#### **I.10.1 Choix des paramètres de coupe**

Lorsque l'on fait un usinage unitaire, il n'est pas nécessaire d'optimiser les conditions de coupe. On se contente alors de choisir les conditions pour que l'usinage se passe bien. Lorsque l'on fait une série de pièces, il devient intéressant d'essayer d'optimiser un des paramètres (Figure I.26) [**15]**.

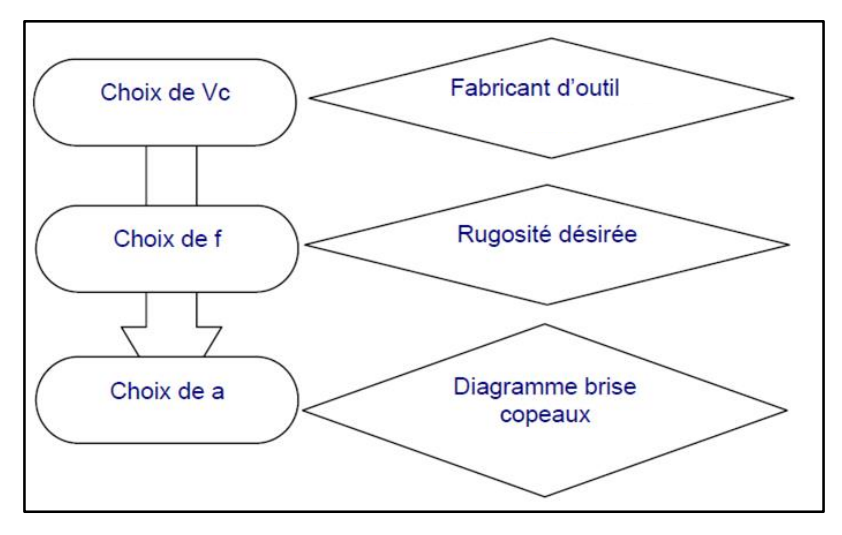

**Figure I.26** Conditions à suivre pour le choix des conditions de coupes

#### **I.10.2 Conditions de coupe en tournage**

Les paramètres de coupe sont choisis mécaniques selon la matière à usiner et de l'outil (Figure I. 27 ). Ils sont indépendants de la machine utilisée et des caractéristiques géométriques de la pièce et de l'outil **[18]**.

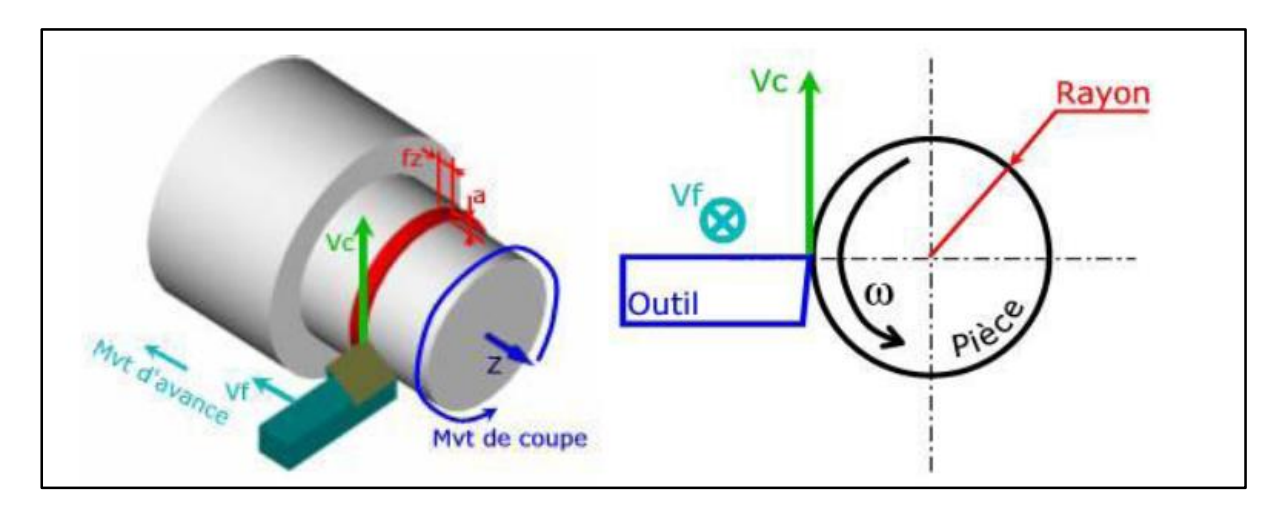

**Figure I. 27** Conditions de coupe **[18]**.

#### **I.10.2.1 Vitesse de coupe**

La pièce est entraînée sur le tour à une certaine vitesse ω (rad / s*),*soit *N(* tr / min), cette vitesse angulaire étant communiquée par la broche de la machine via le porte-pièce. Compte tenu du diamètre de la pièce au point d'usinage situé sur un diamètre *D* que la (Figure I. 28) montre, la vitesse relative de la pièce en ce point par rapport à l'outil (supposé fixe par rapport à la machine) vaut **[19]**.

$$
Vc(m/min) = \frac{D}{2} (m) \times \omega(\text{red/min})
$$
 (I.2)

Ou bien par la formule suivante :

$$
Vc(m/min) = \frac{\pi \times D(mm) \times N}{1000}
$$
 (I.3)

Cette vitesse est appelée vitesse de coupe ; soit avec les unités traditionnelles de la fabrication mécanique :

Vc : vitesse de coupe (m / min).

D : Diamètre de la pièce (mm).

N : Fréquence de rotation (tr / min).

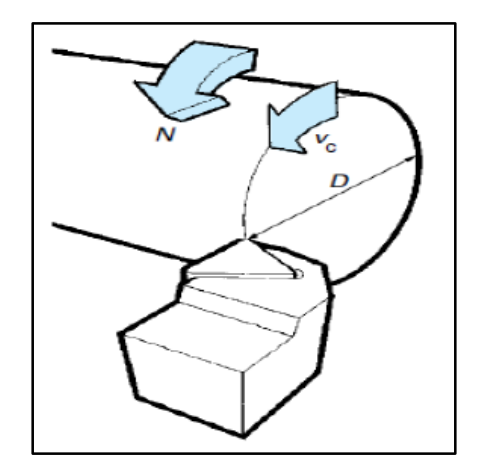

**Figure I. 48** Vitesse de coupe Vc **[19]**.

Il convient d'observer que la vitesse de coupe n'est constante que si la vitesse de broche et le diamètre de la pièce demeurent inchangés. En dressage, par exemple où l'outil se déplace en direction du centre, la vitesse de coupe varie continuellement si la rotation de la pièce s'effectue à une vitesse de broche constante. Or, pour une productivité maximale et une meilleure qualité des surfaces obtenues, il est souhaitable de maintenir la vitesse de coupe constante. Sur un grand nombre de tours modernes, la vitesse de broche augmente au fur et à mesure que l'outil approche de l'axe, afin de compenser ainsi la diminution de diamètre. Mais dans le cas de très petits diamètres, cette compensation se révèle impossible du fait de la plage de vitesse limitée qu'autorisent les

> **Page 18**
machines. De même, lorsqu'une pièce, comme cela est souvent le cas, présente des diamètres différents ou est de forme conique ou courbe, la fréquence de rotation doit être corrigée en fonction du diamètre, pour maintenir la vitesse de coupe constante **[19]**. Le préparateur choisit cette vitesse de coupe en fonction, notamment :

- Des matériaux de la pièce et de l'outil
- $\triangleright$  De la lubrification
- De la durée de vie souhaitée pour l'outil.

La vitesse de la broche est donnée par l'expression suivante :

$$
N(tr/min) = 1000 \times \frac{vc(\frac{m}{min})}{\pi \times D(nm)}
$$
(I.4)

#### **I.10.2.2 Vitesse d'avance V f***,* **Avance par tour f**

La vitesse d'avance Vf ( $mm/min$ ), que la (Figure I. 29) montre, est la vitesse à laquelle la machine déplace l'outil par rapport au bâti. L'avance par tour  $(mm/ tr)$  est la valeur du déplacement de l'outil, lorsque la pièce a effectué une révolution. C'est une donnée clé pour la qualité de la surface usinée. L'avance influe non seulement sur l'épaisseur des copeaux, mais également sur la manière dont ils se brisent **[18]**.

La vitesse d'avance Vf est donnée par la formule suivante :

$$
Vf(mm) = f \times N \times Z \tag{I.5}
$$

Où :

Vf **:** vitesse d'avance (mm / min)

f **:** L'avance (mm/tr)

N **:** Fréquence de rotation (tr / min)

Z **:** Nombres de dents (dans la chariotage Z=1)

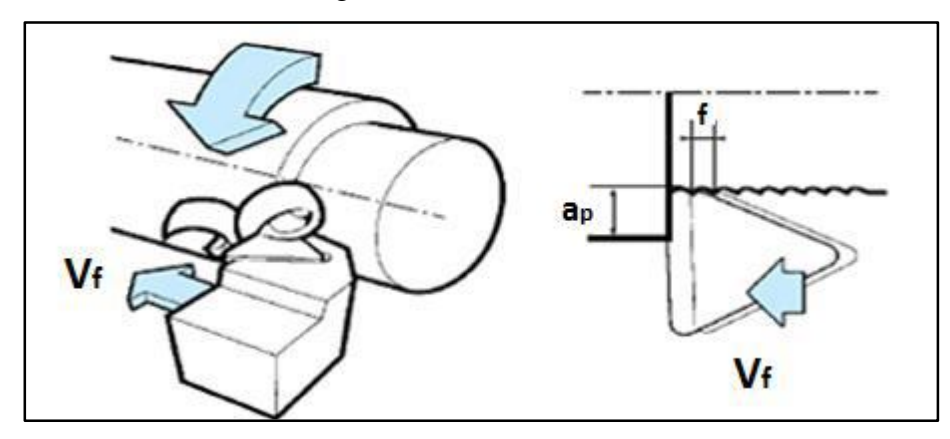

**Figure I. 29** Vitesse d'avance(Vf), Avance par tour (f) **[18]**.

#### **I.10.2.3 Les types d'avances**

On distingue trois sortes d'avance (Figure I. 30).

#### **Avance longitudinale**

On appelle avance longitudinale si l'outil se déplace parallèlement à l'axe de l'ébauche.

#### **Avance transversale**

On appelle avance transversale si l'outil se déplace perpendiculairement à l'axe de l'ébauche.

#### **Avance oblique**

On appelle avance oblique si l'outil se déplace sous un angle par rapport à l'axe de l'ébauche.

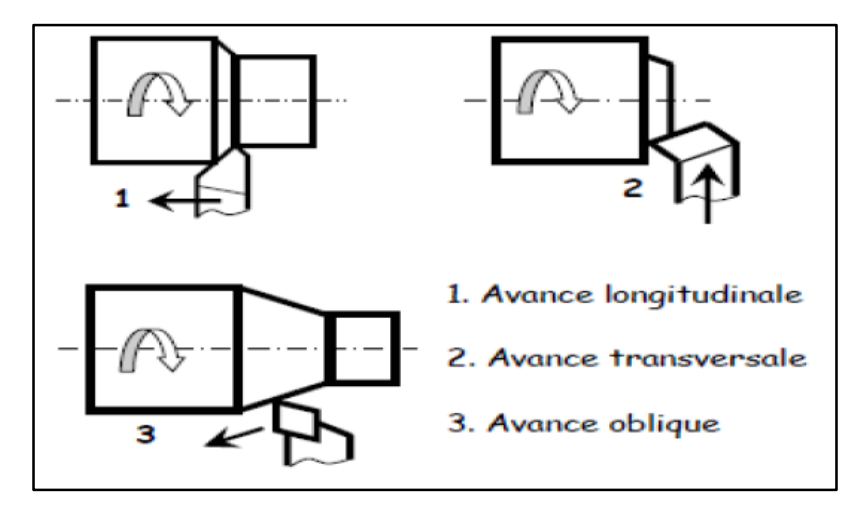

**Figure I. 30** Différente types d'avance **[20]**.

#### **I.10.2.4 Profondeur de passe «** *ap* **»**

La profondeur de passe notée *ap* en (mm) (Figure I. 31), correspond à la longueur de l'arête de coupe engagée dans la matière, dans le cas de la coupe orthogonale, et à la différence entre le rayon de la pièce avant et après usinage, dans le cas du tournage. La profondeur de coupe est toujours mesurée perpendiculairement à la direction de l'avance et non pas suivant l'arête de l'outil **[18].**

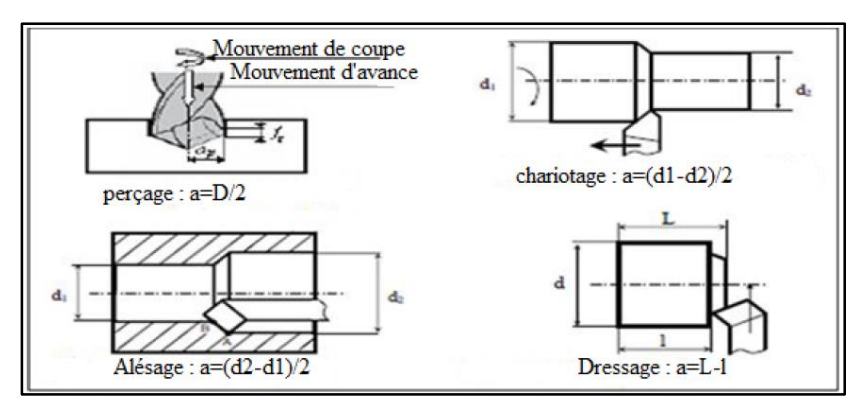

**Figure I. 31-** Les profondeurs de passe **[21]**.

**Page 20**

#### **Conclusion**

À partir des données de ce chapitre, on peut dire que l'usinage par tournage est le plus utilisé. Ce procédé est basé sur certains paramètres comme la vitesse de coupe qui influe sur l'état de surface de la pièce usinée. L'état de surface est évalué par le calcul de la rugosité.

Nous remarquons aussi la grande influence de la forme de l'outil et la vitesse de coupe notée Vc ainsi que la profondeur de passe ap et la vitesse d'avance Vf sur la qualité de l'usinage dans l'opération de chariotage.

# *Chapitre II*

## *Coupe des métaux*

### *et*

### *Plans d'expériences*

#### **Introduction**

Ce chapitre est un rappel des bases scientifiques des mécanismes de la coupe des métaux, et d'endommagement des outils. Une étude bibliographique sur la méthode des plans d'expériences est exposée, où on a défini sa démarche, ses principes, ainsi que ses types. Ceci permet d'illustré une idée générale sur les avantages et la méthodologie d'application de cette dernière.

#### **II.1. La formation de copeaux**

#### **II.1.1. Mécanismes de formation du copeau**

La formation du copeau résulte d'une action mécanique complexe. Le mouvement relatif outil/matière provoque une compression entre la face de coupe de l'outil et la pièce. L'évacuation de cette compression se fait par la pénétration de l'arête de coupe dans la matière et la formation des copeaux. La coupe dépend directement des actions mécaniques de l'outil mais aussi de sa géométrie et de l'évolution de cette géométrie par usure **[22]**.

L'étude de la formation du copeau n'est simple ni sur le plan expérimental, ni sur celui de la modélisation. En effet, la zone concernée est petite (quelques mm) et généralement très difficile d'accès. Néanmoins, il est possible d'observer trois zones de déformation (Figure II. 1) appelées zones de cisaillement primaire (formation du copeau), zone secondaire (frottement copeau-outil), et zone tertiaire (zone de frottement outil-pièce).

En usinage, on considère que la puissance mécanique utilisée pour la formation du copeau est presque entièrement dissipée en chaleur au niveau des trois zones de cisaillement. L'augmentation de température dans la zone de cisaillement primaire est due à la dissipation plastique lors de la déformation du matériau qui donne naissance au copeau. Dans les zones secondaire et tertiaire, l'échauffement est dû, respectivement, aux frottements outil-copeau et outilpièce. Les températures les plus importantes sont atteintes dans la zone secondaire. Ces températures associées aux efforts de coupe entraînent de nombreuses perturbations **[4]**.

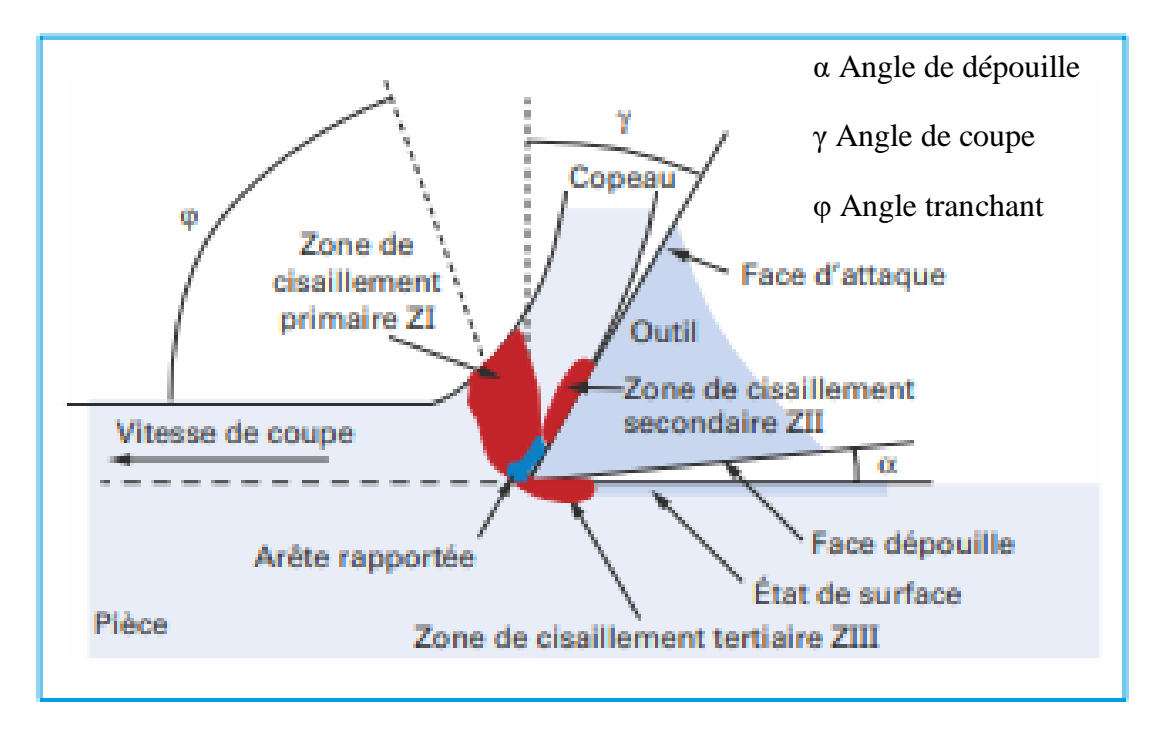

**Figure II. 1** Zones de déformations lors de la formation du copeau **[4]**.

#### **II.1.2. Coupe orthogonale**

La coupe la plus élémentaire est la coupe dite « orthogonale » (Figure II. 2). Dans cette configuration, l'arête de coupe est perpendiculaire à la fois aux directions de coupe et d'avance. L'outil est incliné de l'angle de coupe α par rapport à la verticale et se déplace avec la vitesse de coupe Vc. La coupe orthogonale est réalisée dans le cas d'un rabotage à l'outil de planage, ou d'un le cas du tournage d'un tube à l'outil couteau **[23]**.

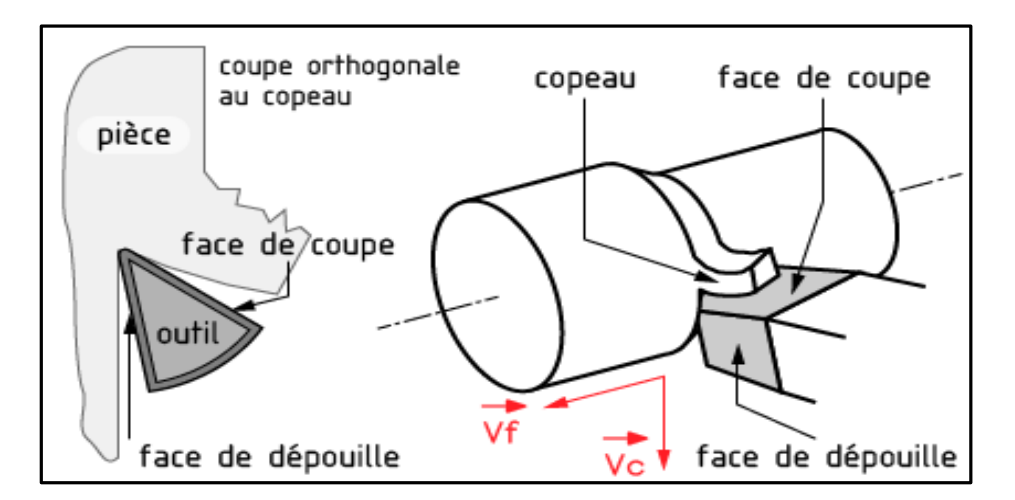

**Figure II. 2** La coupe orthogonale **[23]**.

**Page 23**

#### **II.1.3. Morphologie des copeaux**

En fonction des conditions de coupe et du couple outil/matière, des copeaux de morphologies très différentes peuvent être formés (Figure II. 3) et (Figure II. 4). On les classe traditionnellement en trois catégories **[24]**.

- **Les copeaux continus** formés dans un état de déformation plastique stationnaire (associés à une coupe stable) : les champs de déformation, des vitesses de déformation et de la température sont constants dans le temps.
- **Les copeaux formés avec arête rapportée** qui résultent d'un état d'équilibre dynamique du système composé de l'outil, du copeau et d'une zone de stagnation de matière au niveau de l'arête.
- **Les copeaux discontinus ou segmentés** formés dans un état de déformation plastique non stationnaire ; les copeaux sont composés d'éléments plus ou moins connectés entre eux. On parle aussi de copeaux ondulants ou festonnés, de copeaux à localisation de déformation ou encore de copeaux à dents de scies. La segmentation des copeaux est très influencée par les phénomènes de fissuration et de rupture, d'instabilité et de localisation des déformations plastiques. La coupe est alors qualifiée d'instable.

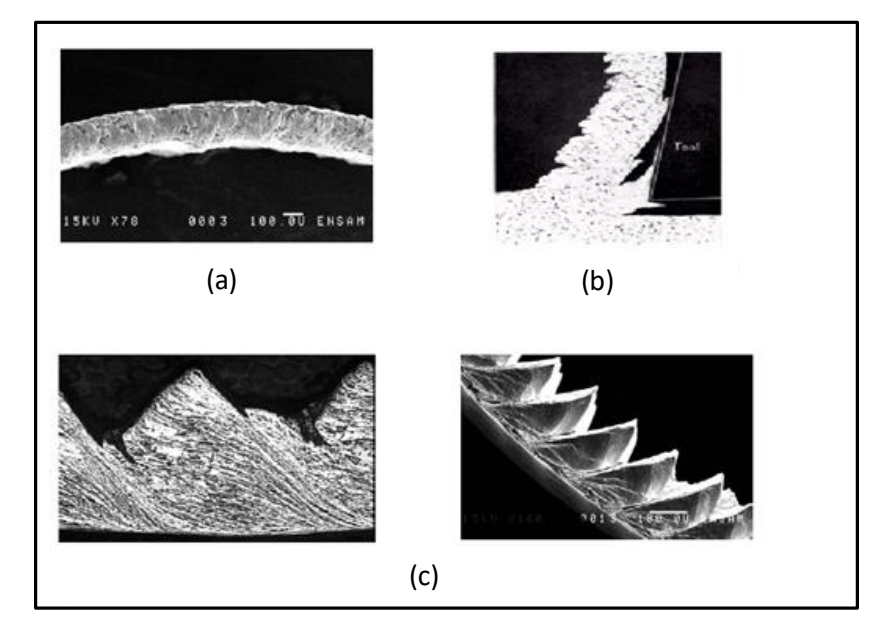

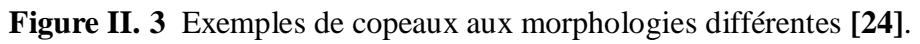

- $\triangleright$  (a) Copaux continus ;
- (b) Les copeaux formés avec arête rapportée **;**
- $\triangleright$  (c) Les copeaux discontinus ou segmentés ;

Les copeaux doivent être nécessairement fragmentés en petites particules afin d'en permettre une évacuation facile. La bonne fragmentation du copeau dépend du type de matériau usiné, de la forme d'outil, et de conditions de coupe. Les fabricants d'outils fournissent des "courbes de fragmentation" donnant pour chacun des outils de leur catalogue les paramètres vitesse d'avance et profondeur de passe à mettre en œuvre pour obtenir cette fragmentation (brise-copeaux).

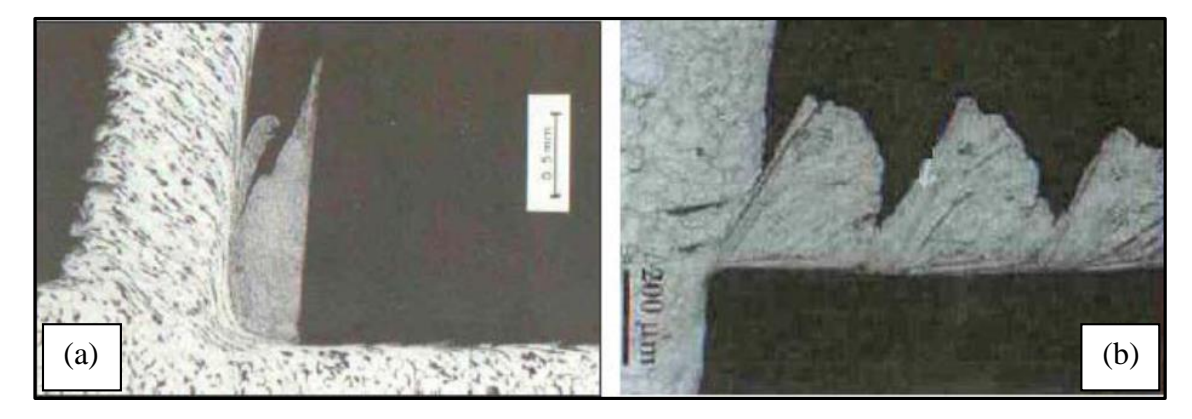

**Figure II. 4** Copeaux continus et copeaux fragmentés **[24]**. (a) Copaux continus – (b) Copaux fragmentés

#### **II.1.4. Le brise-copeaux**

Lorsque le copeau se déroule de manière continue, il peut s'enrouler autour de la pièce ou de l'outil. Son évacuation devient délicate et dangereuse ; l'état de surface de la pièce peut se détériorer. Il est donc important de fractionner le copeau. Souvent la face de coupe des outils utilisés en usinage est constituée d'un brise-copeaux pour favoriser un bon fractionnement du copeau. **[25]**

Le brise copeaux consiste en une forme de surface de coupe particulière, généralement une cuvette qui facilite le fractionnement du copeau et détermine la direction de son écoulement. La forme de brise-copeaux change d'un outil à l'autre (Figure II. 5). Différents types de cuvettes de brise-copeaux ont été largement utilisés dans l'usinage pour assurer un bon contrôle du copeau **[26].**

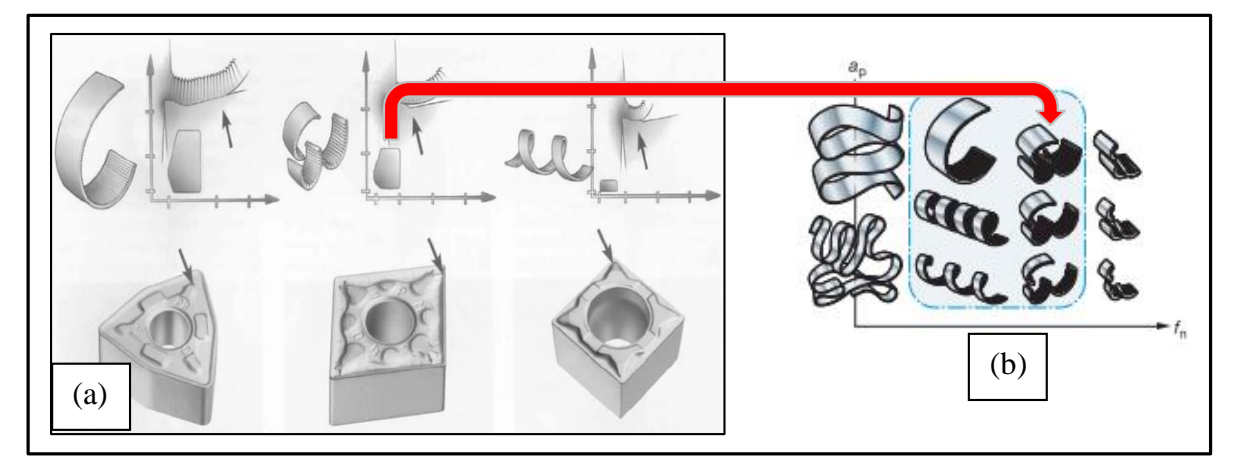

**Figure II. 5** Différentes formes de brise-copeaux **[11]**. (a) Les plaquettes (b) Les copaux

**Page 25**

#### **II.1.5. Les différents types de copeaux**

Une norme existe pour classifier les copeaux obtenus en usinage (Figure II. 6)(NFE66 505)

**[15]**.

| copeau<br>1:<br>ruban | 2 : copeau<br>tubulaire | 3:<br>copeau<br>en spirale | $copeau$ 5:<br>4 :<br>hélicoïdal en hélicoïdal | copeau $6:$       | copeau<br>élémentaire | 7 :<br>copeau<br>aiguille | 8 :<br>copeau |
|-----------------------|-------------------------|----------------------------|------------------------------------------------|-------------------|-----------------------|---------------------------|---------------|
|                       |                         |                            | rondelle                                       | conique           |                       |                           | en arc        |
| 11: Long              | 21: Long                | $32:$ plat                 | $41:$ Long                                     | 51: Long          | 61:<br>Enchevétré     |                           |               |
|                       |                         |                            | Marri                                          |                   |                       | ¥ O                       |               |
|                       |                         |                            |                                                |                   |                       |                           |               |
| 12 : Court            | 22 : Court              | 32 : Conique               | 42 : Court                                     | 52 : Court        | 62 : détaché          |                           |               |
|                       | an<br>arrow             | Ð                          | 0000.                                          | COOS              |                       |                           |               |
| 13:<br>Enchevétré     | 23:<br>Enchevétré       |                            | 43:<br>Enchevétré                              | 53:<br>Enchevétré |                       |                           |               |
|                       |                         |                            |                                                |                   |                       |                           |               |

**Figure II. 6** Les différents types de copeaux **[15]**.

#### **II.1.6. Évolution du copeau en fonction de Vc**

La vitesse de coupe influe fortement sur la formation du copeau. Une vitesse de coupe trop faible entraine un copeau collant (ou arête rapportée). (Figure II. 7) **[15]**.

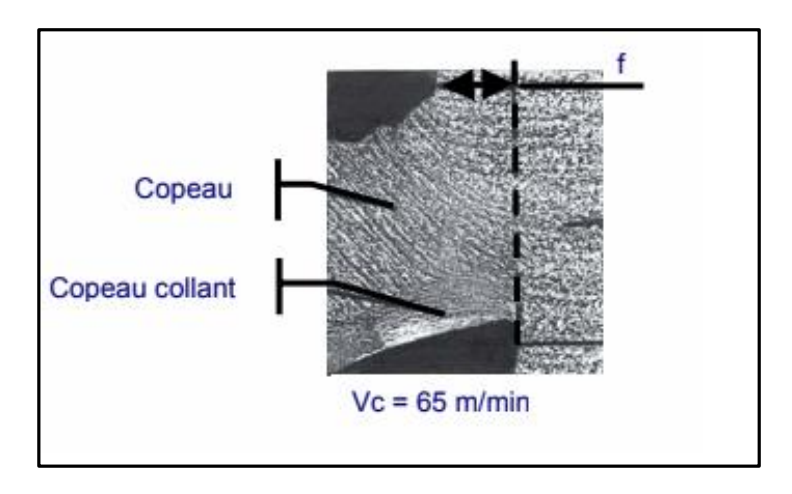

**Figure II. 7** Évolution du copeau en fonction de Vc**[15]**.

#### **II.1.7. Évolution du copeau en fonction de sa section**

La forme du copeau influe sur l'usinage. En effet un copeau filant risque d'abîmer la surface usinée, et sera difficile à évacuer vers les bacs à copeaux.

Pour chaque forme d'outil, on peut établir un diagramme qui donne la forme du copeau en fonction de la vitesse d'avance et de la profondeur de passe (voire Figure II. 8). La zone intéressante se situe au centre (forme de chaussette).

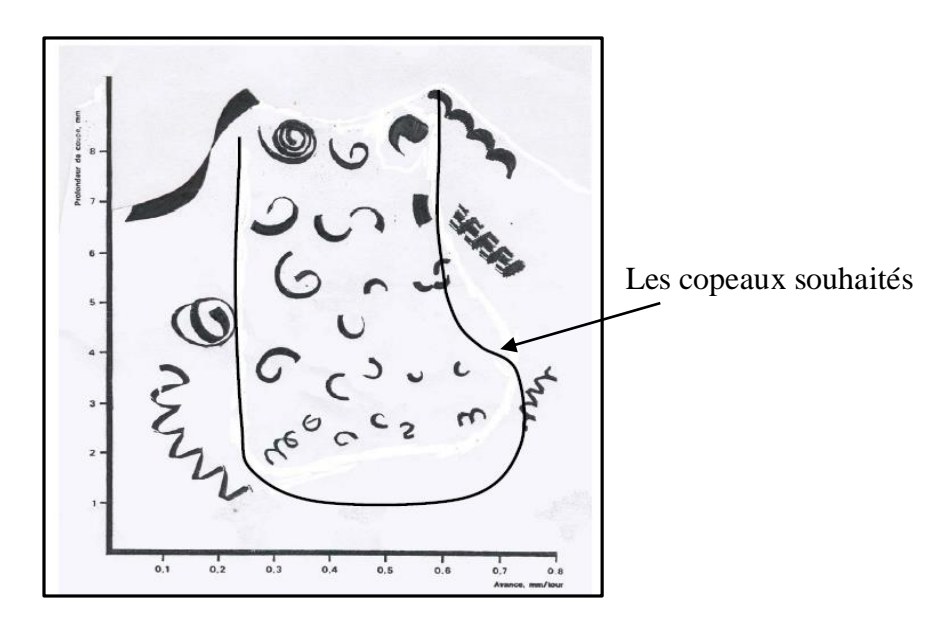

**Figure II. 8** Diagramme brise copeau **[15]**.

Lors de l'utilisation d'un nouvel outil, il est important de se reporter aux spécifications du fabricant de l'outil**.**

#### **II.2. Usure des outils**

Le tranchant de l'outil est soumis à des sollicitations mécaniques et thermiques très sévères qui provoquent son usure et sa détérioration dans un temps relativement limité. L'étude de l'usure des outils de coupe a pour intérêt de prédéterminer le mode d'usure et le moment ou la partie active devra être changée ou réaffutée.

- L'usure agit notamment sur :
- L'état de surface (rugosité) ;
- Les contraintes résiduelles ;
- le respect des cotes dimensionnelles ;
- les efforts d'usinage et la puissance de coupe consommée par la broche ;
- la fragmentation du copeau.

La connaissance de l'évolution des différentes formes d'usure des outils, mais surtout l'évolution des paramètres précédents est fondamentale pour déterminer le renouvellement des arêtes de coupe. Les usures d'outils peuvent être décrites de plusieurs manières :

- Par leurs situations sur l'outil : usure en dépouille, sur la face de dépouille principale, etc. ;

 - Par l'aspect de l'usure : usure en cratère, usure en entaille, écaillage, fissures en peigne, effondrement d'arête, déformation plastique ;

- Par le mécanisme d'usure : abrasion, diffusion, adhésion ;

- Par la mesure de l'usure :  $V_{BB} K_T$ ,  $V_{BN}$ , etc..., (Figure II. 15 p33).

#### **II.2.1. Types d'usure**

#### **II.2.1.1. Par effet mécanique**

#### **II.2.1.1.1.Usure par adhésion (arête rapportée)**

Sous l'effet de la pression, de véritables soudures se créent entre l'outil et le copeau par écrasement/entrelacement des aspérités ou par des phénomènes d'adsorption et de solubilité s'il existe une affinité chimique entre les atomes qui constituent les deux surfaces. Lorsque les jonctions formées se rompent, des fragments de matière provenant du copeau restent accrochés sur la face de coupe de l'outil. Dans certaines conditions, notamment à faible vitesse de coupe, les éléments du copeau qui ont tendance à coller s'accumulent de manière importante pour former un dépôt macroscopique que l'on appelle arête rapportée (Built-Up Edge). Comme l'arête rapportée (BUE) a tendance à grossir, elle devient instable et finit par se briser. Une partie de la matière est emportée par le copeau, le reste peut passer sous l'arête de coupe et coller à la surface de la pièce. Le processus de formation et de destruction de l'arête rapportée peut se répéter plusieurs fois au cours d'un usinage causant une variation périodique de l'avance et de l'angle de coupe. Il en résulte une modification importante des dimensions souhaitées du produit fini et une détérioration de son état de surface. L'évacuation des fragments de copeaux adhérents ou de l'arête rapportée peut s'accompagner d'arrachement d'une partie de la couche superficielle de l'outil sur laquelle s'est constitué le dépôt, ce phénomène d'usure est appelé attrition. Il est encore plus néfaste vers la fin de l'usinage au moment où l'outil se désengage de la pièce et l'arête rapportée expulsée. Le mécanisme de formation d'arête rapportée est encore mal connu, mais il est généralement associé au phénomène d'écrouissage de la matière qui semble être prédominant dans la formation du copeau aux faibles vitesses de coupe. L'utilisation de vitesses de coupe suffisamment élevées permet souvent de limiter l'apparition de l'arête rapportée (Figure II. 9)**[13].**

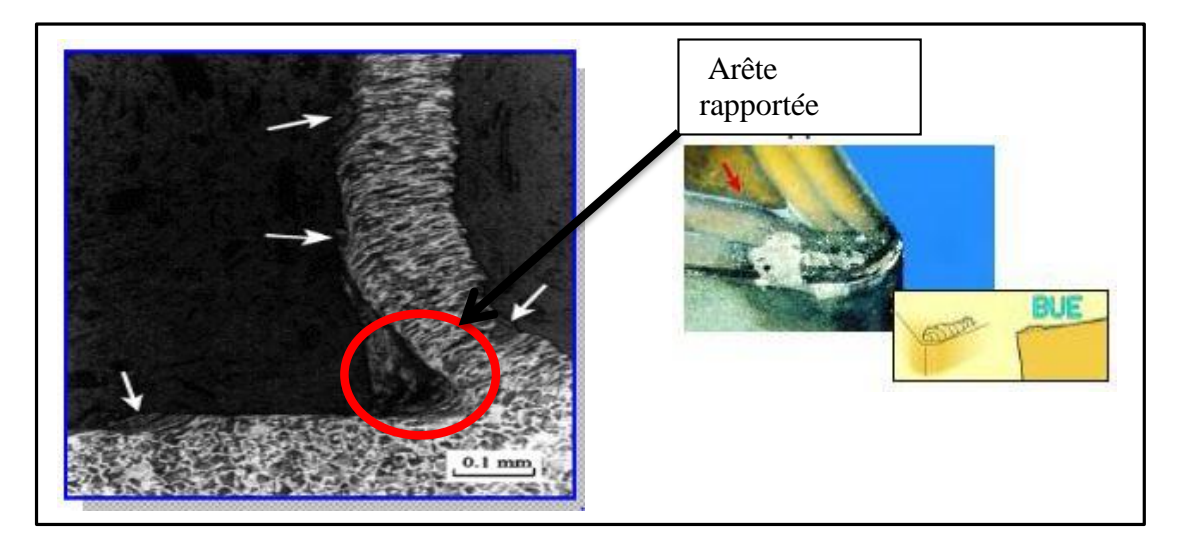

**Figure II. 9** Procédé d'usure par adhésion **[13]**.

#### **II.2.1.1.2. Usure par abrasion**

L'usure par abrasion se caractérise par la formation de bandes striées dans la direction de contact avec la surface usinée de la pièce ou dans la direction du copeau qui glisse le long de la face de coupe. L'usure par abrasion apparaît donc à la fois sur la face de coupe (Figure II. 10 (a)) et sur la face de dépouille des outils (Figure II. 10 (b)). Ce sont les particules dures qui sont à l'origine de cette usure. Elles peuvent être présentes dans la pièce sous la forme d'inclusions et de précipités ou provenir de l'outil lui-même par d'autres mécanismes d'usure telle que l'adhésion. De micro copeaux sont ainsi arrachés à l'outil par ces éléments durs qui sont sans cesse renouvelés au cours de l'usinage. L'usure par abrasion est l'usure dominante quand le contact à l'interface outil-copeau est essentiellement du glissement **[13]**.

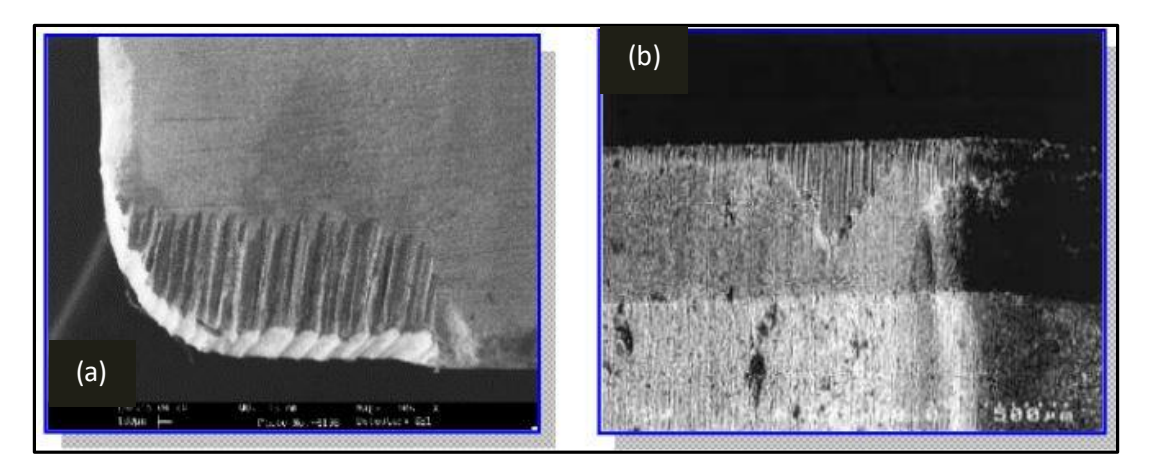

**Figure II. 10** Procédé d'usure par abrasion **[13]**.

#### **II.2.1.1.3. Usure par fissuration**

Lors de l'usinage, l'outil est soumis à de très importantes contraintes thermiques et mécaniques. Les contraintes thermiques à l'interface copeau / outil peuvent atteindre le millier de degré. De plus, la déformation plastique du matériau engendre, par réaction, des contraintes qui provoquent flexions et vibrations de l'outil. En effet, les matériaux usinés sont, par nature, rarement homogènes (phase). Il y a donc variation rapide des contraintes. La combinaison des hautes températures (choc thermique en début d'usinage) et des vibrations peut provoquer des fissures au sein de l'outil (Figure II. 11) **[13]**.

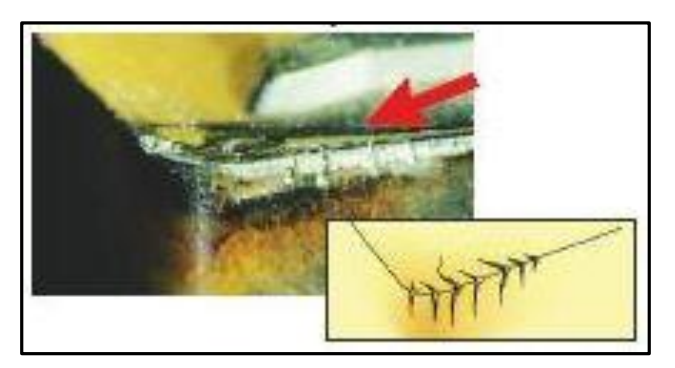

 **Figure II. 11** Procédé d'usure par fissuration **[13]**.

#### **II.2.1.1.4. Déformation plastique et fatigue**

Les déformations plastiques se produisent sous l'effet combiné des grandes pressions et des grandes températures générées pendant l'usinage. Elles apparaissent au niveau de la pointe de l'outil et sur la face de coupe de celui-ci. Les conditions d'usinage sévères (grandes vitesses de coupe et grandes avances) ainsi que la dureté élevée de certaines pièces sont donc favorables à l'apparition de tels phénomènes. Les dimensions et la géométrie des outils (acuité de l'arête) sont les principaux paramètres pour prévenir l'usure par déformation plastique. La fatigue des outils est due aux combinaisons des phénomènes thermiques et mécaniques. Les fluctuations de la température, le chargement et le déchargement des efforts peuvent en effet conduire à la fissuration des outils et/ou à l'effondrement des arêtes de coupe (Figure II. 12) **[13]**.

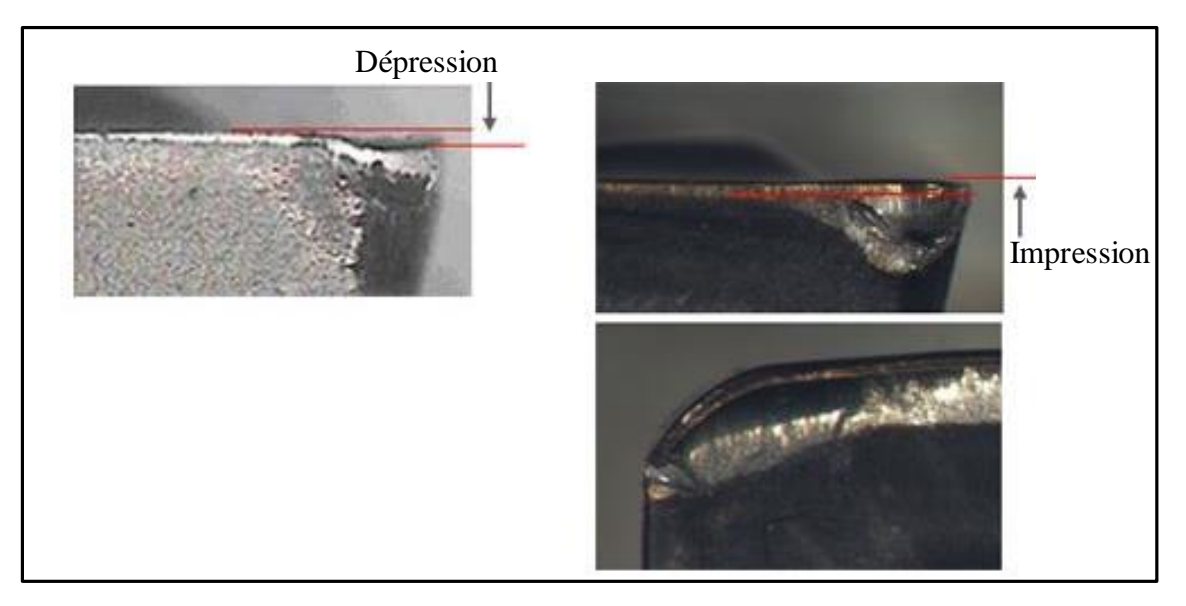

**Figure II. 12** Procédé d'usure par Déformation plastique et fatigue.

#### **II.2.1.2. Par effet physico-chimique**

#### **II.2.1.2.1. Par diffusion**

La diffusion de matière de l'outil vers le copeau est un phénomène d'usure qui ne peut se produire qu'à des températures élevées. Ces zones de températures élevées se situent à l'endroit du frottement du copeau sur l'outil. De plus, ce sont aussi des zones de forte pression car le copeau applique des contraintes sur l'outil. Les hautes températures, ainsi que les pressions et la vitesse relative de défilement du copeau, permettent de donner suffisamment d'énergie (élévation de température) aux atomes pour que ceux-ci puissent migrer de l'outil au copeau. Ce processus est aussi grandement accentué par les phénomènes d'affinités chimiques que l'on peut avoir entre les atomes de la matière usinée et les atomes de l'outil (Figure II. 13) **[13]**.

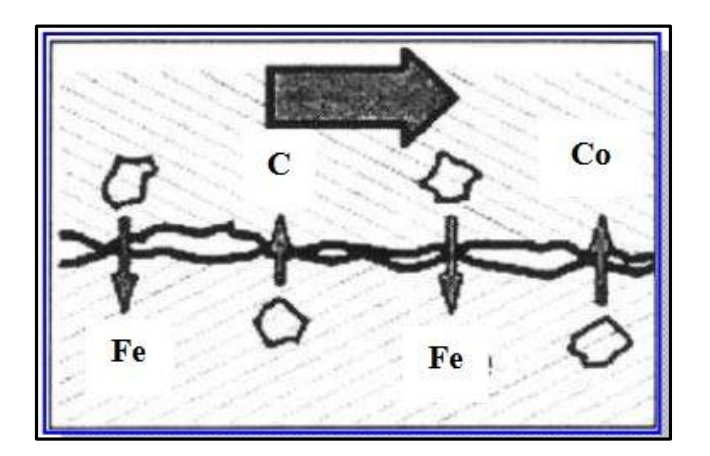

**Figure II. 13** Procédé d'usure par diffusion **[13]**.

#### **II.2.1.2.2. Usure par oxydation**

Le milieu de l'usinage est constitué :

-de l'oxygène dans l'air

-des hautes températures

-de l'eau dans les huiles de coupe solubles

 Avec l'élévation de température de l'outil, la vaporisation de l'eau contenue dans les huiles solubles au contact de l'outil et l'oxygène de l'air provoquent localement une fragilisation de l'outil par oxydation de ce dernier (Figure II. 14). De plus, le potentiel d'oxydoréduction des matériaux diminue avec la température ce qui favorise d'autant le processus d'oxydation des outils **[13]**.

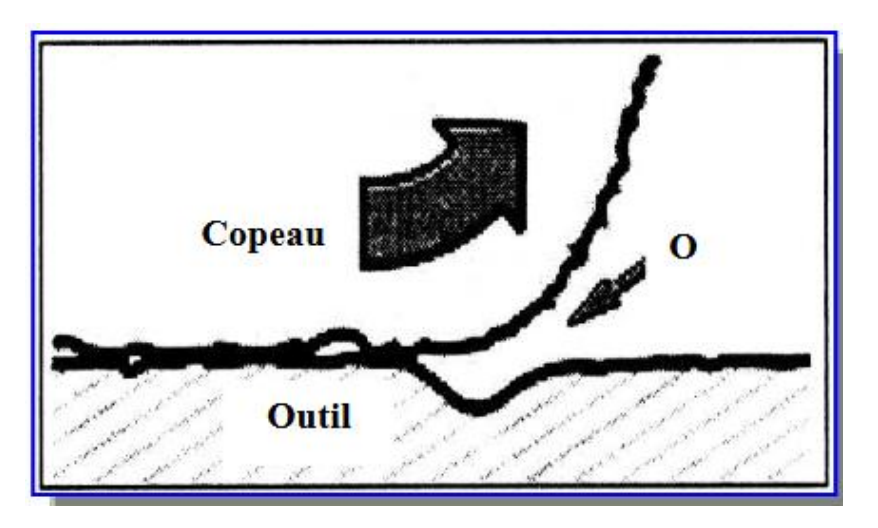

**Figure II. 14** Procédé d'usure par oxydation **[13]**.

#### **II.2.1.2.3. Usure avec effet de chocs**

L'écaillage des faces de l'outil peut résulter d'une certaine fragilité ou de fatigue mécanique et thermique. Pour une rupture fragile, un tel endommagement apparaît dans les premiers instants de coupe. Il est dû à un excès d'effort de coupe. La fatigue mécanique entraîne la rupture sous l'effet de variation de sollicitations dues au mode d'usinage (coupe discontinue), à la géométrie des pièces (faux rond, rainure...), ou encore à la structure du métal usiné (calamine, tôle oxycoupée…). Les chocs thermiques supportés par les outils sont très sévères soit pendant les arrêts de coupe soit par le refroidissement dû à un arrosage discontinu. La température décroît très vite en surface et plus lentement dans le cœur. La surface de l'outil est mise en traction et des fissures thermiques peuvent apparaître **[13]**.

#### **II.2.2. Manifestation de l'usure**

L'observation de la partie active de l'outil fait apparaître des formes d'usure caractéristiques qui correspondent aux conditions dans lesquelles l'outil travaille, selon la nature des matériaux en présence (outil-pièce), selon les conditions extérieures dues à l'environnement et enfin selon le régime de coupe utilisé, on peut rencontrer les diverses formes d'usure suivantes comme la figure (Figure II. 15) illustre.

Indice :

- KM : Distance du centre du cratère / pointe initiale de l'outil
- KT : profondeur d'un cratère
- KB : Largeur du cratère
- -γc : Angle de cratérisation
- VB : Hauteur de l'usure en dépouille
- VN : profondeur d'entaille par rapport à l'arête de coupe initiale
- VBC : Profondeur entre l'arête initiale et la zone usée
- SV : Profondeur entre l'arête initiale et la pointe de l'outil usée

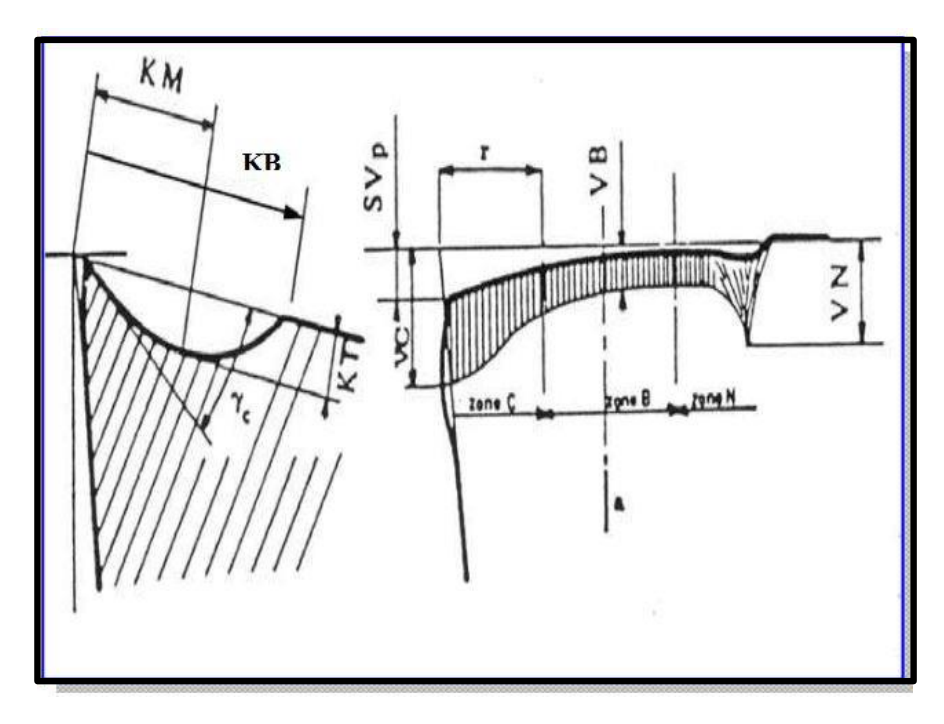

**Figure II. 15** Forme d'usure de l'outil de coupe **[13]**.

#### **II.2.3. Usure visible sur l'outil**

#### **II.2.3.1. Usure en dépouille (frontale)**

Elle s'observe sur la face en dépouille principale de l'outil. Elle apparaît suivant une bande striée brillante et parallèle à l'arête de coupe. Elle se manifeste lors de travaux de finition, à forte de vitesse de coupe et à faible avance, elle est due conjointement aux températures élevées qui se produisent le long de l'arête de coupe et au frottement continu de la surface de la pièce sur la face en dépouille de l'outil. Sur le plan pratique, cette forme d'usure est la plus importante puisqu'elle conditionne simultanément l'état de surface de la pièce usinée et la précision dimensionnelle. On la caractérise par la distance entre l'arête de coupe initiale et la droite associée aux crêtes situées sur la face en dépouille (VB) (Figure II. 16) **[13]**.

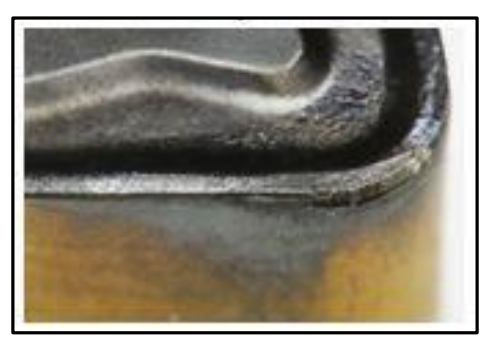

**Figure II. 16** Procédé d'usure en dépouille **[13]**.

#### **II.2.3.2. Usure cratère**

Elle s'observe sur la face d'attaque de l'outil sous la forme d'une cuvette obtenue par frottement intense du copeau Cette forme d'usure se manifeste principalement lors de travaux d'ébauche, à faible vitesse de coupe et à forte avance, sur les matériaux abrasifs. L'effort très important exercé par le copeau-outil, des températures élevées favorables à l'usure par diffusion. L'observation de cette forme d'usure se rencontre plus fréquemment sur les outils en carbure métallique et en céramique qui offrent une structure plus favorable que les outils en acier rapide. L'usure sur ces derniers se stabilise après sa naissance par un écrouissage superficiel du métal (symbole KT, pour respecter les appellations de la norme française NEF66505). On caractérise l'usure en cratère par la profondeur KT, le rapport KT/KM ou par l'angle de caractérisation

(Figure II. 17) **[13]** .

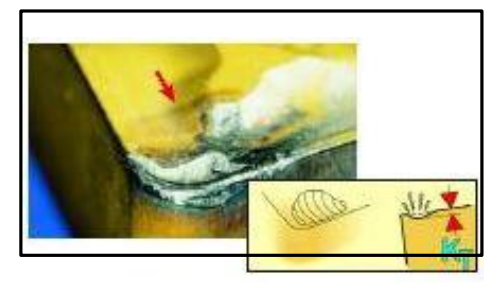

**Figure II. 17** Procédé d'usure en cratère **[13]**.

#### **II.3. Les plans d'expériences (Design Of Expérimental)**

#### **II.3.1. Principe**

Les plans d'expériences permettent d'organiser au mieux les essais qui accompagnent une recherche scientifique ou des études industrielles **[27]**. Ils sont applicables à de nombreuses disciplines et à toutes les industries à partir du moment où l'on recherche le lien qui existe entre une grandeur d'intérêt, y, et des variables, xi. Il faut penser aux plans d'expériences si l'on s'intéresse à une fonction du type.

$$
Y = f(Xi) \tag{II.1}
$$

Avec les plans d'expériences on obtient le maximum de renseignements avec le minimum d'expériences. Pour cela, il faut suivre des règles mathématiques et adopter une démarche rigoureuse **[28]**. Il existe de nombreux plans d'expériences adaptés à tous les cas rencontrés par un expérimentateur. Les principes fondamentaux de cette science seront indiqués et les principaux plans seront passés en revue.

La compréhension de la méthode des plans d'expériences s'appuie sur deux notions essentielles, celle **d'espace expérimental** et celle de **modélisation mathématique** des grandeurs étudiées.

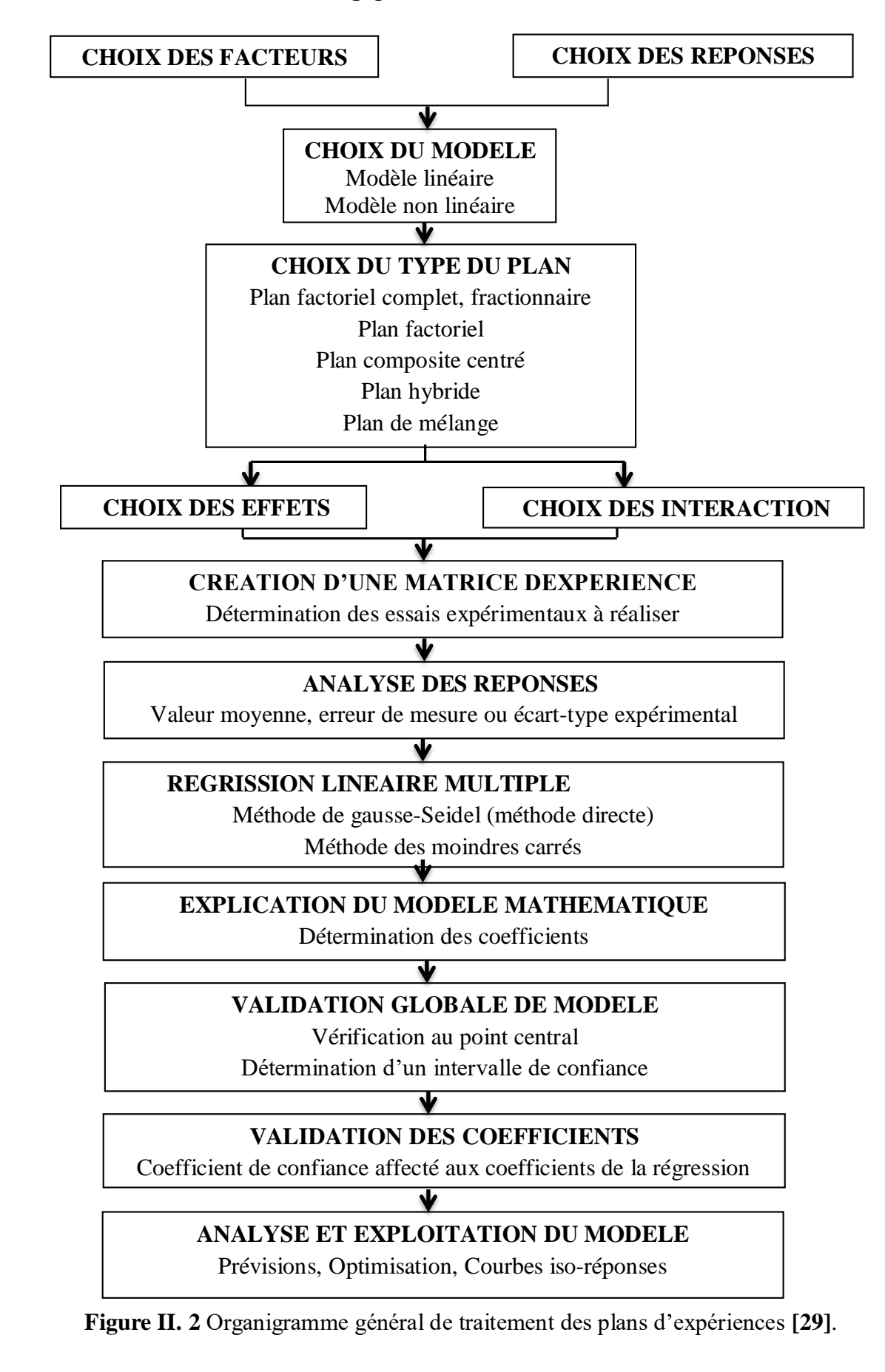

#### **II.3.2. Démarche méthodologique**

La démarche méthodologique de la méthode des plans d'expérience consiste au départ définir l'objectif (réponse) sur lequel on veut travailler, ensuite on cherche les facteurs qui peuvent être influant sur cette réponse, juste après on choisit le modèle et le plan les plus adéquats pour notre recherche, par ailleurs et avant de passé aux calculs et aux analyses on distingue les interactions selon l'influence des facteurs et on crée la matrice d'expérience, après l'exécution de ses dernière et l'obtention des réponses, on les intègres dans les méthodes statistiques pour le calcul, lorsqu'on finis toutes ses étapes on passe à l'analyse des différentes résultats obtenus (régression, modèle…etc), à la fin il nous reste qu'a validé le modèle et de l'exploiter.

#### **II.3.3. Choix de la méthode d'expérimentation**

La méthode d'expérimentation choisie doit faciliter l'interprétation des résultats. Elle doit également minimiser le nombre des essais sans toutefois sacrifier la qualité. La théorie des plans d'expériences assure les conditions pour lesquelles on obtient la meilleure précision possible avec le minimum d'essais. On a donc le maximum d'efficacité avec le minimum d'expériences et par conséquent le coût minimum **[30]**.

#### **II.3.4. Analyse des résultats**

L'analyse des résultats d'expériences est facilitée par le choix initial des expériences. Les résultats seront faciles à interpréter et riches d'enseignement si l'on a bien préparé les expériences. Grâce aux ordinateurs et aux logiciels la construction des plans d'expériences et les calculs nécessaires à leur interprétation sont devenus très simples **[30]**. Ces outils favorisent également les représentations graphiques qui illustrent de manière spectaculaire les résultats et améliorent la compréhension des phénomènes. Les différents types d'analyse des résultats sont :

- Analyse mathématique des résultats ;
- $\triangleright$  Analyse statistique des résultats ;
- $\triangleright$  Analyse graphique des résultats ;

#### **II.3.5. Conditions d'application des plans d'expériences**

Les plans d'expériences sont un instrument bien adapté à la recherche à chaque fois qu'intervient un grand nombre de paramètres. Ils permettent de réduire fortement le nombre d'essais, de gagner du temps et de l'argent, tout en parvenant à un meilleur résultat. Pour appliquer la méthode des plans d'expériences et, en particulier, les méthodes s'appuyant sur les régressions linéaires multiples, il faut que les deux conditions suivantes soient réalisées **[31]**.

#### **Condition 1**

La valeur que prend chaque variable doit être connue sans erreur, or dans un travail d'expérimentation on ne peut nier la présence d'erreur. Donc pour satisfaire cette condition on doit s'assurer que l'erreur induite sur la valeur de la variable soit très petite, voire négligeable devant la variation de cette même variable lorsqu'elle change de valeur.

#### **Condition 2**

La réponse doit être homoscédastique*.* Cela signifie que l'erreur de mesure doit être la même sur tout le domaine expérimental. Pour cela il appartient à l'expérimentateur de garder les mêmes gestes, le même matériel et la même cadence lors de toute la compagne d'expérimentation.

#### **II.3.6. Vocabulaire de base des plans d'expériences**

Le scientifique est souvent amené à comprendre comment réagit un système en fonction des facteurs susceptibles de le modifier. Pour visualiser cette évolution, il mesure une réponse et va ensuite essayer d'établir des relations de cause à effet entre les réponses et les facteurs (Figure II.19) **[32]**.

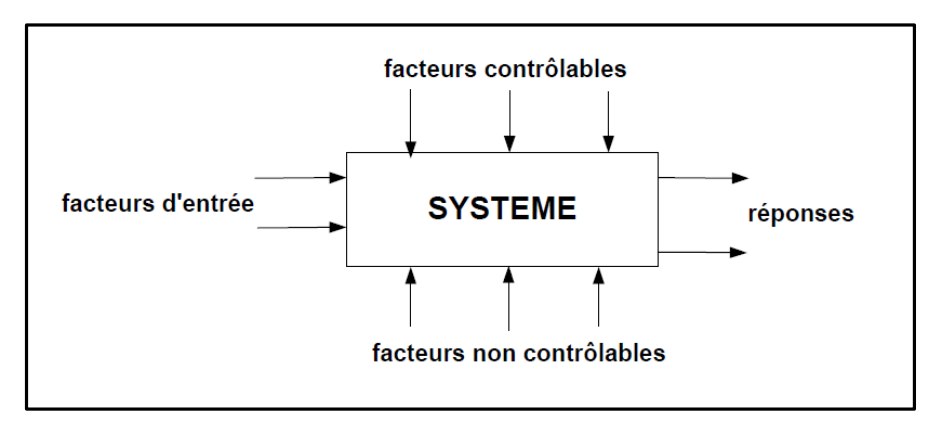

**Figure II.19** Entré et sortie d'un système en utilisant les DOE

Parmi les facteurs on distinguera :

- **Les facteurs contrôlables** qui dépendent directement du choix du technicien (pression, température, matériau …)
- **Les facteurs non contrôlables** qui varient indépendamment du choix du technicien (conditions climatiques, environnement d'utilisation…)
- **Les facteurs d'entrée** dont on cherche à analyser une influence (matière première, vitesse d'agitation, température, rendement …)

Les facteurs étudiés dans un plan d'expériences sont bien entendu les facteurs d'entrée.

Un facteur est une grandeur le plus souvent mesurable. Il existe **:**

#### **Facteur quantitatifs**

Facteurs dont la valeur est mesurable, souvent à variation continue par exemple (pression, température, durée, etc.…).

#### **Facteurs qualitatifs**

Facteurs dont la valeur est non mesurable, comme (la qualité, le type, couleur, la marque, type de matériau, sexe, etc.…)

#### **II.3.7. Les différents types de facteurs**

La construction des plans et l'interprétation des résultats dépendent en grande partie des types de facteurs rencontrés dans l'étude. On distingue plusieurs types de facteurs. **[30]** Nous retiendrons les types de facteurs suivants :

#### **Facteurs continus**

La pression est un exemple de facteur continu. Dans un intervalle de pression donné, on peut choisir toutes les valeurs possibles. Il en est de même d'une longueur, d'une concentration ou d'une température. Les valeurs prises par les facteurs continus sont donc représentées par des nombres continus.

#### **Facteurs discrets**

Au contraire, les facteurs discrets ne peuvent prendre que des valeurs particulières. Ces valeurs ne sont pas forcément numériques : on peut représenter un facteur discret par un nom, une lettre, une propriété ou même par un nombre qui n'a alors en soi aucune valeur numérique mais qu'une signification de repère. Par exemple, on peut s'intéresser aux couleurs d'un produit : bleu, rouge et jaune sont des facteurs discrets.

#### **Facteurs ordonnables**

Il s'agit de facteurs discrets que l'on peut mettre dans un ordre logique. Par exemple (grand, moyen, petit, ou encore premier, deuxième, troisième et quatrième).

#### **Facteurs booléens**

Les facteurs booléens sont des facteurs discrets qui ne peuvent prendre que deux valeurs : (haut ou bas, ouvert ou fermé, blanc ou noir, etc…

#### **II.3.8. Niveau d'un facteur**

Valeur que prend le facteur au cours des essais, il importe d'attribuer à chaque facteur au moins deux niveaux : un niveau supérieur et un niveau inférieur. Pour les facteurs quantitatifs la

valeur est algébrique, donc classé numériquement. Pour les facteurs qualitatifs les valeurs ne sont pas mesurables, alors peu importe leur classement l'important est de mettre une borne inférieure et une borne supérieure (+1 et -1). Les niveaux extrêmes de chaque facteur délimitent le domaine de l'étude **[33]**.

#### **II.3.9. Valeurs centrées réduites ou codées**

L'utilisation des variables centrées réduites présente l'intérêt de pouvoir généraliser la théorie des plans d'expériences quel que soient les facteurs ou les domaines d'études retenus. Remplacer les variables naturelles par les variables codées va permettre d'avoir pour chaque facteur le même domaine de variation (entre -1 et +1) et de pouvoir ainsi comparer entre eux l'effet des facteurs. Le niveau bas est ainsi codé (- 1) alors que le niveau haut est codé (+ 1) Figure II. 20.

Par exemple (Tableau II. 1) .

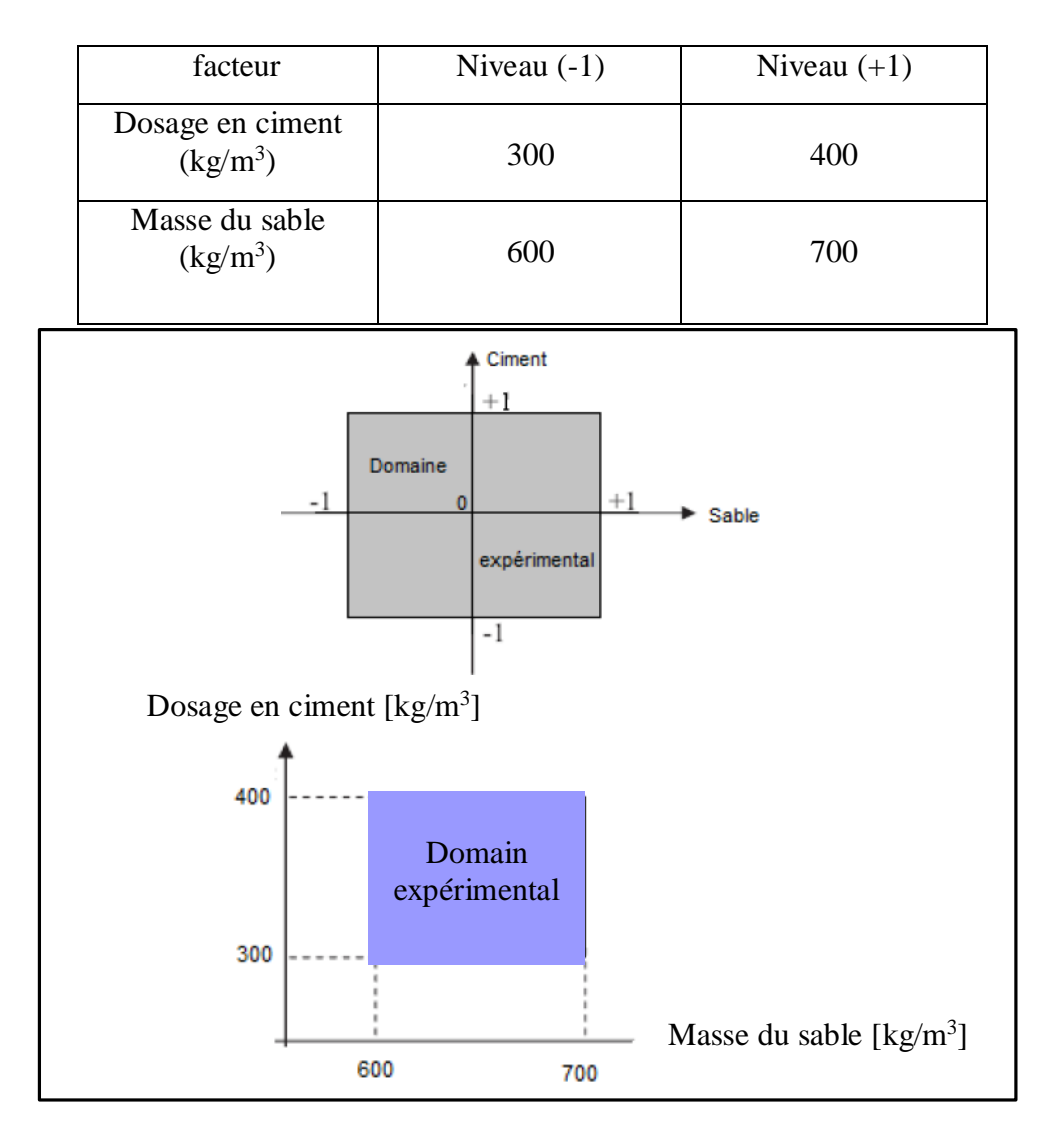

**Tableau II. 1** Deux facteurs à deux niveaux.

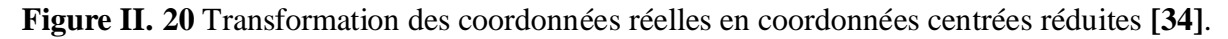

**Page 40**

$$
X = \frac{2 \times A - (A^{+1} + A^{-1})}{(A^{+1} - A^{-1})}
$$
(II.2)

 $O$ ù ·

x : Niveau du facteur en valeur centré réduite.

A : Niveau du facteur en valeur réelle.

A+1: Niveau supérieur du facteur en valeur réelle.

A-1 : Niveau inférieur du facteur en valeur réelle.

#### **Exemple**

Pour le facteur dosage en ciment C nous avant  $C_+ = 120 \text{ kg/m}^3$  et  $C_- = 80 \text{ kg/m}^3$ .

Donc pour  $C = 90 \text{kg/m}^3$  la valeur centrée réduite est :

$$
x = \frac{2 \times 90 - (120 + 80)}{(120 - 80)} = -0.5
$$
 (II.3)

#### **II.3.10. Domaine expérimental**

Le domaine est délimité par les niveaux supérieurs et inférieurs de chaque facteur. La valeur donnée à un facteur pour réaliser un essai est appelée *niveau*. Lorsqu'on étudie l'influence d'un facteur, en général, on limite ses variations entre deux bornes. La borne inférieure est le niveau bas. La borne supérieure est le niveau haut.S'il y a un second facteur, il est représenté, lui aussi, par un axe gradué et orienté. Ce second axe est disposé orthogonalement au premier. On obtient ainsi un repère cartésien qui définit un espace euclidien à deux dimensions. Cet espace est appelé **le Domain expérimental** (Figure II. 21)[**35]**.

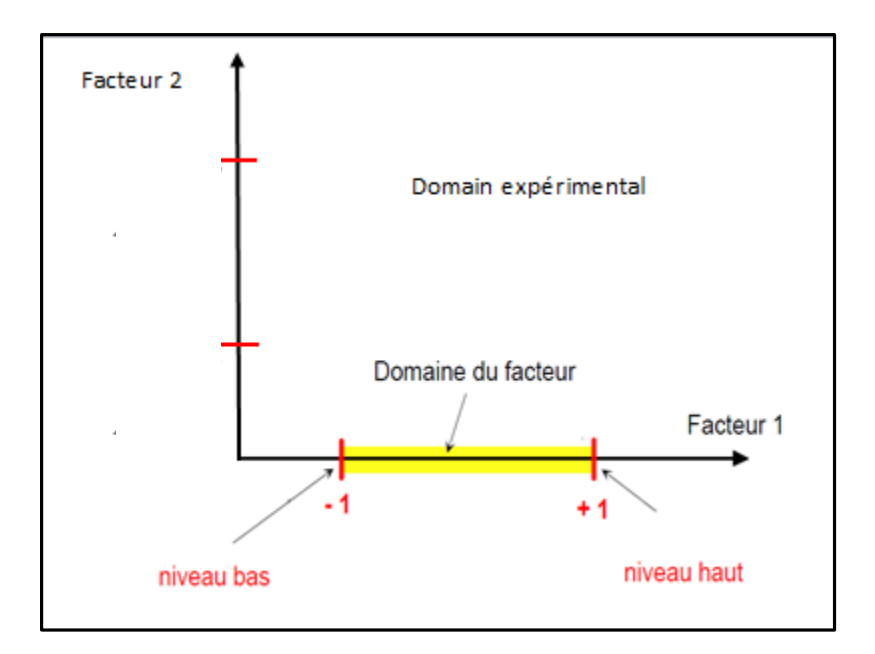

**Figure II. 21** Domaine expérimental **[35]**.

#### **II.3.11. La réponse**

La réponse est la grandeur mesurée à chaque essai. Le plan vise à déterminer les facteurs influençant ou l'évolution de l'influence en fonction de ceux-ci. Cette grandeur est souvent mesurable comme la résistance à la compression, l'affaissement et l'air occlus mais elle peut également être qualitative, par exemple une appréciation visuelle sur l'état d'une surface.

#### **II.3.12. L'effet d'un facteur**

L'effet d'un facteur [**Xi**] est la comparaison entre les valeurs prises par la réponse [**Y**] lorsque cette dernière passe du niveau (**-1**) au niveau (**+1**) **[36]**.

Il est caractérisé par une constante notée « **Ai** » qui sera :

- Positive si cette variation du facteur est favorable à l'accroissement de la réponse (Figure II. 22.**a**) ;
- Négative si elle est favorable à la diminution de la valeur de la réponse (Figure II. 22.**b**) ;
- Nulle si elle est sans influence sur le système (Figure II. 22.**c**) ;

Cette constante intervient dans le modèle mathématique décrivant cette réponse.

$$
Y = A_0 + \sum_{i=1}^{k} (A_i X_i)
$$
 (II.4)

Où :

*Y* : Réponse prédite par le modèle ;

*A<sup>0</sup>* : est la valeur de la réponse au centre du domaine d'étude ;

Xi : représente le niveau attribué au facteur « i » Par l'expérimentateur ;

*Ai* : Effet du facteur « i » ;

*k* : Nombre de facteurs étudiés ;

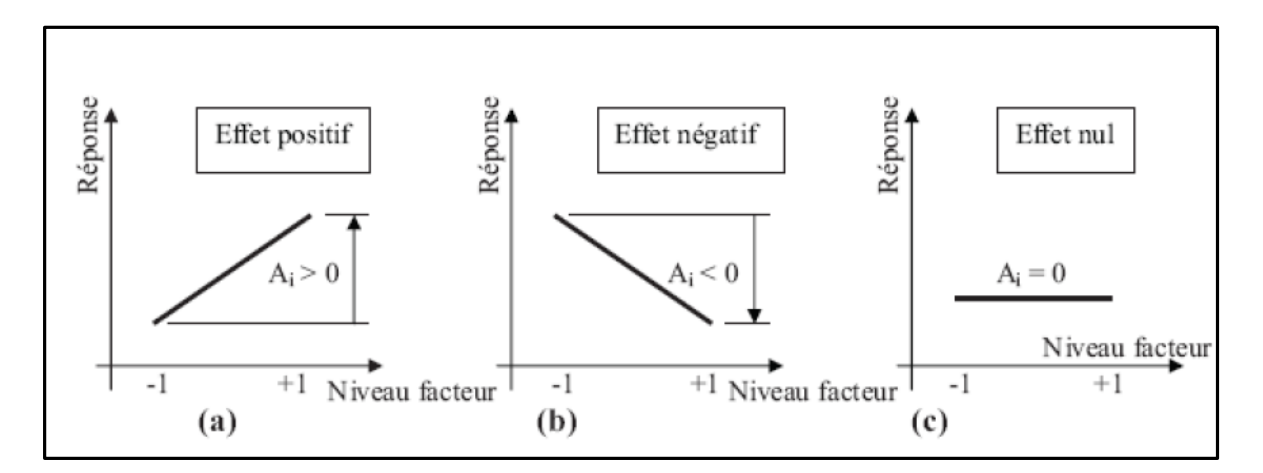

**Figure II. 22** Effet d'un facteur.

#### **II.3.13. Interaction**

Une notion importante est celle d'interaction entre deux facteurs d'entrées. On parle d'interaction entre deux facteurs Xi et Xj quand l'effet du facteur *Xi* sur la réponse va dépendre de la valeur du facteur Xj. Dans la plupart des cas, les études se limitent au premier ordre (interactions entre deux facteurs), noté « **aij** » l'interaction intervient dans le modèle de la manière suivante **[35]**.

$$
Y = a_0 + \sum_{i=1}^{k} (a_n X_i) + \sum_{\substack{i=1 \ i \neq j}}^{k} (a_{ij} X_i X_{ij})
$$
 (II.5)

Où :

 $a_{ii}$ : Effet d'interaction  $X_i X_j$ 

#### **II.3.14. Matrice des effets**

La matrice des essais à réaliser pour obtenir le plan d'expériences optimal se déduit en fait des critères permettant d'obtenir les coefficients avec le maximum de précision. Le système d'équations à résoudre doit présenter des coefficients devant les inconnues (qui sont les coefficients du modèle à déterminer) pouvant se mettre sous la forme d'une matrice nommée **matrice des effets**. Par exemple pour le plan de deux niveaux à deux facteurs la matrice des effets s'écrira sous la forme **[30].**

 $\begin{bmatrix} 1 & -1 & -1 & 1 \\ 1 & 1 & -1 & -1 \\ 1 & -1 & 1 & -1 \\ 1 & 1 & 1 & 1 \end{bmatrix}$ 

Cette matrice est dite matrice de Hadamard.

Pour cette matrice les vecteurs colonnes sont orthogonaux deux à deux. Cette propriété n'est pas suffisante pour obtenir la variance minimale pour l'estimation des coefficients. Hadamard a montré que la matrice X devait aussi vérifier la condition.

$$
X^{t}.X = N.I \tag{II.6}
$$

Où :

 $X^t$  : la matrice transposée de X.

I : la matrice identité.

N : le nombre d'expériences réalisées. N doit être un multiple de 4.

Par exemple on verra que pour un plan complet à n facteurs, le nombre d'expériences N sera égal à N = 2**<sup>n</sup>** avec (n : nombre de facteur).

#### **II.3.15. Modélisation mathématique de la réponse**

Les plans d'expériences dits factoriels utilisent tous le modèle mathématique suivant qui relie la réponse y aux facteurs x1, x2, …xi …xn. Ce modèle théorique est postulé a priori. Il s'agit d'un modèle polynomial **[30]**.

$$
Y = a_0 + a_1 X_1 + a_2 X_2 + \ldots + a_n X_n + \sum_{\substack{i,j=1 \ i \neq j}}^k (a_{ij} X_i X_j) + \sum_{\substack{i,j,k=1 \ i \neq j \neq k}}^k (a_{ijk} X_i X_j X_k + \cdots)
$$
 (II.7)

Où :

a0, a1, …an : sont les coefficients du polynôme.

X<sup>i</sup> : représente un niveau du facteur i

X<sup>j</sup> : représente un niveau du facteur j

- Y : la repense ou la grandeur d'intérêt
	- $\triangleright$  Les termes produits de type par exemple (aij.Xi.Xj) correspondent aux interactions d"ordre2.
	- Les termes produits de type par exemple (aijk**.**Xi**.**Xj**.**Xk) correspondent aux interactions d'ordre3.

#### **II.4.16 Modélisation expérimentale**

Deux compléments doivent être apportés au modèle purement mathématique précédemment décrit **[30]**.

- Le premier complément est le manque d'ajustement. Cette expression traduit le fait que le modèle choisi par l'expérimentateur avant les expériences est probablement un peu différent du modèle réel qui régit le phénomène étudié. Il y a un écart entre ces deux modèles. Cet écart est le **manque d'ajustement.**
- $\triangleright$  Le second complément est la prise en compte de la nature aléatoire de la réponse. En effet, dans le cas général, si l'on mesure plusieurs fois une réponse en un même point expérimental, on n'obtiendra pas exactement le même résultat. Il y a une dispersion des résultats. Les dispersions ainsi constatées sont appelées **erreurs expérimentales,** sont souvent réunis dans un seul écart, notée (**e**).

La relation générale (II.3) doit être modifiée ainsi :

$$
Y = a_0 + a_1 X_1 + a_2 X_2 + \ldots + a_n X_n + \sum\nolimits_{\substack{i,j=1 \ i \neq j}}^k (a_{ij} X_i X_j) + \sum\nolimits_{\substack{i,j,k=1 \ i \neq j \neq k}}^k (a_{ijk} X_i X_j X_k + \cdots) + \mathbf{e} \quad (II.8)
$$

#### **II.4.17 Les surfaces de réponse**

À chaque point du domaine d'étude correspond une réponse. À l'ensemble de tous les points du domaine d'étude correspond un ensemble de réponses qui se localise sur une surface appelée **surface de réponse** (Figure II. 23) **[30]**.

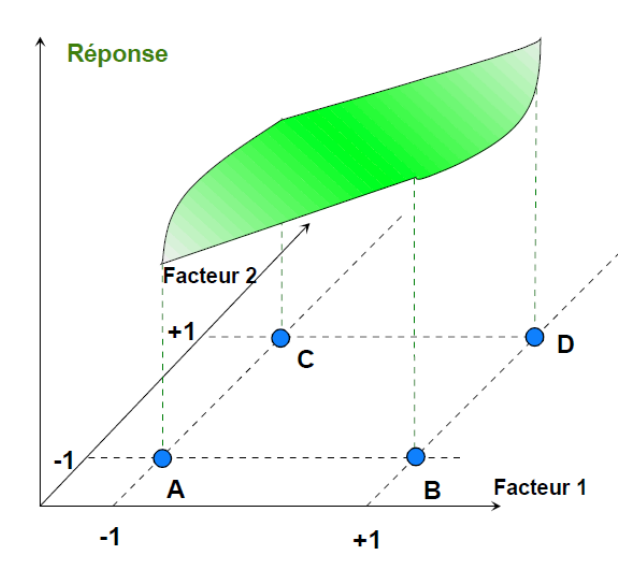

**Figure II. 23** L'ensemble des réponses qui correspond à tous les points du domaine d'étude forme la surface de réponse.

En général, on ne connaît que quelques réponses, celles qui correspondent aux points expérimentaux retenus par l'expérimentateur. On interpole à l'aide d'un modèle mathématique, les réponses inconnues pour obtenir la surface de réponse. Les points d'expériences retenus par la théorie des plans d'expériences assurent la meilleure précision possible sur la forme et la position de la surface de réponse.

#### **II.4.18 Les types de plans d'expériences**

Il existe plusieurs types de plans d'expériences : les plans de mélange, les plans factoriels, les plans hybrides, les plans fractionnaires et les plans de Plackett et Burman. Pour pouvoir expliquer d'avantage cette méthode de plans d'expériences nous allons donner dans ce qui suit, quelques détails concernant les plans factoriels, les plans de mélanges et les plans hybrides**. [30]**

#### **II.4.19 Plans factoriels complets**

Nous allons dans un premier temps présenter les plans factoriels, c'est-à-dire les plans d'expériences à 2 niveaux par facteur. Ce sont les plus utilisés car ils sont les plus simples et les plus rapides à mettre en œuvre. Tout d'abord, nous allons traiter les plans factoriels complets. Avec deux niveaux et **k** facteurs, ceux-ci sont notés **2 k [30]**.

Dans un plan factoriel complet, la totalité des expériences doit être réalisée, comme dans la méthodologie standard. Pour un plan factoriel complet optimal à **k** facteurs, il va donc falloir mener 2<sup>k</sup> expériences. Le principe consiste alors à répartir de façon optimale les essais dans le domaine expérimental. Soit par exemple un plan factoriel complet à 2 facteurs (Figure II. 24), noté : (**2 2 )**. La meilleure stratégie consiste à choisir les points de mesures aux extrémités du domaine expérimental, ce qui accroît la précision du résultat et ne demande que 4 essais notés.

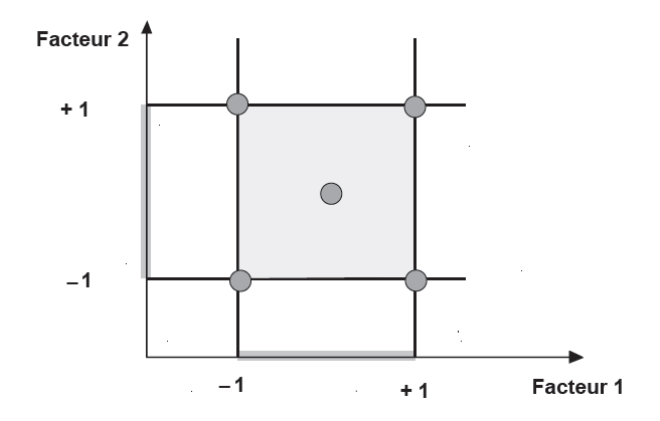

**Figure II. 24** Emplacement des points expérimentaux dans un domaine expérimental.

#### **II.4.19.1 Plans factoriels complets à deux niveaux**

Ces plans possèdent un nombre de niveaux limité à deux pour chaque facteur. Toutes les combinaisons de niveaux sont effectuées au cours de l'expérimentation. Ces plans peuvent être utilisés indistinctement pour les variables continues et pour les variables discrètes.

#### **II.4.19.2 Plans à deux facteurs**

Pour deux facteurs, le domaine d'étude est un carré, Le modèle mathématique postulé est un modèle du premier degré par rapport à chaque facteur.

$$
Y=a_0+a_1 X_1+a_2 X_2+a_{12}X_1X_2+e \qquad (II.9)
$$

*Y* : est la réponse.

*X1 ,2* : représente le niveau attribué au facteur *1,2.*

a<sup>0</sup> : est la valeur de la réponse au centre du domaine d'étude.

a<sup>1</sup> : est l'effet (ou effet principal) du facteur 1

a<sup>2</sup> : est l'effet (ou effet principal) du facteur 2

a<sup>12</sup> : est l'interaction entre les facteurs1 et 2

e : est l'écart type.

La matrice d'expériences se construit selon le tableau suivant pour le cas des plans (**2 2** ) et avec des facteurs  $a_1$ ,  $a_2$ 

| <b>N°ESSAI</b> | a <sub>2</sub> |
|----------------|----------------|
|                |                |
|                |                |
|                |                |
|                |                |

**Tableau II. 2** La matrice d'expériences**.**

#### **II.4.19.3 Plans factoriels à k facteurs**

On peut augmenter le nombre de facteurs. L'espace expérimental possède autant de dimensions qu'il y a de facteurs et le modèle mathématique correspond à la relation :

$$
Y = a_0 + \sum\nolimits_{i = 1}^k \bigl(a_{ij} X_i \;\bigr) + \sum\nolimits_{\substack{i,j = 1\\ i \neq j}}^k \bigl(a_{ij} X_i X_j \;\bigr) + \ldots + \sum\nolimits_{\substack{i,j, = 1\\ i \neq j}}^k \bigl(a_{ij} X_i^{\; 2} \;\bigr) + a_{ij \ldots z} X_i X_j \ldots X_z + e \ \ \, {\rm (II.10)}
$$

Un plan comportant :

(k*) facteurs* à deux niveaux est noté (**2 k** )*,* Le *k* en exposant signifie qu'il y a *k* facteurs étudiés. Le 2 indique le nombre de niveaux par facteur.

#### **II.4.19.4 Plans factoriels complets à trois niveaux**

S'il y a deux facteurs prenant chacun trois niveaux, il faut exécuter 9 essais. On note ce plan (3<sup>2</sup>). S'il y a trois facteurs prenant chacun trois niveaux plan (3<sup>3</sup>), il faut exécuter (27 essais). En général s'il y a k facteurs prenant chacun trois niveaux, il faut exécuter (3<sup>k</sup> essais). Ce qui commence à faire beaucoup. C'est la raison pour laquelle il existe aussi les plans fractionnaires correspondants qui portent le nom de carrés latins.

#### **II.4.19.5 Plans fractionnaires**

Pour les plans factoriels complets, le nombre d'essais augmente de façon exponentielle (N=*n k* ), à partir d'un certain nombre de facteurs et de niveaux, la charge expérimentale devient trop pénible à réaliser. D'où les plans fractionnaires.

Les plans fractionnaires optimaux sont des plans issus des plans factoriels complets. Leur intérêt principal est de réduire cette charge expérimentale en focalisant sur les effets les plus intéressants sans pour autant affecter de façon compromettante l'efficacité du plan.et parmi ces plans il y a **[37]**.

#### **II.4.19.6Plans fractionnaires (2k-p )**

Ce plan consiste à utiliser pour l'étude de « k » facteurs la matrice d'effet d'un plan factoriel complet 2k-1 ,2k-2 ,2k-3……. Ce qui permet de réduire le nombre d'essais par 2**<sup>p</sup>**

Nous remarquons que pour un plan factoriel complet les interactions d'ordre deux et plus sont le plus souvent négligeables. L'astuce est que les interactions les moins influentes sont remplacées par les facteurs « k - p », « k », en suivant leurs mêmes alternances de signes. Le plan obtenu est dit fractionnaire (2k**-p ) [37]**.

#### **II.4.19.7 Plans de mélange**

Un plan de mélange est une forme particulière d'un plan factoriel complet. Les propriétés d'un mélange dépendent généralement de sa composition et il est fréquent que l'on veuille traduire les variations d'une propriété en fonction de la concentration des divers constituants. C'est le cas du triangle de Féret (figure II.23) ou l'on souhaite déterminer la compacité en tout point, caractérisée par les proportions du mélange qu'il représente **[33]**.

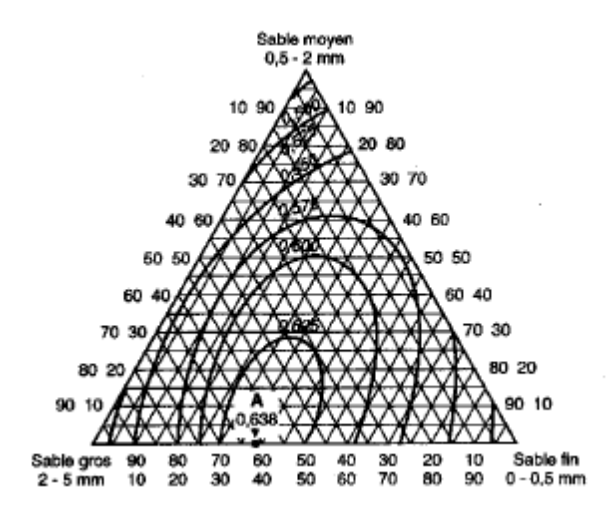

**Figure II. 25** Triangle de Féret **[36]**.

Les sommets de triangle représentent chacun des facteurs. Les courbes d'iso-compacité sont représentées ici et la compacité maximale est obtenue.

#### **II.4.19.8 Les plans hybrides**

Les plans hybrides ont été mis au point par **[38]**. Leur objectif est d'essayer d'approcher deux critères d'optimalité, celui d'orthogonalité et celui d'iso-variance par rotation.

L'orthogonalité garantie la meilleure précision possible sur les coefficients du modèle et l'isovariance par rotation conduit à des erreurs de prévisions identiques à une même distance du centre du domaine. Si l'expérimentateur recherche ces deux propriétés, il doit penser à utiliser un plan hybride.

Les plans hybrides se désignent de la manière suivante : on indique le nombre de facteurs, puis le nombre de points expérimentaux dont un seul point central, enfin une lettre pour distinguer deux plans ayant le même nombre de facteurs et le même nombre de points expérimentaux.

#### **II.4.20 Les buts des plans d'expériences**

Leur utilisation vise aux buts suivants **[32]** :

- Détermination des facteurs clés dans la conception d'un nouveau produit ou d'un nouveau procédé.
- Optimisation des réglages d'un procédé de fabrication ou d'un d'appareil de mesure.
- Prédiction par modélisation du comportement d'un procédé.

#### **Conclusions**

Dans ce chapitre, nous avons présenté une description générale sur la coupe des métaux, l'usure des outils ainsi que la méthode des plans d'expériences. L'objectif de cette méthode est de rechercher la meilleure combinaison entre les facteurs étudiés afin d'arriver à une réponse voulu.

Une application de cette méthode sera étudiée et présentée dans les prochains chapitres.

# *Chapitre III*

## *Préparation de l'étude*

### *et*

### *équipements utilisés*
## **Introduction**

Pour optimiser l'organisation des expériences et exploiter efficacement les résultats obtenus, on peut avoir intérêt à utiliser des méthodes telles que les plans d'expérience. Le principe général des plans d'expérience consiste à n'étudier que certains points du domaine expérimental.

Le 3<sup>ème</sup> chapitre basé sur l'étude détaillée de la méthode de plans factoriel complet et le logiciel à utiliser (STISTICA).

D'une part, l'utilisation de cette méthode aide à l'amélioration de la qualité des produits et des procédés, et d'autre part à la réduction des temps et coûts de développement.

## **Les Plans factoriels complets**

### **III.1.1. Construction des plans factoriels complets**

Un plan factoriel complet est un plan pour lequel toutes les combinaisons possibles aux limites du domaine d'étude auront été réalisées, **[32]** c'est le nombre maximal d'essais pour un plan d'expériences factoriel. Le nombre d'essais N se calcule d'après la formule suivante :  $N = 2<sup>k</sup>$  où k est le nombre de facteurs. Le nombre d'essais est exactement égal au nombre de coefficients du modèle à déterminer. On vérifie bien ceci pour les plans  $2^2$  et  $2^3$ :

Plan  $2^2$ : facteurs A et B 4 expériences y = a0 + a1⋅A + a2⋅B+ a12⋅A⋅B

Plan  $2^3$ : facteurs A, B et C 8 expériences

 $Y = a0 + a1 \cdot A + a2 \cdot B + a3 \cdot C + a12 \cdot A \cdot B + a13 \cdot A \cdot C + a23 \cdot B \cdot C + a123 \cdot A \cdot B \cdot C$  (III.1)

Les matrices d'expériences se construisent selon les tableaux suivants pour les cas des plans  $2^2$  et  $2^3$ avec des facteurs A, B et C.

| $N^\circ$ essai |                | B | N° essai | r | רו             |  |
|-----------------|----------------|---|----------|---|----------------|--|
|                 |                |   |          | - |                |  |
| c               |                |   |          |   |                |  |
| ◠               | $\blacksquare$ |   | ◠        |   |                |  |
|                 |                |   |          |   |                |  |
|                 |                |   |          |   |                |  |
|                 |                |   | ิค       |   | $\blacksquare$ |  |
|                 |                |   |          |   |                |  |
|                 |                |   | Ο        |   |                |  |
|                 |                |   |          |   |                |  |

**Tableau III. 1** La matrice d'expérience**.**

Généralement, la matrice d'expériences comporte k colonnes pour les facteurs principaux et  $(2^k)$ lignes soit  $(2^k)$  essais. Elle se construit selon la règle suivante :

- colonne du 1<sup>er</sup> facteur : alternance de -1 et +1
- colonne du  $2^e$  facteur : alternance de -1 et +1 de  $2$  en  $2$
- colonne du 3 e facteur : alternance de -1 et +1 de 4 en 4
- colonne du 4 e facteur : alternance de -1 et +1 de 8 en 8

Et ainsi de suite pour un nombre plus élevé de facteurs.

Hadamard a montré que la matrice X devait aussi vérifier la condition :

$$
[X]t \cdot X = N \cdot I
$$
 (III.2)

Où :

 $[X]^{t}$ : est la matrice transposée de X.

I : la matrice identité.

N : le nombre d'expériences réalisées.

N doit être un multiple de 4.

En adoptant ces règles empiriques, la matrice des effets est une matrice de Hadamard.

#### **III.1.2. Avantages et les inconvénients des plans factoriels complets**

Les avantages des plans factoriels complets sont nombreux et nous n'en citerons que les principaux **[32]**.

- $\triangleright$  Les plans factoriels sont faciles à construire ;
- Les plans factoriels complets sont des plans dits sans risque car ils permettent de déterminer tous les effets et toutes les interactions sans ambiguïtés.
- Le nombre d'essais nécessaire est au moins égal au nombre total de coefficients à déterminer.
- $\triangleright$  Les essais sont réalisés de telle sorte que les coefficients sont estimés avec une variance minimale. Leur simplicité d'exploitation assure un bon "rendement" par rapport aux résultats obtenus.
- Comme chaque facteur ne prend que deux niveaux les essais sont faciles à contrôler et les risques d'erreurs sont minimisés ;
- Le calcul des effets et des interactions est très simple et ne demande pas d'outils informatiques évolués ;
- $\triangleright$  E n les employant l'expérimentateur est sûr d'avoir la procédure expérimentale optimale puisque ces plans sont basés sur de matrices d'Hadamard et qu'il a été démontré que l'on ne pouvait pas faire mieux ;
- L'interprétation des résultats est à la portée de tout expérimentateur et ne demande pas de connaissances approfondies en statistiques ;
- > La modélisation mathématique est immédiate ;
- $\triangleright$  Les résultats obtenus avec un premier plan peuvent être utilisés en partie ou en totalité soit, pour explorer une autre zone du domaine expérimental soit, pour établir un modèle mathématique de degré plus élevé.

Le seul inconvénient de ces plans est qu'ils obligent rapidement à faire beaucoup d'essais. Par exemple, pour étudier simplement six facteurs il faut réaliser 64 expériences. Ce qui est prohibitif. Cela est d'autant plus regrettable que l'on s'aperçoit souvent, au moment de l'interprétation, que beaucoup d'essais ont été réalisés pour rien. En effet, de nombreuses interactions sont nulles et certain facteurs sont sans influence. C'est pour palier cet inconvénient que les plans factoriels fractionnaires ont été développés.

## **III.1.3. Modélisation par la méthode des plans d'expériences**

Pour permettre la prévision de la réponse et l'optimisation du système, la méthode des plans d'expériences de part sa conception et sa structure permet une représentation mathématique de la réponse « y » en fonction des facteurs sujets de l'étude.

Nous nous limiterons aux modèles polynomiaux en utilisant la régression linéaire multiple qui se base principalement sur la méthode des moindres carrés. Deux conditions doivent être respectées **[33]** :

- Le nombre minimal des essais effectués doit être égal au nombre des inconnues Ai, et augmente avec le degré du polynôme. Donc il est de notre intérêt de rechercher les modèles les plus simples avant tout.
- Le modèle constitué doit être validé afin que les prévisions soient fiables

### **III.1.4. Notions de statistique appliquées aux plans d'expériences [30]**

### **Erreur expérimentale**

En général, on prend la moyenne arithmétique comme valeur centrale et l'écart-type comme mesure de la dispersion.

#### **Moyenne**

Par définition, la moyenne arithmétique d'un ensemble de valeurs est la somme de toutes les valeurs divisées par le nombre de valeurs.

## **Écart- type**

La définition de l'écart-type est un peu moins simple que celle de la moyenne. Nous allons décrire son calcul pas à pas :

- On commence par calculer les écarts à la moyenne, c'est-à-dire la différence entre chaque valeur et la moyenne.
- La variance est la somme des carrés des écarts à la moyenne divisée par le nombre de valeurs moins 1.
- Enfin l'écart-type est obtenu en prenant la racine carrée de la variance.

#### **Analyse de la variance**

L'analyse de la variance consiste à rechercher les sources de variation des réponses. On suppose que les réponses ont été calculées avec le modèle postulé.

$$
Yi = f(x1, x2, x3... xn) +e
$$
 (III.3)

En utilisant la méthode des moindres carrés, c'est-à-dire en minimisant la somme des carrés des écarts. Dans ce cas, les réponses calculées s'écrivent et les écarts (e) prennent des valeurs particulières ri qui s'appellent les résidus. Les résidus sont donc des valeurs particulières des écarts.  $On a :$ 

$$
\breve{Y} = f(x1, x2, x3, ..., xn) \tag{III.4}
$$

Avec ces nouvelles notations, la relation donnant la réponse peut s'écrire :

$$
yi = \ddot{y}i + ri
$$
 (III.5)

L'analyse classique de la variance fait intervenir non pas les réponses mais la différence entre les réponses et leur moyenne.

#### **Coefficient de détermination (R2)**

L'analyse de la variance permet de calculer une statistique très utile : le R2 ou R carré. Cette statistique est le rapport de la somme des carrés des réponses calculées (corrigées de la moyenne) à la somme des carrés des réponses mesurées (corrigées de la moyenne) :

Si le modèle permet de retrouver exactement la valeur des réponses mesurées, la somme des carrés des réponses calculées est égale à la somme des carrés des réponses mesurées. Le (**R 2** ) est égal à 1.

Si le modèle fournit des réponses calculées égales à la moyenne, la somme des carrés des réponses calculées est égale à 0. Le( $\mathbb{R}^2$ ) est égal à 0. On dit que le modèle n'a pas de puissance d'explication.

- Le (**R 2** ) est donc une mesure de la qualité du modèle. S'il est égal à 1, le modèle permet de retrouver la valeur des réponses mesurées. S'il est égal à 0, le modèle n'en dit pas plus que la moyenne des réponses.
- **₹** Le( $\mathbb{R}^2$ ) joue véritablement son rôle d'indicateur de la qualité du modèle à condition que les résidus ne soient pas nuls. Si les résidus sont nuls, le(R2) est égal à 1 quelle que soit la qualité du modèle. On observe un tel cas lorsqu'il n'y a pas de degrés de liberté. Le(R2) est donc un bon indicateur de la qualité du modèle s'il y a plus de points expérimentaux différents que de coefficients dans le modèle postulé.

#### **Résidus**

C'est la différence entre la réponse mesurée et la réponse calculée.

#### **P-value**

La P-value est la probabilité qu'un coefficient soit négligeable. On calcule cette P-value à partir du rapport du coefficient à son écart-type (test de Student).La probabilité d'acceptation des coefficients à une p-value de 0,10.

#### **Ficher**

Le F de Fisher qui est le rapport du carré moyen du modèle à celui des résidus. Ce rapport permet de calculer la probabilité que ces deux carrés ne soient pas égaux. En d'autres termes, si le F de Fisher est élevé (faible probabilité que le modèle soit celui de la moyenne), les variations des réponses mesurées sont bien dues aux variations des facteurs. Si le F de Fisher est proche de 1 (forte probabilité que le modèle soit celui de la moyenne), les variations des réponses mesurées sont comparables à celles des résidus.

#### **III.1.5. Validation du modèle**

La validation du modèle issue de la régression linéaire se fait en comparant les valeurs mesurées au centre du domaine avec ceux prédits par le modèle en ce même point **[30]**.

Le modèle est validé si la réponse « y0» mesuré au centre du domaine appartient à l'intervalle :

$$
Y \text{ modele } \pm k.\sigma(Y) \tag{III.6}
$$

Où :

Y modèle : Valeur donné par le modèle au centre du domaine.

Σ (Y*)* : Écart type des mesures

**Tableau III. 2** Nombre d'écart-types à prendre en compte pour déterminer la probabilité que la moyenne soit dans l'intervalle de confiance**.**

|                             |      |                |      | Nombre de mesures ayant servi à calculer s |      |      |      |          |  |  |  |
|-----------------------------|------|----------------|------|--------------------------------------------|------|------|------|----------|--|--|--|
|                             |      | $\overline{2}$ | 3    | 4                                          | 5    | 10   | 20   | $\infty$ |  |  |  |
|                             | 70 % | 1,96           | 1,38 | 1,25                                       | 1,19 | 1,10 | 1,06 | 1,03     |  |  |  |
| Pourcentage<br>de cas où    | 90 % | 6,31           | 2,92 | 2,35                                       | 2,13 | 1,83 | 1,73 | 1,64     |  |  |  |
| l'hypothèse<br>est correcte | 95 % | 12,71          | 4,3  | 3,18                                       | 2,78 | 2,26 | 2,06 | 1,96     |  |  |  |
|                             | 99 % | 63,66          | 9,92 | 5,84                                       | 4,60 | 3,25 | 2,86 | 2,58     |  |  |  |

#### **III.1.6. Conditions de coupe et équipements**

Dans cette étude un acier fortement allié X38 Cr Mo V 5-1 été utilisé comme matériau cible. La composition chimique nominale et les propriétés mécaniques du celui-ci sont illustrés dans les (Tableau III. 3 et Tableau III. 4) respectivement. Les expériences ont été menées sur un tour conventionnelle TOS TRENCIN, type : SN 40C- 50C, puissance : 7 kW. Une plaquette type SNMG Widia est utilisée comme outil de coupe, ses caractéristiques sont représentées dans le (TableauIII.5). Les niveaux et les valeurs initial des paramètres de coupe (Tableau III, 6) ont été choisi selon la plaquette dans le catalogue général de l'entreprise Widia publié en 2017. Les expériences ont été planifiées suivant un plan factoriel complet (Tableau III.7). Les graphiques, modèles et tableaux présentés dans le chapitre 4 ont été produites en utilisant la conception (DOE) et des modules d'analyse du logiciel STISTICA V.10.

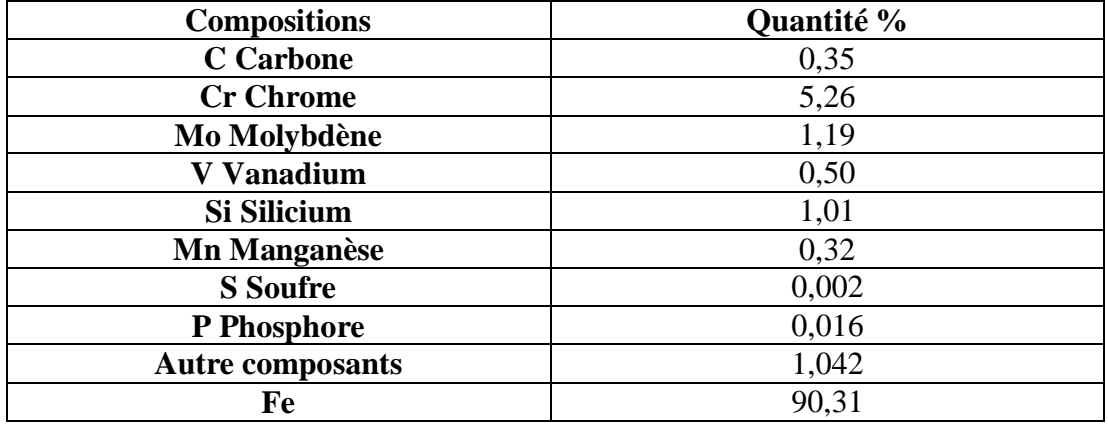

**Tableau III. 3** composition chimique du X38 Cr Mo V 5-1 [1].

**Tableau III. 4** propriétés mécanique du X38 Cr Mo V 5-1**[2]**.

| $Rm N/mm^2$ | $Re N/mm^2$ | Dureté HRC mini |  |  |
|-------------|-------------|-----------------|--|--|
|             |             |                 |  |  |

## **Applications**

- $\overline{\phantom{a}}$  Inserts et poinçons pour estampage et forgeage.
- $\overline{\phantom{a}}$  Moules d'injection pour alliages légers.
- **↓** Outillages de filage.

# **Propriétés d'emploi**

- Bonne résistance à l'oxidation à chaud.
- $\overline{\text{+}}$  Faible sensibilité aux chocs thermiques.
- Grande résistance à l'usure.
- Grande stabilité dimensionnelle

#### **Tableau III. 5** Caractéristique de la plaquette SNMG.

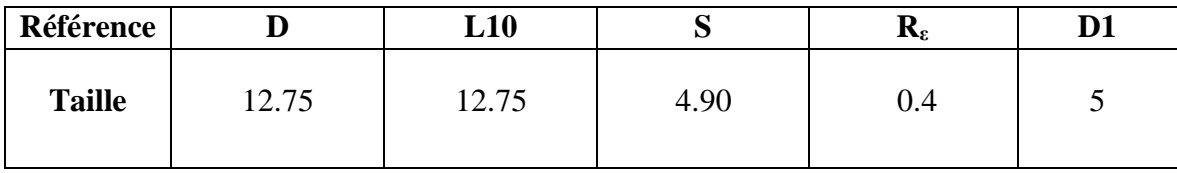

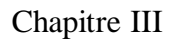

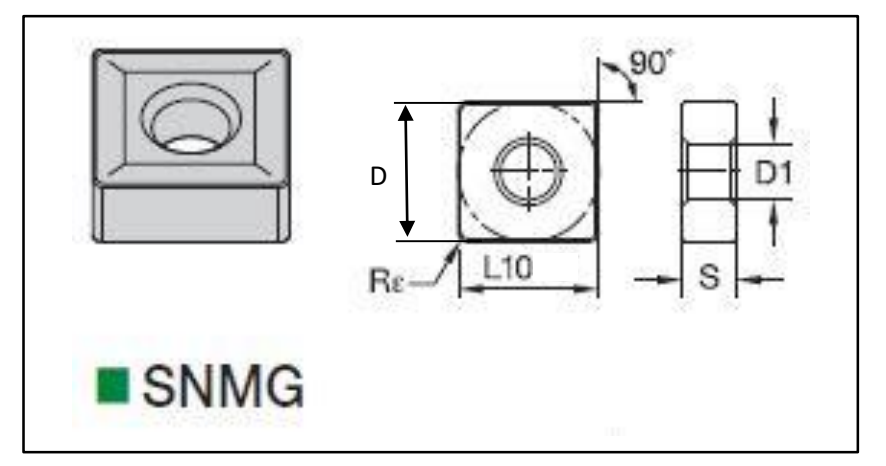

| Code | Conditions d'usinage     | Unités | <b>Niveau</b> | <b>Niveau</b> | <b>Niveau</b> |
|------|--------------------------|--------|---------------|---------------|---------------|
|      |                          |        | -1            |               |               |
| A    | Vitesse de coupe (Vc)    | m/min  | 120           | 180           | 240           |
| в    | Avance (f)               | mm/tr  | 0.08          | 0.12          | 0.16          |
| C    | Profondeur de passe (ap) | mm     | 0.25          | 0.5           |               |

**Tableau III. 6** Variation des conditions de coupe.

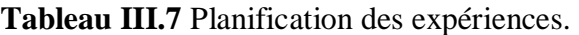

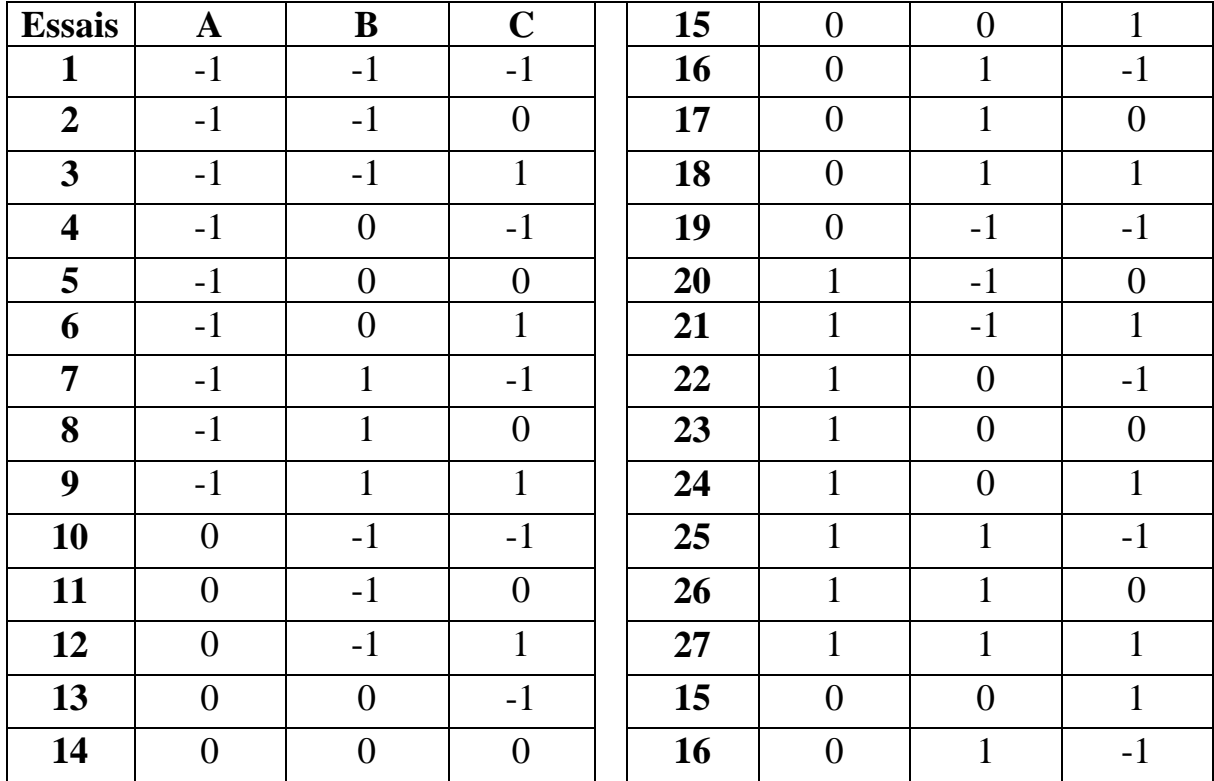

#### **III.2. Présentation du logiciel Statistica**

STATISTICA est un système complet et intégré d'analyse des données, de représentation graphique, de gestion de bases de données, et de développement d'applications personnalisées, offrant une large gamme de procédures élémentaires ou avancées pour les sciences, le datamining, les affaires et les applications industrielles. Statistica est un logiciel de traitement statistique très puissant.

#### **III.2.1. Philosophie Générale de l'Approche de STATISTICA**

La configuration par défaut de *STATISTICA* (les options générales de l'interface-utilisateur et du système) est l'aboutissement de nombreuses années passées à écouter les remarques et suggestions de nos utilisateurs. Plusieurs dizaines de milliers d'utilisateurs, issus de tous les continents et d'horizons professionnels différents,

Le premier enseignement à tirer de tous ces commentaires est combien leurs besoins et leurs préférences sont différents (d'un point de vue individuel, mais aussi en termes de projets ou d'applications). Pour répondre à tous ces besoins, *STATISTICA* s'est sans doute doté de l'interfaceutilisateur la plus souple et la plus facilement personnalisable qu'aucune autre application actuellement disponible.

Bien que *STATISTICA* donne accès à un puissant arsenal de technologies de pointe, vous n'avez pas besoin de maîtriser ces technologies car elles ont été intégrées pour travailler de manière automatique et intuitive. *STATISTICA* saura toujours s'adapter à vos désirs.

#### **III.2.2. Spécificités**

Parmi les fonctionnalités exclusives de la gamme de produits *STATISTICA*, vous apprécierez :

- $\triangleright$  Le choix et la richesse des procédures analytiques proposées,
- $\triangleright$  La gamme incomparable, la qualité et les possibilités de personnalisation des graphiques, intégrés de façon automatique à toutes les procédures de calcul,
- L'efficacité et la convivialité de l'interface-utilisateur,
- Le langage de programmation *STATISTICA* Visual Basic qui vient ajouter plus de 14.000 nouvelles fonctions à la syntaxe standard de Microsoft Visual Basic, et qui en fait l'un des environnements de développement les plus complets actuellement disponibles.

L'un des principaux atouts des produits de la gamme *STATISTICA*, est la possibilité qu'ils offrent aux utilisateurs, quel que soit leur niveau d'expertise, de configurer *STATISTICA* selon leurs propres préférences.

#### **III.2.3. Fonctions Analytiques**

*STATISTICA* comprend non seulement des procédures généralistes pour les statistiques, les graphiques, et la gestion analytique des données, mais également un ensemble complet de méthodes spécialisées pour l'analyse des données (par exemple, pour des applications de l'exploitation de donnes, ou autres applications commerciales, de sciences sociales, de recherche biomédicale, ou d'ingénierie). Tous les outils analytiques des produits de la gamme *STATISTICA* se présentent sous la forme d'un logiciel intégré. Ces outils peuvent être pilotés au travers de diverses interfacesutilisateur et d'un langage de programmation complet et universel.

# **Conclusion**

Les plans d'expériences offrent un simple et efficace de réduire le cout et d'augmenter la robustesse des études expérimentales effectuées lors de la conception ou de la variation d'un produit. Ils permettent d'utiliser toute la connaissance du produit dont le concepteur peut disposer a priori, offrent un cadre de modélisation rigoureux, et leur mise en œuvre ne nécessite que des connaissances mathématiques élémentaires.

Nous avons présenté l'intitulé de notre étude, l'outil utilisé, le plan d'expérience choisi et le logiciel de calcul utilisé.

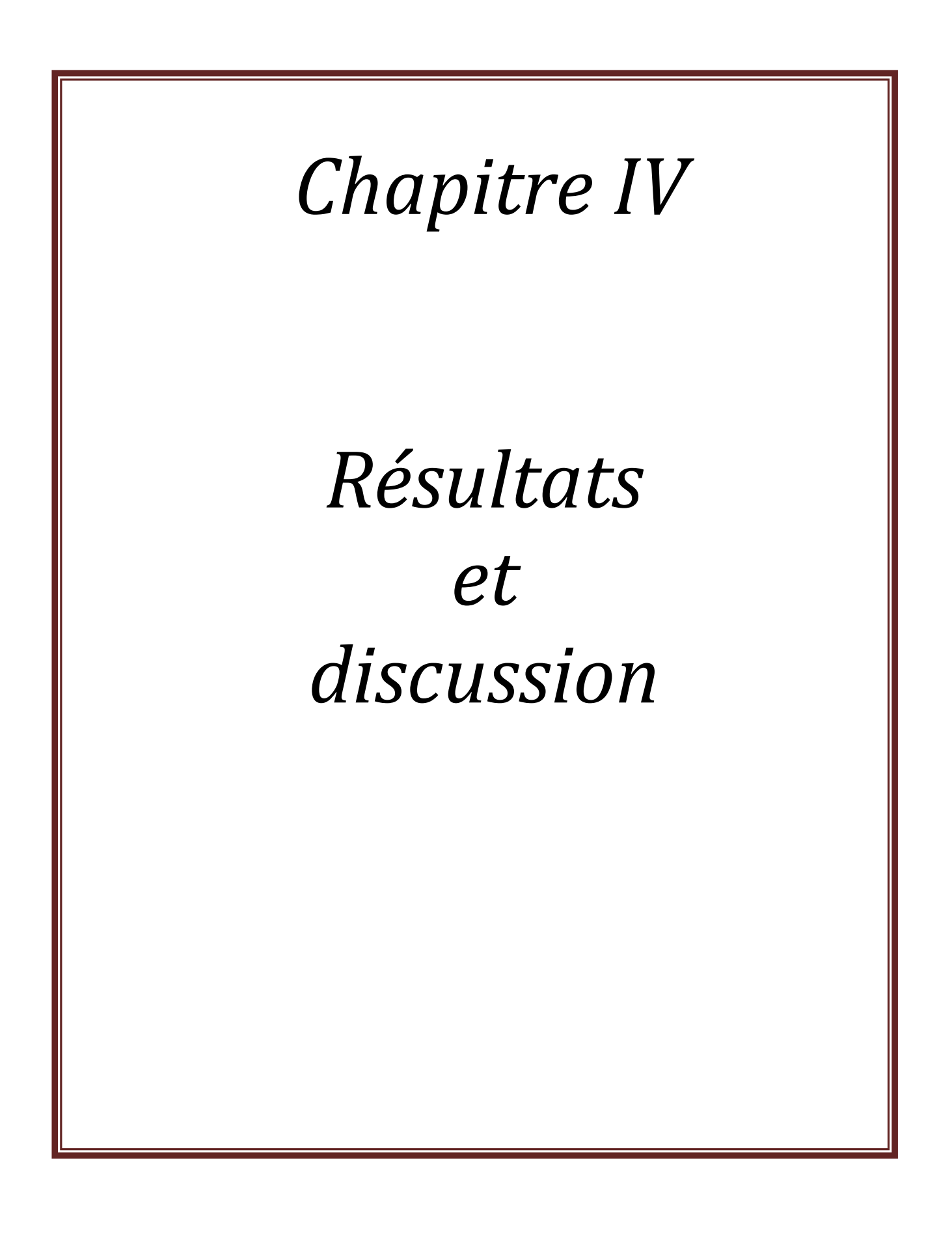

# **Introduction**

 De la littérature des procédés d'usinage, on peut déduire facilement que les variables du régime de coupe (vitesse de coupe, avance et profondeur de passe), les propriétés chimiques et mécaniques de l'outil, les paramètres géométriques de l'outil, la qualité de la lubrification, le système dynamique, etc.…, peuvent être considérés comme variables d'entrée à la relation de causalité. L'état de surface de la pièce et l'usure des outils de coupe peuvent être considéré comme paramètres de sortie (variables indépendantes). Dans notre travail et lors de l'expérimentation, seuls les paramètres d'usinage (vitesse de coupe, avance et profondeur de passe) ont été considérés. Il est établi dans la littérature spécialisée [**ERSAN ASLAN, NECIP CAMUS\_CU, BURAK BIRGO**] que le régime de coupe influe fortement sur la rugosité de surface.

 Ce chapitre décrit les conditions et les procédures adoptées pour élaborer un modèle mathématique optimal représentant la relation de causalité entre la rugosité de surface Ra, usure des outils de coupe et les conditions de coupe. Les résultats atteints sont présentés et discutés.

## **IV.1. Résultats expérimentaux**

## **Discussion de quelques plaquettes obtenues après les expériences**

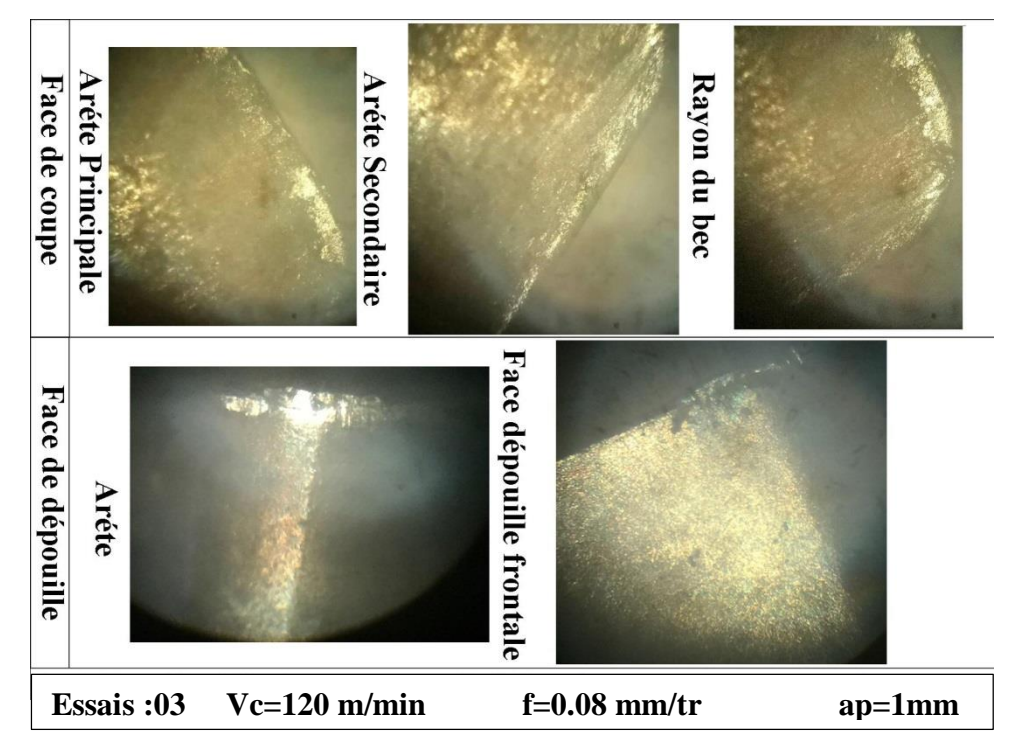

## **Figure IV. 1** Les différents phénomènes d'usure sur les parties actives de la plaquette(3). **Discussion (1) :**

Cette figure illustre qu'il y a un écaillage sur l'arrête de dépouille frontale à cause de l'élévation de (ap), et la diminution de(Vc) et(f), ainsi une présence de l'usure en dépouille faible sur les faces frontales et secondaires car (Vc) et trop faible (Figure IV. 1).

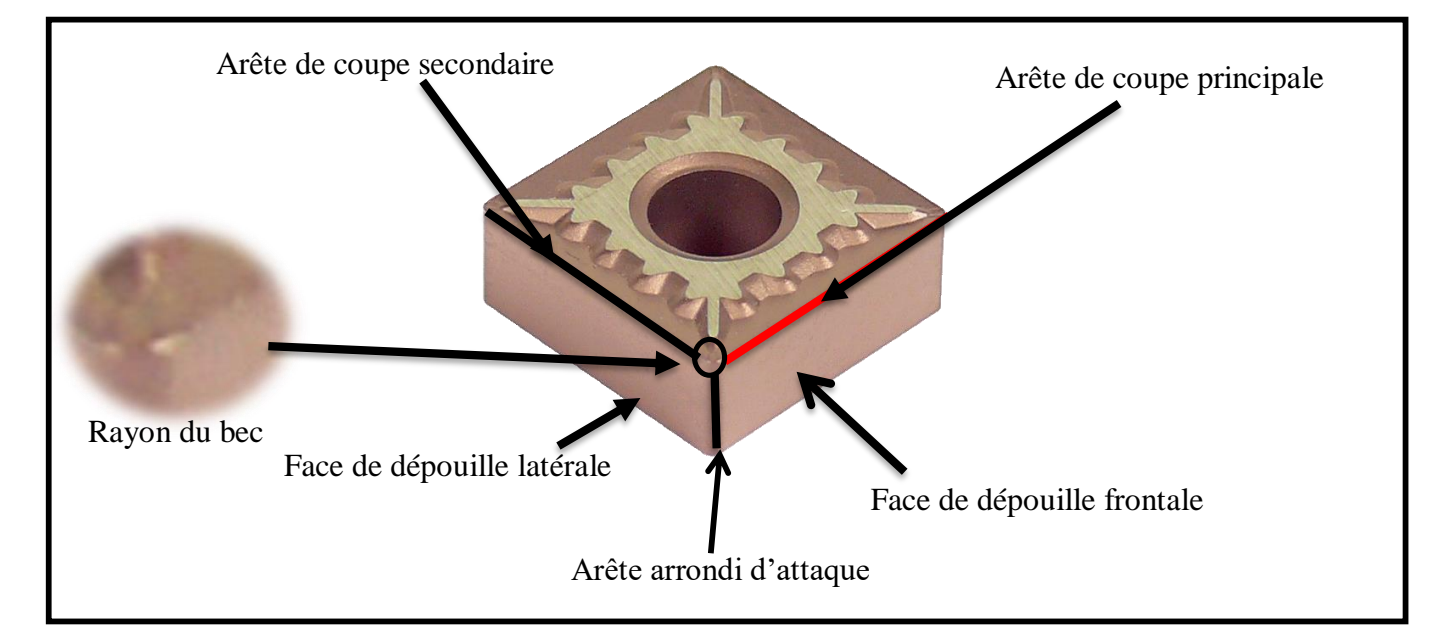

**Figure IV. 2** Explication des figures qui montrent les différentes parties actives des plaquettes.

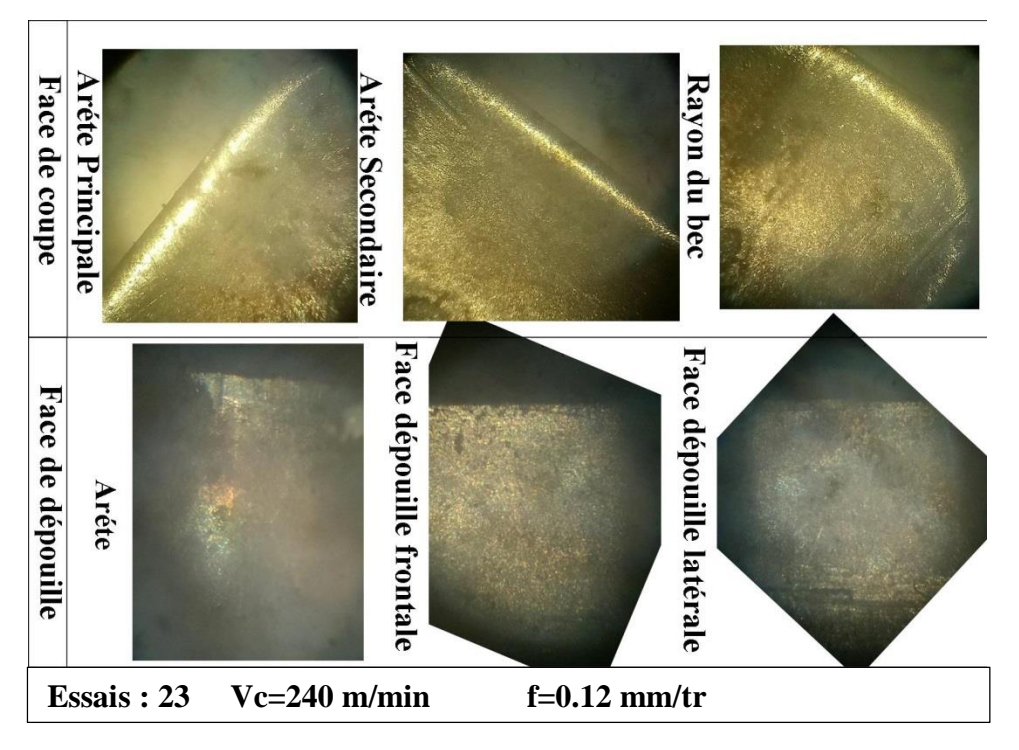

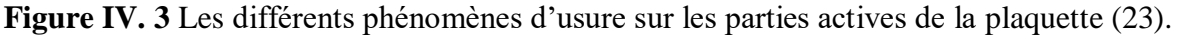

## **Discussion (2) :**

Dans cette figure nous remarquons une usure très forte sur les deux faces de de dépouille de la plaquette parce que (Vc) et (f) sont très grandes (Figure IV. 3).

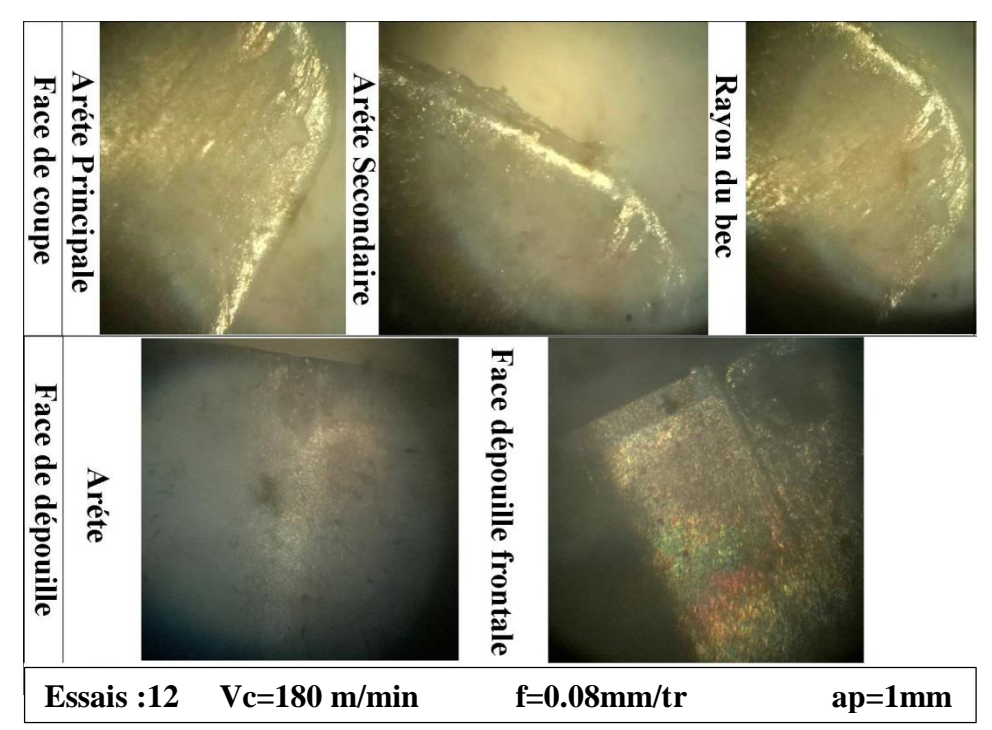

**Figure IV. 4** Les différents phénomènes d'usure sur les parties actives de la plaquette (12).

## **Discussion (3) :**

Cette figure montre qu'il y a une apparition de l'arrête rapporter causer par la diminution de (Vc) et (f), et une apparition de l'usure en cratère sur la face de coupe vient de l'augmentation des efforts de coupe car (Vc) est faible avec une usure en dépouille sur face de coupe frontale (FigureIV.4).

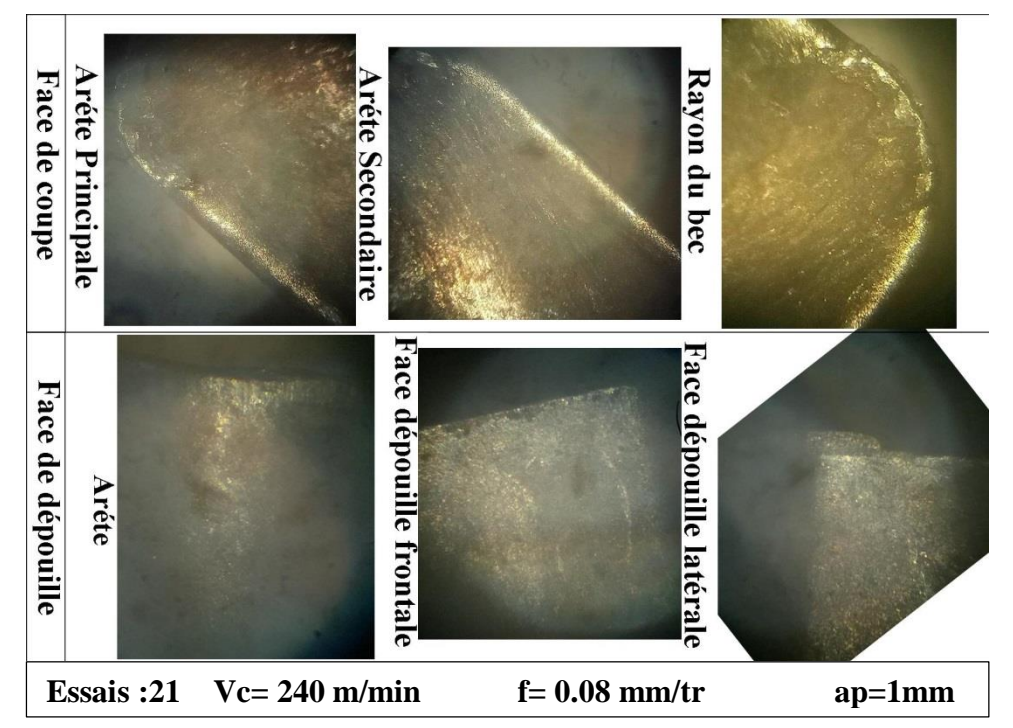

**Figure IV.5** Les différents phénomènes d'usure sur les parties actives de la plaquette (21).

#### **Discussion (4) :**

Dans cette figure en observant que (Vc) est très grande ce qui nous donne une usure en dépouille sur les deux faces de dépouilles, et un écaillage de l'arrête de coupe ainsi de l'usure en cratère due aux valeurs élevés de (ap) et faible avances (f) (Figure IV.5).

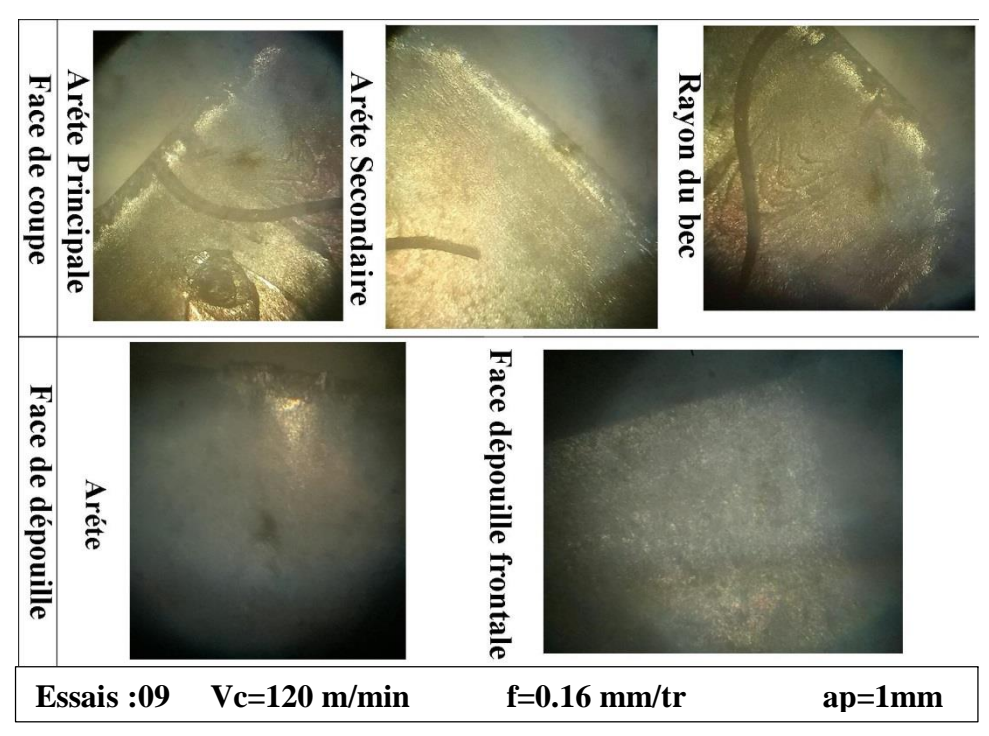

**Figure IV.6** Les différents phénomènes d'usure sur les parties actives de la plaquette (09).

#### **Discussion (5) :**

Cette figure décrit une usure sévère sur la pointe de la plaquette causée par la diminution de (Vc) et l'augmentation de (f) et (ap), on remarque aussi une usure en dépouille sur la l'arrondi de l'arrête et une faible usure en cratère sur la face de coupe (Figure IV.6).

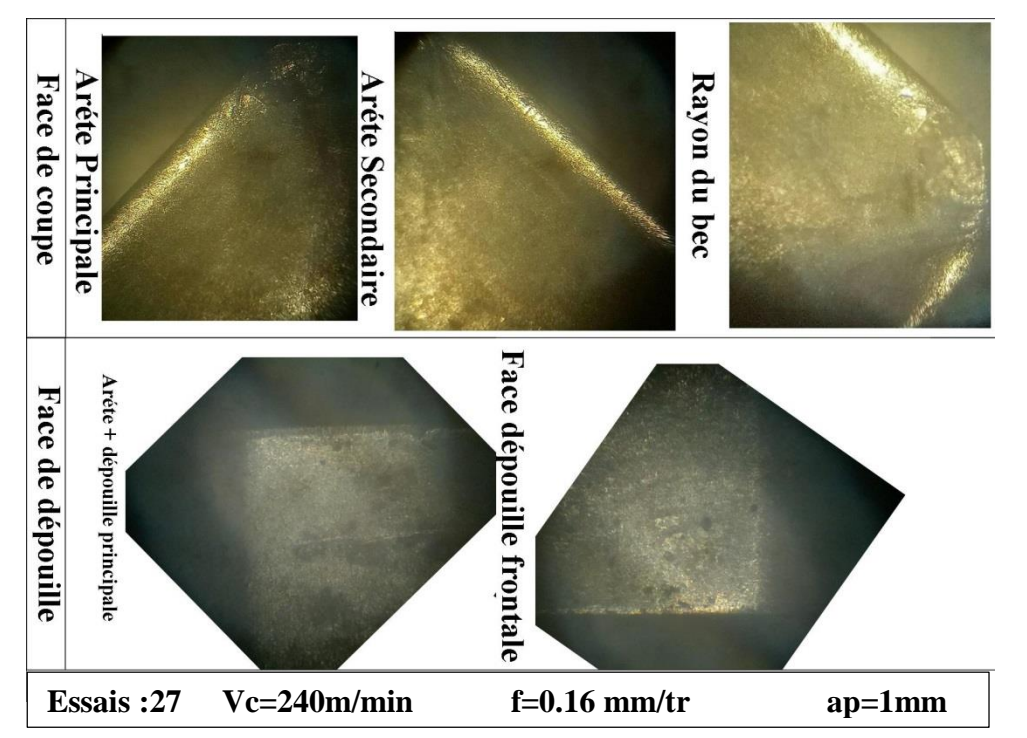

**Figure IV. 7** Les différents phénomènes d'usure sur les parties actives de la plaquette (27).

#### **Discussion (6) :**

Cette figure présente le maximum des conditions de coupe  $(Vc)$ =max,  $(f)$ =max,  $(ap)$ =max, ce qui due à la rupture de rayon de bec de la plaquette et une usure en dépouille sur la face principale et l'arrête principale (Figure IV. 7).

### **IV.2. Résultats statistiques**

Un ensemble de (27 essais) ont été fait et les résultats expérimentaux sont donnés dans le (Tableau IV. 1)

Les traitements de données statistiques sont effectués en utilisons l'ANOVA et l'effet de chaque facteur et de ses interactions sont déterminés. Pour atteindre cet objectif, les parcelles des réponses sont générées en tenant compte de deux paramètres à la fois le rugosité Ra et l'usure VB.

| $N^{\circ}$ essais      | Ra    | <b>VB</b> | 14 | 0,432 | 0,432 |
|-------------------------|-------|-----------|----|-------|-------|
| $\mathbf{1}$            | 0,236 | 0,236     | 15 | 0,494 | 0,494 |
| $\overline{2}$          | 0,295 | 0,295     | 16 | 0,751 | 0,751 |
| $\overline{\mathbf{3}}$ | 0,315 | 0,315     | 17 | 0,831 | 0,831 |
| $\overline{\mathbf{4}}$ | 0,82  | 0,82      | 18 | 0,901 | 0,901 |
| 5                       | 0,838 | 0,838     | 19 | 0,249 | 0,249 |
| 6                       | 0,888 | 0,888     | 20 | 0,222 | 0,222 |
| 7                       | 0,572 | 0,572     | 21 | 0,28  | 0,28  |
| 8                       | 0,748 | 0,748     | 22 | 0,976 | 0,976 |
| 9                       | 0,874 | 0,874     | 23 | 1,2   | 1,2   |
| 10                      | 0,218 | 0,218     | 24 | 1,44  | 1,44  |
| 11                      | 0,274 | 0,274     | 25 | 0,83  | 0,83  |
| 12                      | 0,374 | 0,374     | 26 | 1,539 | 1,539 |
| 13                      | 0,395 | 0,395     | 27 | 2,24  | 2,24  |

**Tableau IV. 1** Tableau de des résultats des réponses Ra et VB.

## **IV.2.1. Résultats de l'ANOVA**

L'ANOVA est utile pour déterminer l'influence de paramètres d'entrée donnés à partir d'une série de résultats expérimentaux par la méthode de conception des expériences pour les processus d'usinage, et permet également de fournir une interprétation des données de sortie. Elle consiste essentiellement à diviser la variation totale d'une expérience en composants attribuables aux facteurs contrôlés et aux erreurs générées.

La signification statistique des modèles quadratiques ajustés est évaluée par les valeurs (Vc) et les valeurs (f) de l'ANOVA. Il y a une grande influence des paramètres de coupe sur la rugosité de surface et l'usure des outils de coupe. Nous remarquons dans les figures qui suivent.

# **IV.2.1.1. Les Résultats de VB Par l'analyse de le l'ANOVA.**

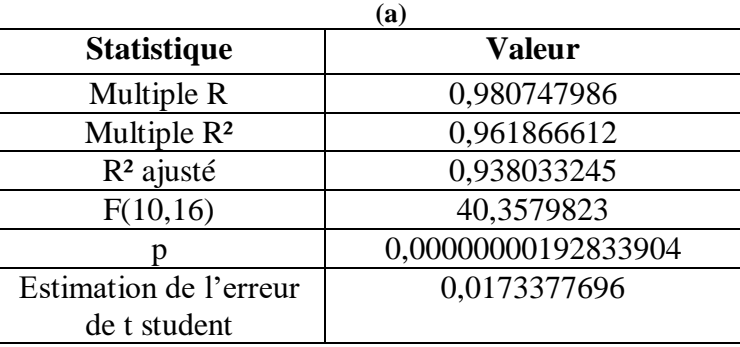

**Tableau IV. 2** L'analyse de la variance (a) et (b).

**(b)**

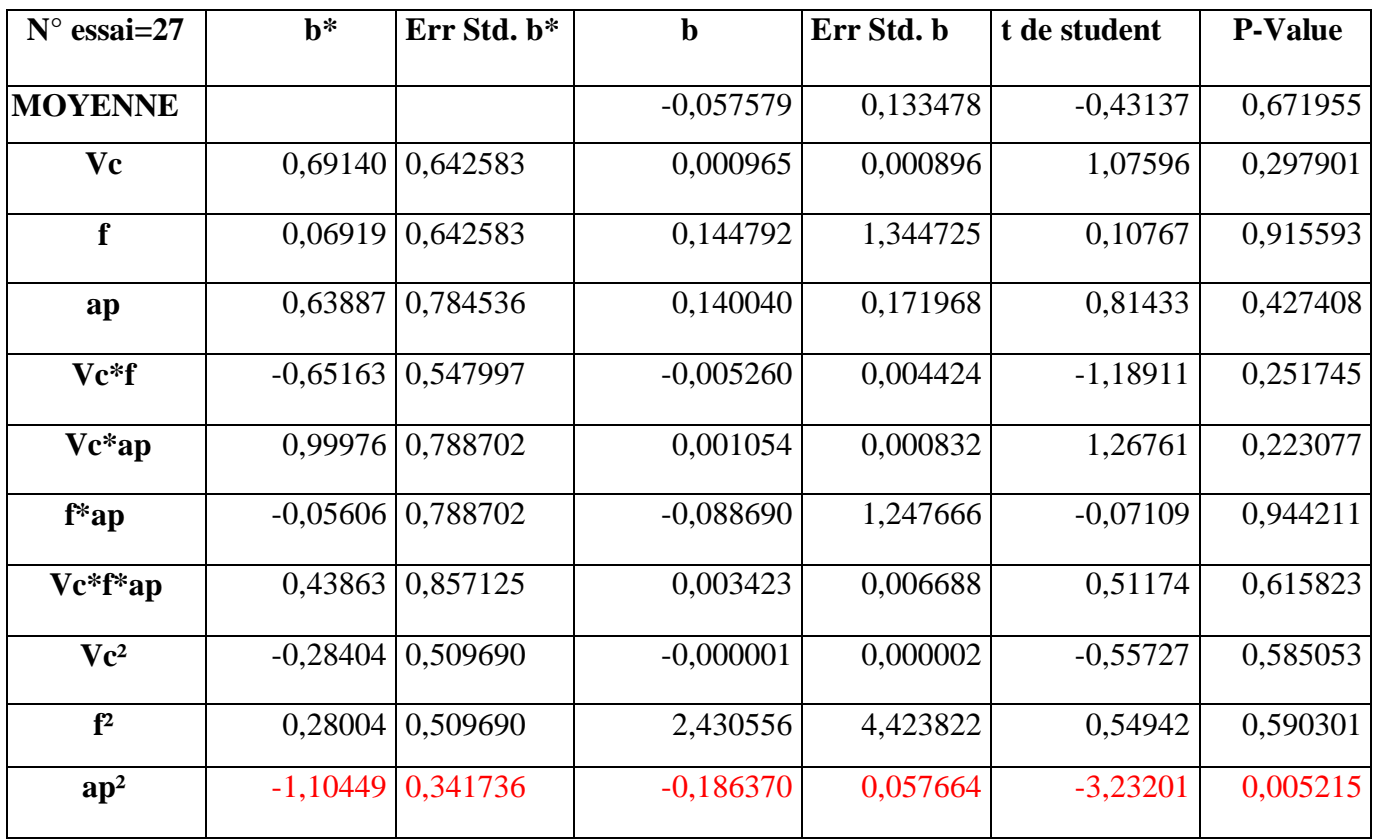

## **IV.2.1.1.1. Les surfaces de réponses obtenus**

**Le graphe (1) :** surface de réponse de l'usure **VB** en fonction de **Vc** et **f**.

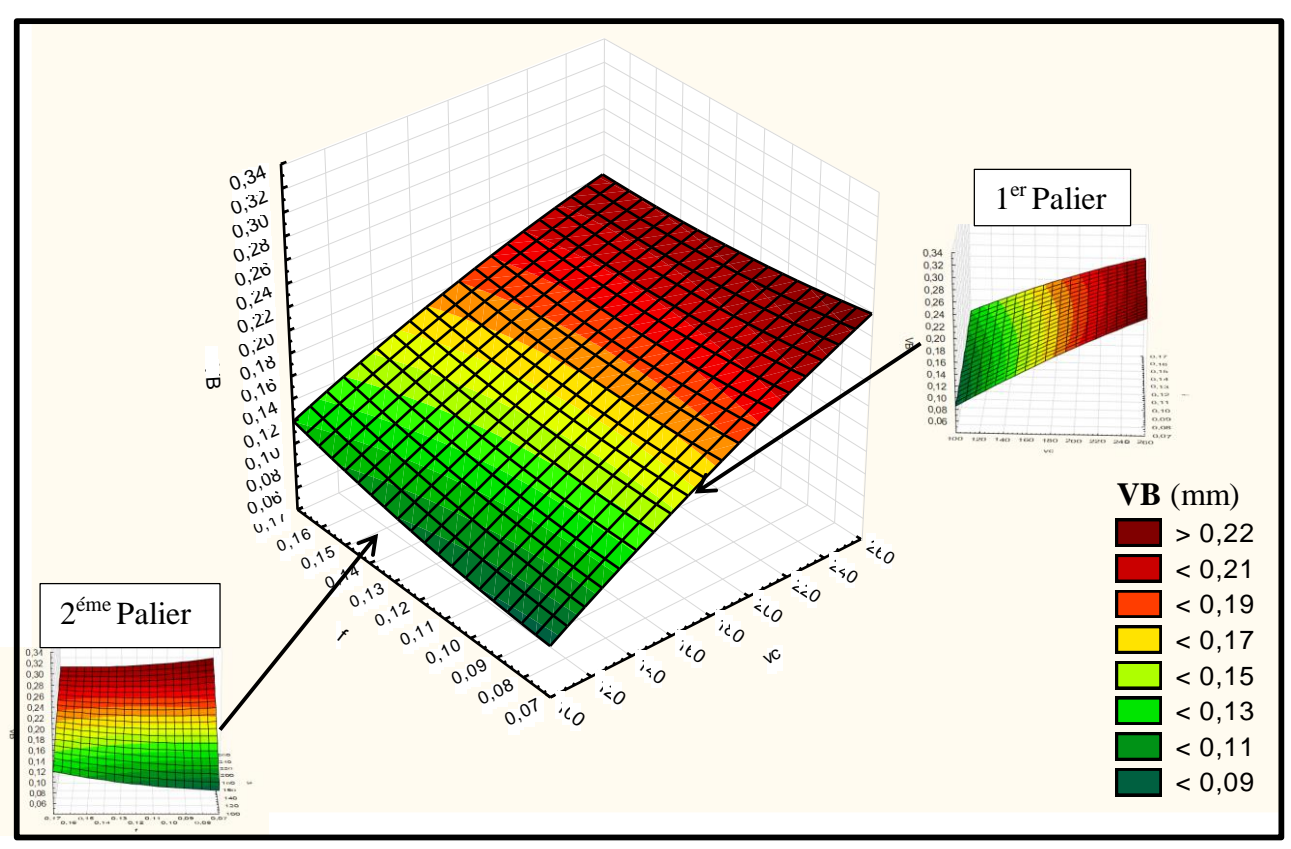

**Figure IV.8** Graphe de surface de réponse de **VB** en fonction de **Vc** et **f**.

#### **Discussion (1)**

Dans ce graphe nous remarquons que l'usure VB augmente parallèlement avec l'augmentation de Vc et f mais plus précisément l'usure en fonction de Vc atteint des valeurs très élevés > (0.22mm) dans l'intervalle [200 ;260] par rapport à celles de f (Figure IV. 8) .

**Le graphe (2) :** Surface de réponse de l'usure **VB** en fonction de **Vc** et **ap**.

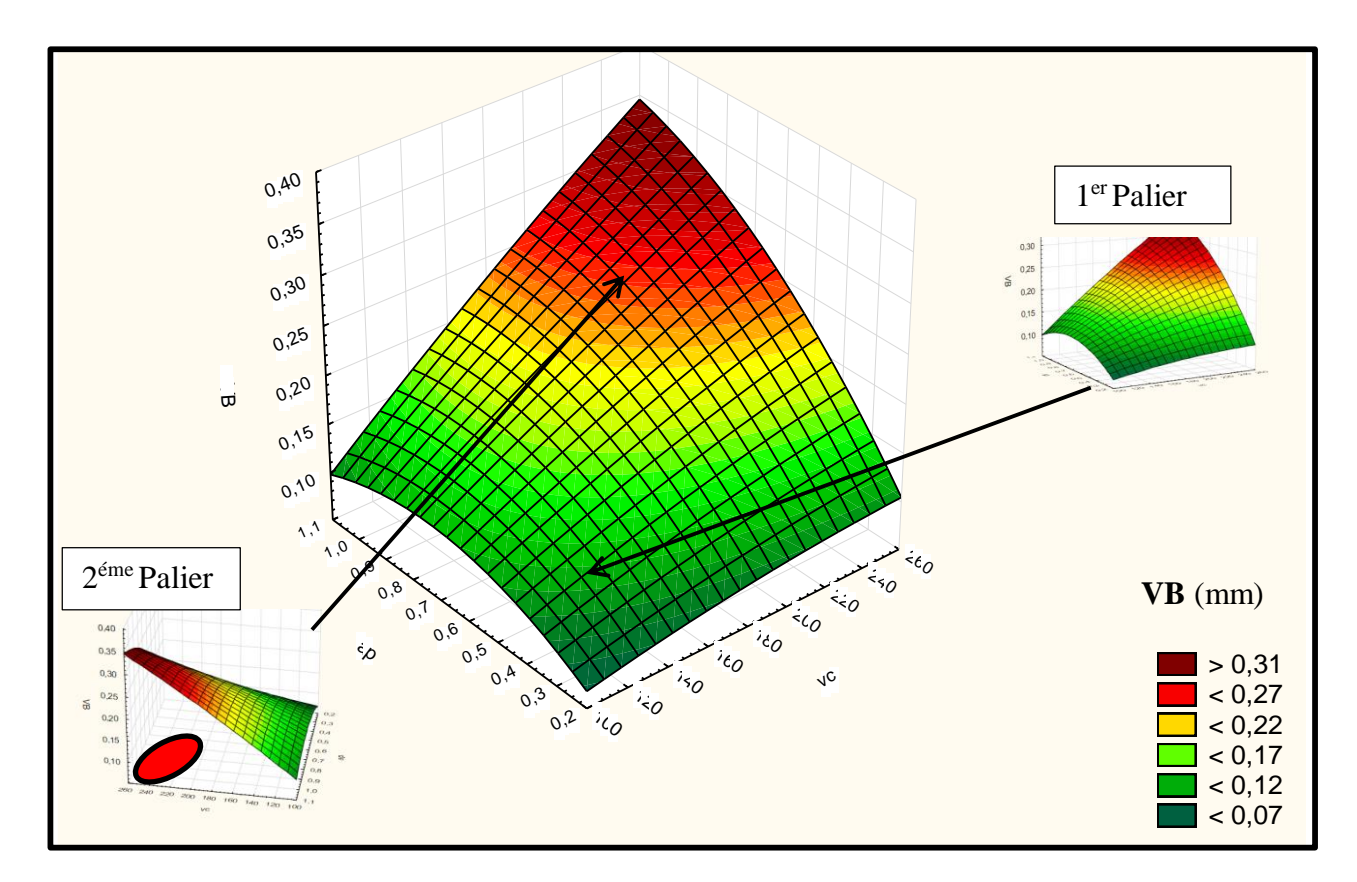

**Figure IV.9** Graphe de surface de réponse de **VB** en fonction de **Vc** et **f**.

#### **Discussion (2)**

Dans ce deuxième graphe en observant que l'augmentation de l'usure VB est presque identique <0.12 mm dans l'intervalle [100 ; 180] pour Vc et [0.2 ; 0.7] pour ap puis elle diminue. Mais par contre l'usure VB atteint ses valeurs maximales > (0.31 mm) pour les combinaisons des valeurs élevées de Vc et ap (Figure IV. 9)

**Le graphe (3) :** Surface de réponse de l'usure **VB** en fonction de **f** et **ap**.

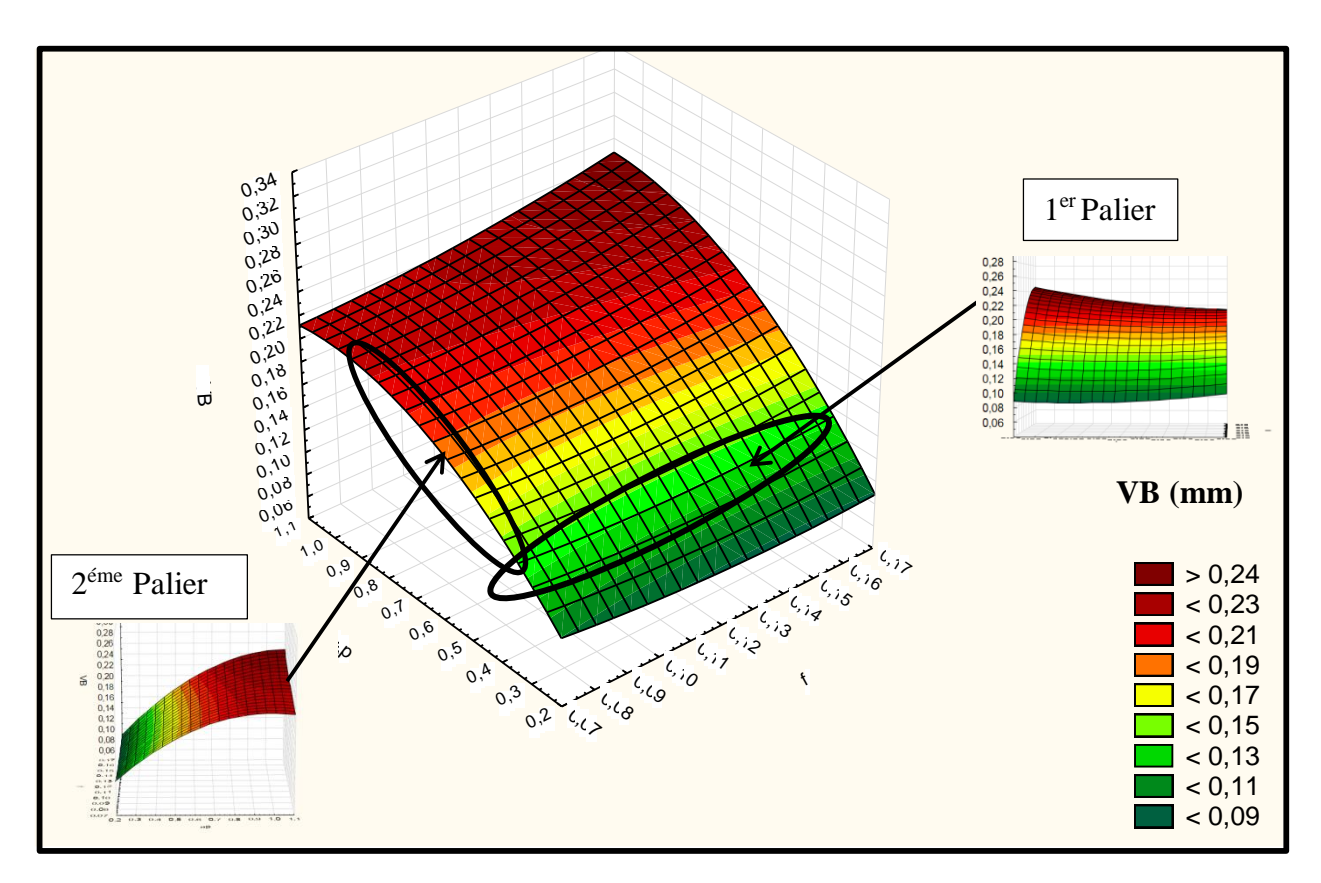

**Figure IV.10** Graphe de surface de réponse de **VB** en fonction de **f** et **ap.**

#### **Discussion (3)**

On remarque dans ce graphe que l'usure VB et constant  $\approx$  (0.11mm) quoi que ce soit la valeur de f vis-à-vis pour ap ou l'usure de VB augmente proportionnellement jusqu'à une valeur maximale > (0.24 mm) (Figure IV. 10).

## **IV.2.1.1.2. Les graphes des effets des facteurs de l'usure VB.**

#### **L'effet de Vc**

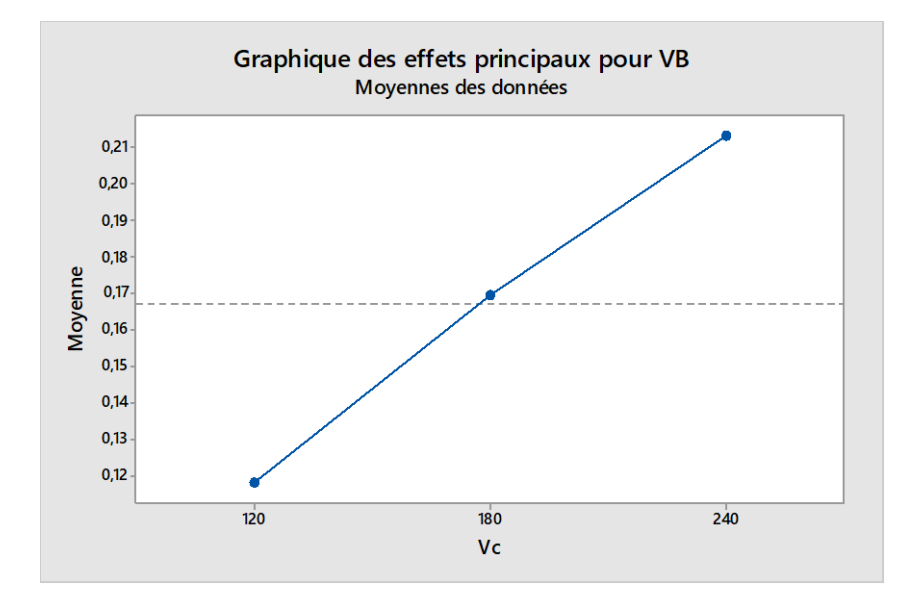

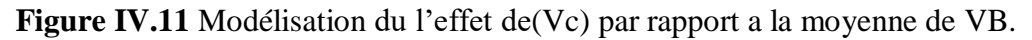

### **Discussion (4)**

Ce premier graphe représente les effets du Vc sur a la moyenne de VB, où on remarque que l'effet de ce facteur reste constant pour toutes les valeurs comprise dans l'intervalle [120-240] m/min, car la pente des deux droite est presque identique (Figure IV. 11) .

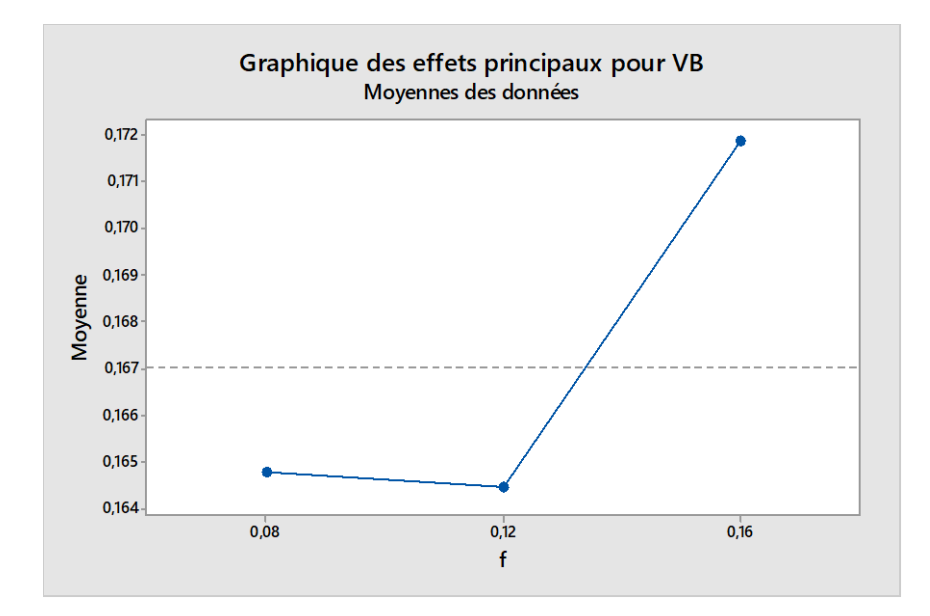

#### **L'effet de f**

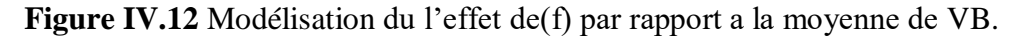

**Page 72**

## **Discussion (5)**

Le second graphe représente l'effet du l'avance f sur la moyenne du VB, ici on voie que dans l'intervalle [0,08-0,12] mm/tr la valeur de ce dernier est presque nul car la droite se rapproche vers l'horizontal, par contre l'effet du f dans l'intervalle [0,12-0,16] est plus important que celui du précèdent puisqu'on remarque que la pente de la 2ème droite est plus élevé, ce qui nous permet de dire que l'influence de f pour VB commence à partir du 0,12mm/tr (Figure IV. 12) .

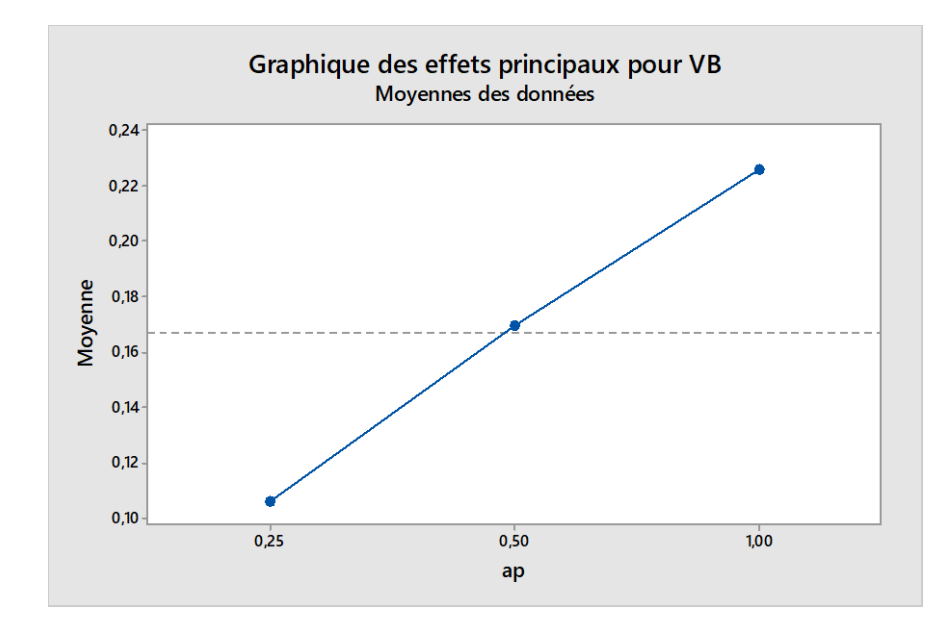

## **L'effet de ap**

**Figure IV.13** Modélisation du l'effet de (ap) par rapport a la moyenne de VB.

## **Discussion (6)**

Le dernier graphe schématise l'effet de la profondeur de passe ap sur la moyenne du VB, celui-ci ressemble beaucoup au premier graphe, et on peut dire que l'effet de la profondeur de passe est constant pour toutes les valeurs comprise dans son domaine expérimental car la pente des deux droite est presque sont égaux (Figure IV. 13) .

## **IV.2.1.1.3. Équation de la régression**

D'après une analyse statistique du logiciel, le modèle de régression multiple de l'usure est donné comme suite :

## **L**'usure  $VB = a_0 + (a_1 \times Vc) + a_2(Vc \times f) + a_3(Vc \times ap)$ <sup>2</sup>+ $(a_4 \cdot ap^2)$

(VB)= 0.16703704 **+** 0,000965×**Vc +** -0,005260 **(Vc×f) +** 0,001054 **(Vc×ap) +** 0,186370**ap².**

# **IV.2.1.2. Les Résultats de Ra Par l'analyse de le l'ANOVA.**

**Tableau IV. 3** L'analyse de la variance (c) et (d).

**(c)**

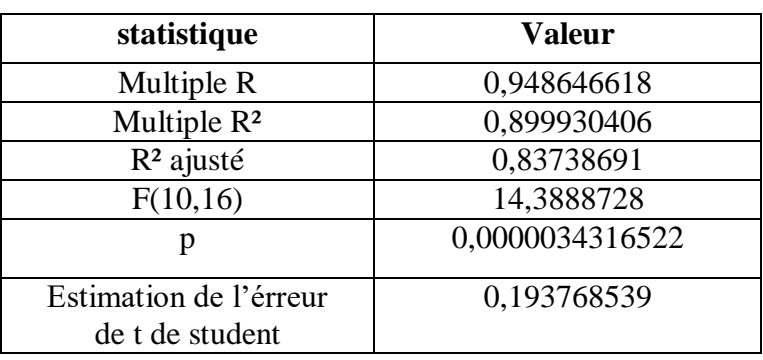

## **(d)**

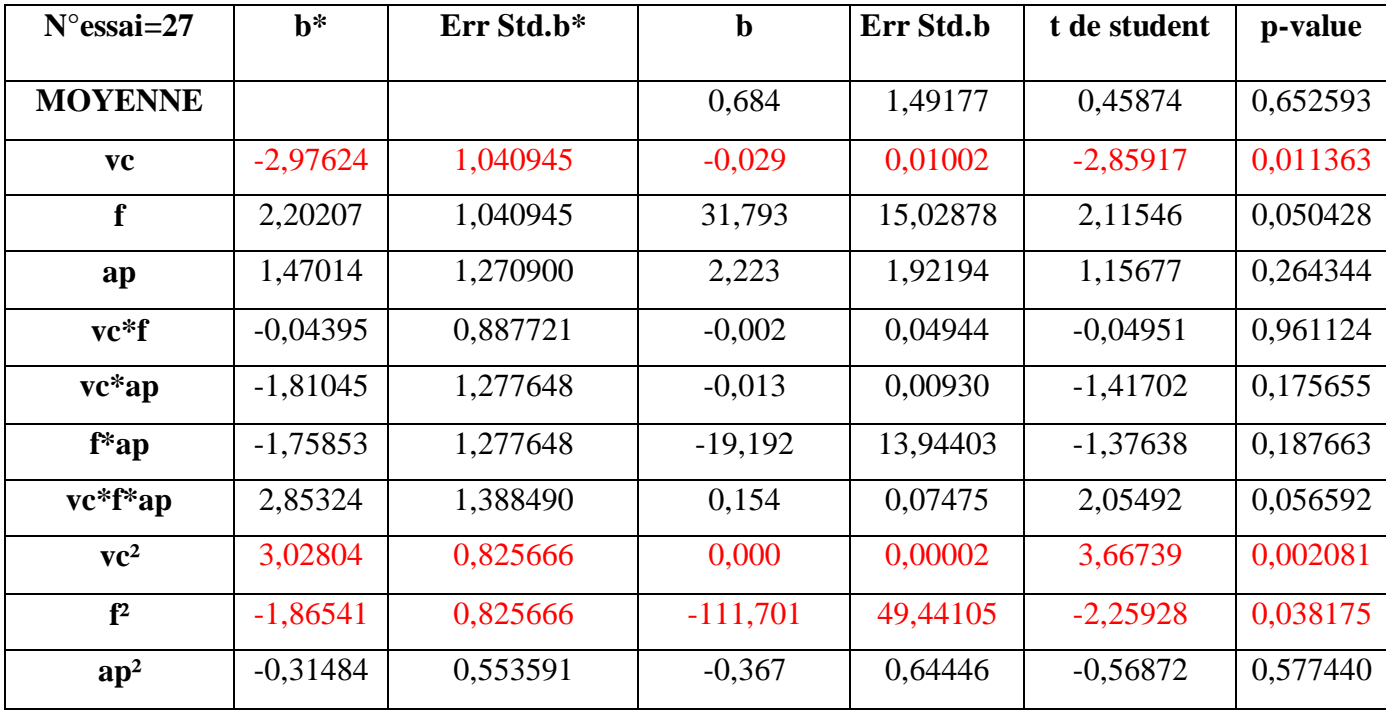

### **IV.2.1.2.1. Les surfaces de réponses obtenus**

**Le graphe (1) :** Surface de réponse de la rugosité **Ra** en fonction de **f** et **ap**.

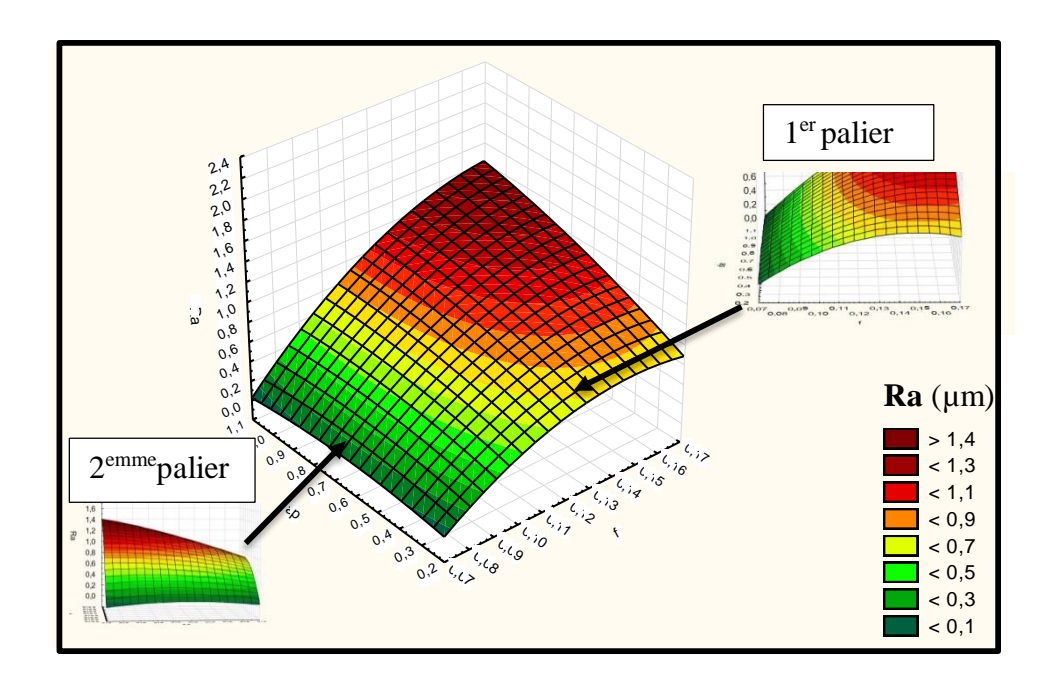

**Figure IV.14** Graphe de surface de réponse **de VB** en fonction de **f et ap.**

#### **Discussion (7)**

On remarque que les valeurs de la rugosité suivent la variation du l'avance f, elles augmentent avec son augmentation et diminue avec sa diminution, par contre on voie la profondeur de passe ap n'influe pas sur la rugosité, la valeur de celle-ci reste la même avec la variation de ap (Figure IV. 14).

**Le graphe (2) :** Surface de réponse de la rugosité Ra en fonction de **Vc** et **f.**

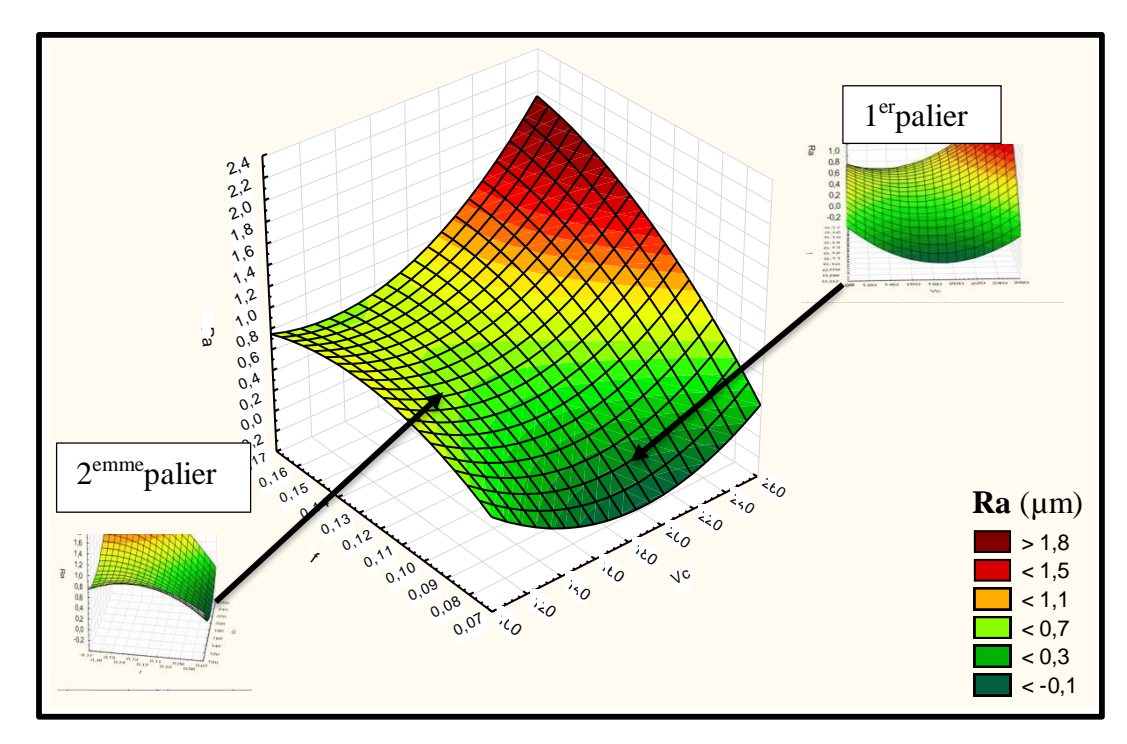

**Figure IV.15** Graphe de surface de réponse de **Ra** en fonction de **Vc** et **f.**

#### **Discussion (8)**

On remarque que les valeurs de la rugosité augmentent avec l'augmentation des deux facteurs Vc et f, la différence par rapport au premier graphe c'est que la valeur de la réponse commence par diminuer pour des petites variables de f et jusqu' a un intervalle de Vc, ensuite elles commencent a augmenté, par contre, les valeurs de Ra sont croissantes pour les grandes valeurs de f (Figure IV. 15).

**Le graphe (2) :** Surface de réponse de la rugosité Ra en fonction de **Vc** et **ap**.

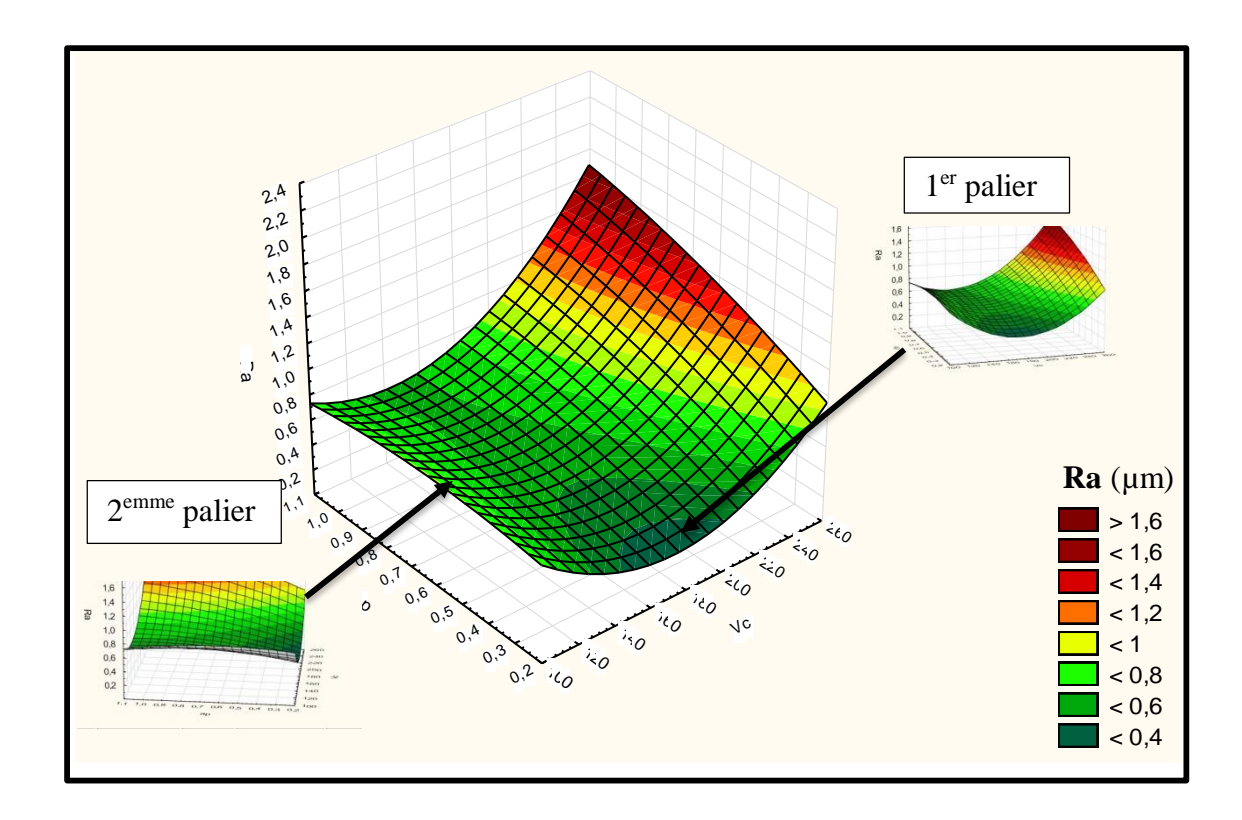

**Figure IV.16** Graphe de surface de réponse de **Ra** en fonction de **Vc** et **ap**.

#### **Discussion (9)**

On remarque que les valeurs de la rugosité augmentent avec l'augmentation des deux facteurs Vc et ap, celui-ci ressemble au 2ème graphe mais la différence en eux c'est que Ra commence a diminué jusqu'à un intervalle de Vc et pour la majorité des valeurs de ap, avant de commencer la croissance et arriver jusqu'au environ de 1,7µm (Figure IV. 16).

**IV.2.1.2.2. Les graphes des effets des facteurs de la rugosité Ra.**

## **L'effet de Vc**

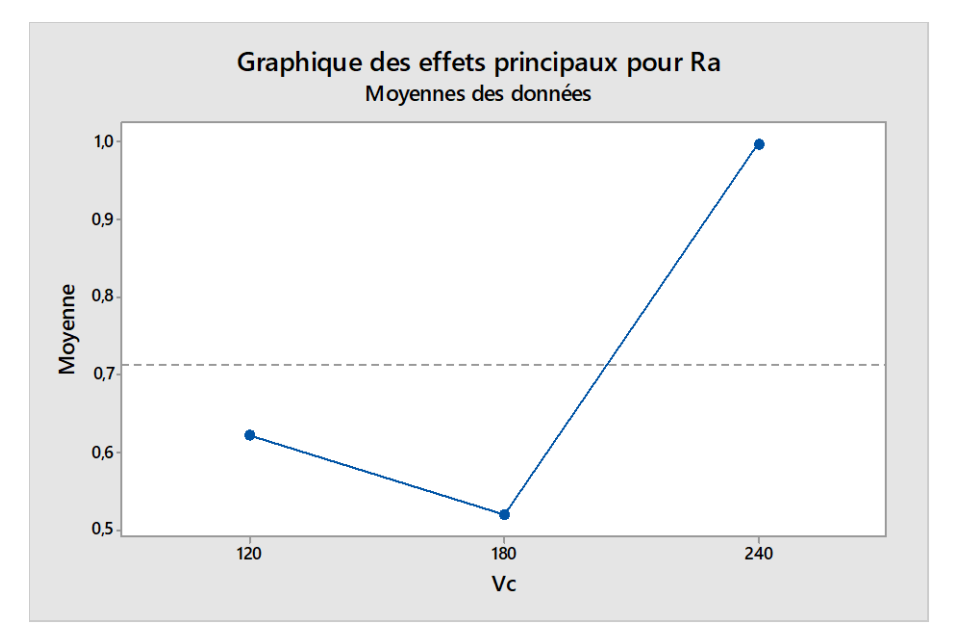

**Figure IV.17** Modélisation du l'effet de (Vc) par rapport a la moyenne de Ra.

## **Discussion (10)**

Ce graphe représente l'effet de Vc sur à Ra, où on remarque que celui-ci est important dans l'intervalle [120-240] m/min par rapport à celui de [120-180] m/min car la pente des deux droites est plus aigus dans le 2ème intervalle (Figure IV. 2).

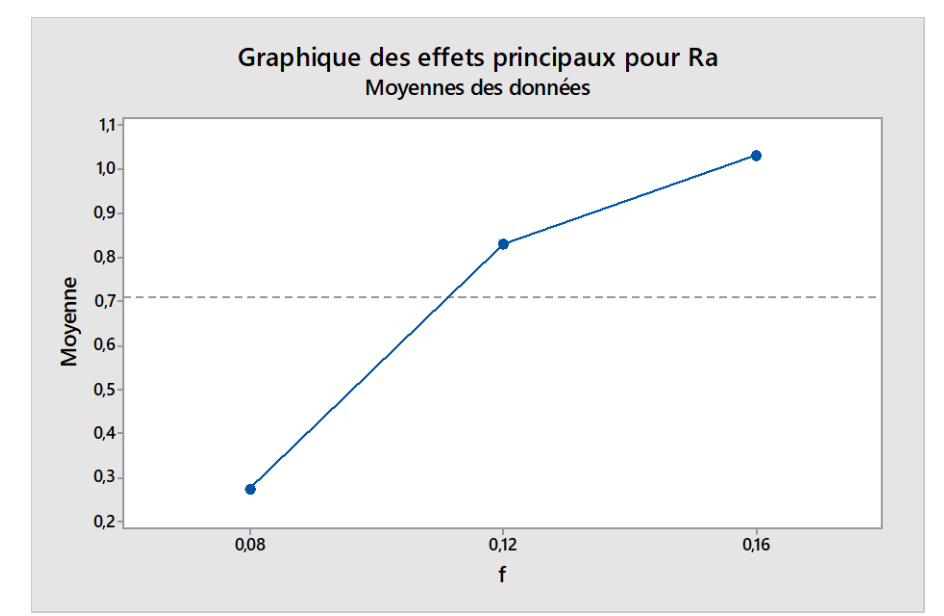

## **L'effet de f**

**Figure IV. 38** Modélisation du l'effet de (f) par rapport a la moyenne de Ra.

**Page 78**

#### **Discussion (11)**

Le deuxième graphe représente l'effet de l'avance f sur Ra, là où on voie que cet effet est plus important dans l'intervalle [0,08-0,12] mm/tr que [0,12-0,16] mm/tr, parce que la pente de la 1ère droite est plus aigüe que celle dans la 2ème (Figure IV. 48).

## **L'effet de ap**

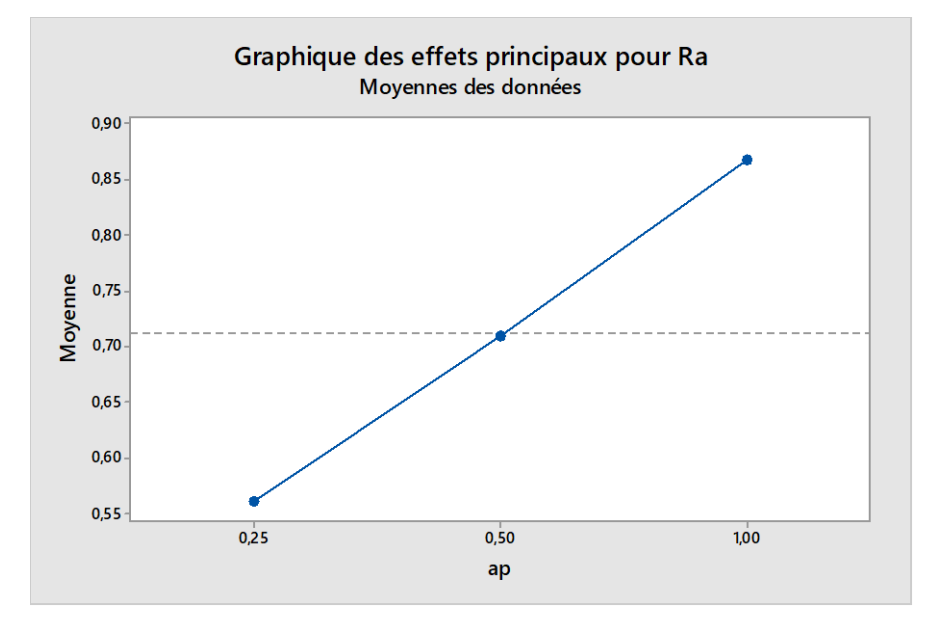

**Figure IV.19** Modélisation du l'effet de (ap) par rapport a la moyenne de Ra.

## **Discussion (12)**

Le dernier graphe schématise l'effet de la profondeur ap sur la rugosité Ra, où on distingue que l'effet de celui-ci reste constant pour toutes les variables qui se représente dans l'intervalle de ce facteur [0,25-0,5], car la pente de ce graphe reste la même pour les deux intervalles (FigureIV.5) .

## **IV.2.1.2.3. Équation de la régression**

D'après une analyse statistique du logiciel, le modèle de régression multiple de la rugosité est donné comme suite :

La **rugosité**  $Ra = a_0 + (a_1 \times Vc) + (a_2 \times f) + (a_3 \times ap) + (Vc \times f) + (Vc \times ap) + (f \times ap) + (Vc \times f \times ap) + Vc^2 + f^2 + ap^2$ 

**Ra** =  $0.7122 - 0.029 \times$ **Vc** +  $0.000$ **Vc**<sup>2</sup> -111,701**f**<sup>2</sup>

## **IV.3. Partie optimisation**

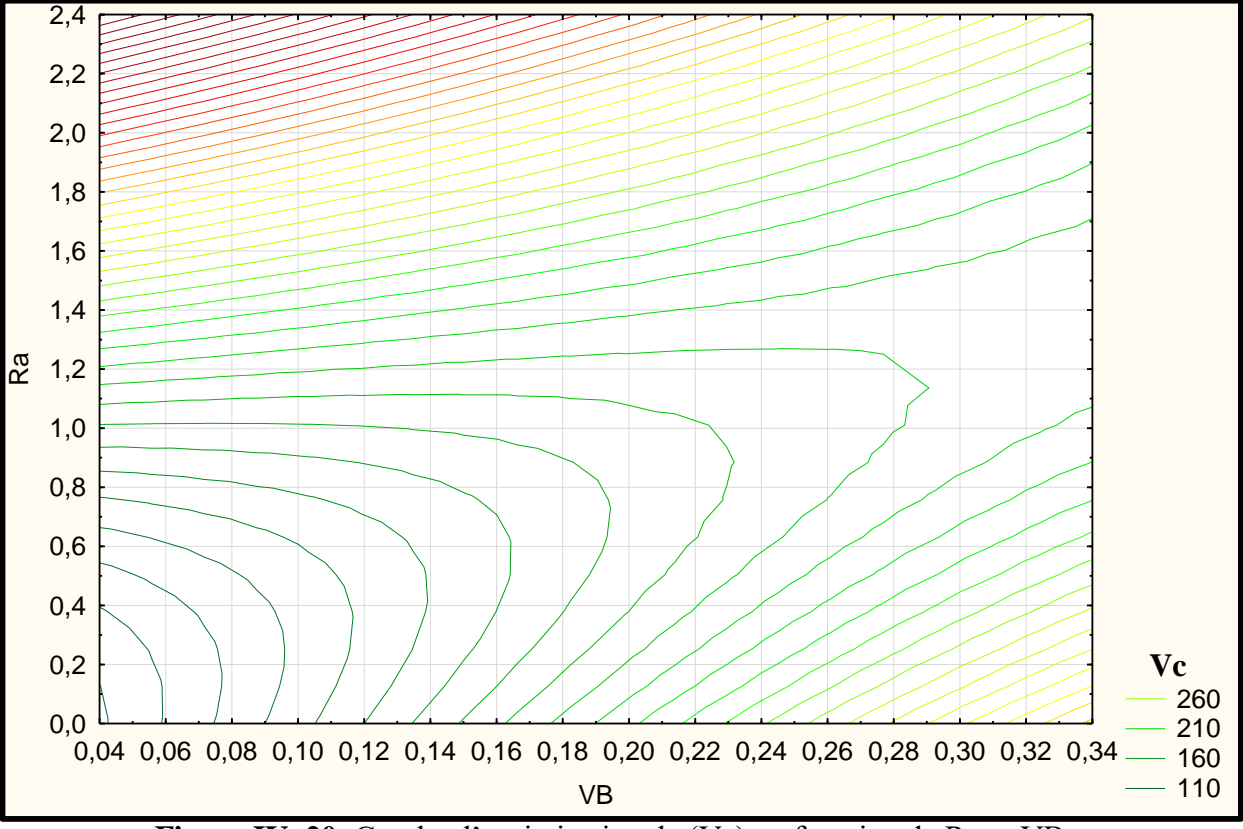

**Figure IV. 20** Graphe d'optimisation de (Vc) en fonction de Ra et VB.

## **Discussion (13)**

Ce premier graphe indique l'influence de la vitesse de coupe Vc sur la rugosité de surface Ra ainsi que la valeur de l'usure en dépouille VB, d'où on distingue que :

Les valeurs de Ra et VB augmentent avec l'augmentation du celles de Vc, où on constat que pour optimiser les réponses on doit diminuer la valeur de ce facteur, et à partir de cette représentation on déduit que les meilleurs variables d Vc sera égale proportionnellement [110-210]m/min pour des valeurs de Ra et VB serrent égale a : Ra= [0,2-1]µm et VB= [0,06-0,20]mm (Figure IV. 20).

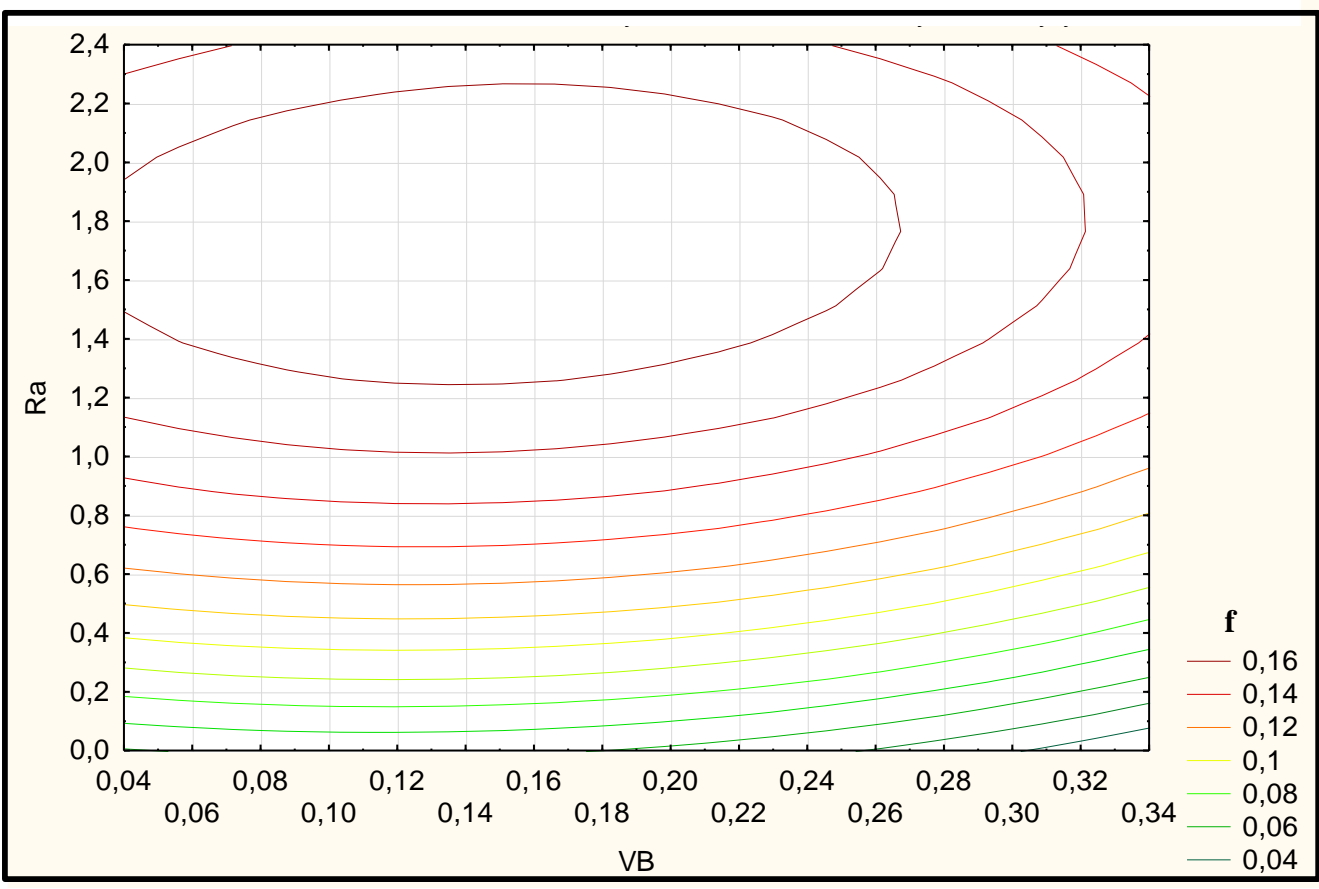

**Figure IV. 21** Graphe d'optimisation de (f) en fonction de Ra et VB.

## **Discussion (14)**

Ce graphe représente l'influence de l'avance f par rapport aux réponse Ra et VB en même temps, nous remarquons ici que ce facteur influe beaucoup plus sur la rugosité de surface que sur l'usure des outils de coupe car lorsqu'on le varie on aura différentes variables de Ra et des variables constante de VB.

Afin d'optimiser la variation de l'avance, on doit se référencier à une valeur maximale de Ra (Figure IV. 21).

**Exemple** : pour Ramaxi=0,8µm on aura :

**VB**=[0,04-0,24] mm ,et **f**=[0,04-0,14]mm/tr

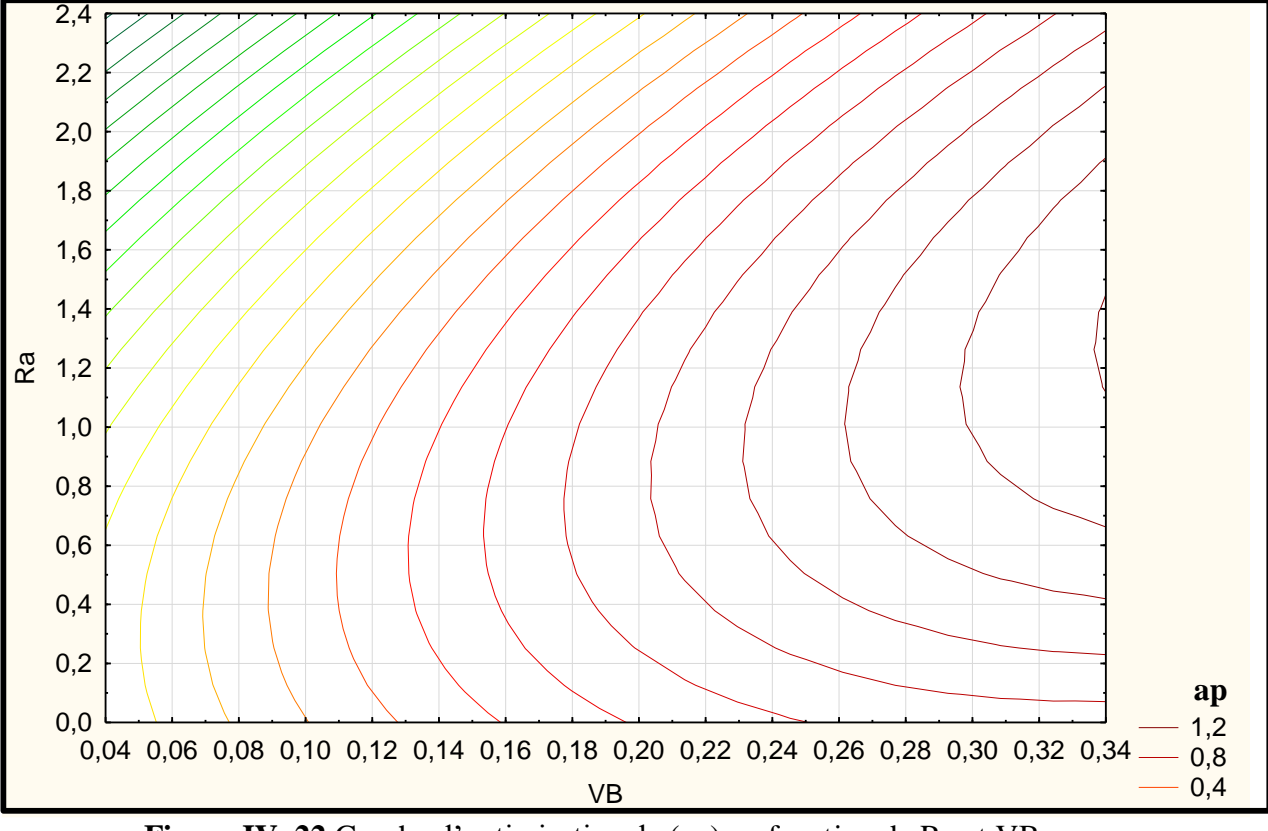

**Figure IV. 22** Graphe d'optimisation de (ap) en fonction de Ra et VB.

#### **Discussion (15)**

Dans cette représentation graphique on trouve l'influence de la profondeur de passe sur Ra et VB, où on voie que ce graphe ressemble à celui du précédent mais la différence entre eux c'est que dans celui-ci on remarque que ap s'influe beaucoup plus sur VB que sur Ra, parce que lorsqu'on le varie on aura des différentes valeurs de VB et des valeurs constantes de Ra, d'où pour l'optimisé on doit se référencier à une valeur maximale de VB (Figure IV. 22).

Exemple :  $VB_{\text{maxi}} = 0,20$ mm on aura Ra= [0,2-1,4]µm, ap=[0,4-0,8]mm

## **Conclusion**

Nous avons présentré dans ce chapitre des différents resultats obtenus (expérimental puis statiques) et leurs discussion, où on constate d'après l'analyse de ses derniers que les matériaux de la prièce et de l'outil de coupe ne supporte pas les conditions sévères misent dans cette étude, ce qui nous permet de dire que pour optimiser ces condions on doit appliquer celles qui sont intermédiaire des intervalles décrit dans le chapitre III.
## **Conclusion**

Ce travail nous a permis de comprendre au mieux l'opération de tournage en particulier le chariotage en opération de décolletage des pièces en aciers pour arbres de transmission.

Nous nous sommes intéressé au chariotage d'une pièce en acier de type X35 Cr Mo V 5-1 de 50mm de diamètre et de 200mm de longueur, nous avons utilisé les plans d'expérience factoriels afin d'optimiser et de proposer un modèle numérique permettant le calcul de la rugosité et de l'usure de plaquette notée VB des plaquettes de type WIDIA en carbure métallique SNMG avec brise copeau.

Les résultats sont obtenus avec le logiciel Statistica, pour l'analyse du modèle numérique nous somme passer par un modèle de régression afin de convergé les résultats qui été trop dispersé pour cause de difficulté de faire des essais stables.

Le modèle élaboré prend en considération tous les paramètres des conditions de coupes (Vc, f, ap), que nous avons vérifié grâce aux courbes d'effets, des surfaces de réponses et des courbe iso réponse.

La vitesse de coupe est le paramètre le plus influant sur l'usure des plaquettes, et le couple Vc et la vitesse d'avance semble être les plus influant sur la rugosité de la pièce.

# **Bibliographie**

**[1] ÉRIC FELDER**, *procèdes de mise en forme-introduction*, techniques-ingénieur, sept2000

**[2] M. BENGLIA**, *Sélection Optimale des Conditions Coupe d'Opération de Tournage à Passe Multiple*, Mémoire de Master, Université Kasdi Merbah Ouargla, 2014.

**[3] PASSERON,** *Tournage*, Techniques de L'Ingénieur, BM7086, 1997.

**[4] ÉRIC FELDER,** *Mise en forme des matériaux par usinage*, technique de l'ingénieur, (Réf. Internet ti153-42510 - 2nde édition), 99p.

**[5] BELLOUFI ABDERRAHIM,** *Cours procédés de fabrication 2010*, Master –Maintenance industrielle, Université Kasdi-Merbah Ouargla.

**[6] J.P. CORDEBOIS, COLL,** *Fabrication Par Usinage*, 1 e edtition, DUNOD, Paris, 2003.

**[7] TOUINE,** *Usinage*, INSA de LYON, Groupe conception - productique, 2007.

**[8] AMIER**, *Étude Comportementale de l'Outil – Pièce en Tournage*, École Nationale.

Polytechnique d'Oran.

**[9] ROCDACIER,** *Cours sur le Tournage - Usinage Cours Technologie*, 2011.

**[10] RAMI MOHAMMAD,** *Étude de l'évolution des caractéristiques des plaquettes de coupe en tournage à sec. Mise en place de critères d'aide à la décision du changement de plaquette. Application au cas de l'ébauche de turbines de pompage*, thèse doctorat, université de Paul Sabatier – Toulouse, 2011.

**[11] SANDVIK COROMANT**, *Guide technique d'usinage*. 2005.

**[12] TOUMINE,** *Cours de Fabrication*, Usinage par Enlèvement de Copeaux, 2007.

**[13] J.P. CORDEBOIS, COLL***, Fabrication Par Usinage*, 2<sup>e</sup> édition, 583p DUNOD, Paris, 2008.

**[14] BRIGITTE VASQUES,** *Étude Du Comportement Du Rayon D'arête Et De Son Influence Sur L'intégrité De Surface En Tournage A Sec,* Génie Mécanique et Productique, thèse doctorat, Université François – Rabelais de Tour, juin 2008.

**[15] PhILIPPE DEPEYRE**, *fabrication mécanique*, Licence et Technologie et Mécanique – Université de la Réunion, 2004-2005.

**[16] Conditions de coupe et Optimisation** ,TN23A09**,** université de technologie Compiègne.

**[17] AMEU TOUFIK,** *optimisation des conditions de coupe en utilisant le calcul évolutionnaire* , Université Mohamed Khider – BISKRA, 2005.

**[18] ALEXANDRE TOUMINE**, «Cours D'Usinage », Groupe Conception Production, INSA de Lyon, France.

**[19] ALAIN PASSERON,** *Tournage*, Techniques de L'Ingénieur, BM7086, 1997.

**[20] J. VERGNAS,** *Usinage -technologie et pratique*, génie mécanique DUNOD, ISBN 2-04- 011186-7, BORDAS, Paris, 1982.

**[21] J. L. FANCHON,** *Guide des sciences et technologie industrielle*, Edition Nathan Paris France, 1994.

**[22] CHRISTIAN**, *Comportement de revêtement céramique sur outil en tournage à sec de finition*. Thèse de doctorat, novembre 2003.

**[4] ÉRIC FELDER,** *Mise en forme des matériaux par usinage*, technique de l'ingénieur , (Réf. Internet ti153-42510 | 2nde édition), 99p

**[23] PIERRE BOURDET**, *la coupe des métaux*, école normale supérieure de Cachan, version V5, octobre 2004.

**[24] M HABAK**, *Étude de l'influence de la microstructure et des paramètres de coupe sur le comportement en tournage de l'acier a roulement 100Cr6*. Thèse de doctorat, École Nationale Supérieure d'Arts et Métiers, 2006.

**[25] HONG –GYOO KMI, JAE -HYUNG SIM***,Performance evaluation of chip breaker utilizing neural network*, Journal of Materials Processing Technology, 209(2): 647–656, 2009.

**[15] PHILIPPE DEPEYRE**, *fabrication mécanique*, Licence et Technologie et Mécanique – Université de la Réunion, 2004-2005.

**[11] SANDVIK COROMANT**, *Guide technique d'usinage*. 2005.

**[26] N. FANG**, *Machining with tool-chip contact on the tool secondary rake face–Parti, anew slip-line model*. International Journal of Mechanical Sciences, 44(11):23372354, November 2002.

**[13] J.P. CORDEBOIS, COLL***, Fabrication Par Usinage*, 2<sup>e</sup> édition, 583p DUNOD, Paris, 2008.

**[27] GOUPY JACQUES,** *Introduction aux Plans d'expériences,* Dunod, Paris.,303 p, 2001.

**[28] BOX GEORGE.E.P, HUNTER William G, HUNTER J. Stuart,** *Statis for Experimenters*, deuxième edition. John Wileys and Sons, New-York.633p, 2005.

**[29] BOUKLI HACENE S. M. A., «** Contribution à l'étude de la résistance caractéristique des bétons de la région de TLEMCEN » Thèse de Doctorat, à l'Université de Tlemcen, Janvier, 193p. 2010.

**[30] GOUPY JACQUES • CREIGHTON LEE***, Introduction aux plans d'expériences*, 3<sup>e</sup> édition, Dunod, Paris, 324 p, 2006

**[31] SIER**, *Informations et techniques***,** n°6,1993.

**[32] PHILIPP TRIBOULET,** *notions de bases sur les plans d'expériences,* (Lycée Niepce – Chalon sur Saône), septembre, 2008.

**[33] SADO G, SADO M. C,** *Les plans d'expériences, De l'expérimentation à l'assurance qualité*, Afnor Technique Ed., Paris, 1991.

**[34] BOUDAOUD. Z, RAHMOUNI. Z, BREYSSE. D***. Étude des effets du corroyage d'un clinker et du sable dunaire sur la broyabilité des liants et des caractéristiques d'un béton de sable*. Actes du séminaire international GEOMAT"02. Msila, Algérie 2003.

**[35] PILLET M,** *Introduction aux plans d'expériences par la méthode Taguchi*, les éditions d'organisation Ed., Paris, 1992.

**[36] BARON J, OLLIVIER J.P,** *Les bétons bases et données pour leur formulation*, Edition Eyrolles, Paris, 522 p**.** 1996

**[37] GOUPY J**. *Application des plans d'expériences,* Dunod, Paris, 2003.

**[38] BRERETON. R**,Consequences *of sample size, variable selection, and model validation and optimization for predicting classification ability from analytical data*. Trends in analytical chemistry, 25 (11)1103-1111, 2006.

**[30] GOUPY JACQUES • CREIGHTON LEE***, Introduction aux plans d'expériences*, 3<sup>e</sup> édition, Dunod, Paris, 324 p, 2006

**[33] BARON J., OLLIVIER J.P.** (1996); Les bétons bases et données pour leur formulation, Edition Eyrolles, Paris, 522 p.

**[32] PHILIPP TRIBOULET,** *notions de bases sur les plans d'expériences,* (Lycée Niepce – Chalon sur Saône), septembre, 2008.

**[34]** site web :statsoft.fr/caracteristiques/principales-fonctionnalites.php#toc.

## **Résumé**

L'optimisation concerne toute amélioration économique, technologique et de qualité, est devenue un objectif majeur pour la production mécanique. Le champ d'opportunité de l'optimisation en production mécanique est très étendu. Nous nous sommes intéressés dans notre étude à l'utilisation des plans d'expériences type factoriels complet pour l'optimisation des conditions de coupe en tournage chariotage à fort débit de copeau.

L'intérêt de notre étude réside dans l'amélioration de trouver une corrélation entre les paramètres de coupe telles que la vitesse de coupe et la profondeur de passe sur la formation de copeau lors du chariotage d'une pièce en acier de 200mm de longueur et faire aussi un lien vers la qualité de surface usinée ainsi que le taux d'usure des plaquettes en carbure métallique type WIDIA SNMG à 0.4 mm de rayon de bec.

**Mots clés :** Chariotage, Paramètres de Coupe, plans factoriels complets, Optimisation

#### **الملخص**

تحسين الأمثل أي تحسن اقتصادي وتكنولوجي وجودة، أصبح هدفا رئيسيا للإنتاج الميكانيكي. نطاق التحسين في الإنتاج الميكانيكي واسع جدا. في دراستنا، كنا مهتمين في استخدام خطط تصميم نوع الفصامي الكاملة لتحسين ظروف القطع في عمليات الخراطة عالية اإلنتاجية.

يكمن اهتمام دراستنا في تحسين إيجاد عالقة بين معلمات القطع مثل سرعة القطع وعمق التمرير على تشكيل الرقائق أثناء دوران قطعة الصلب طولها 200 مم وأيضا جعل وصلة لجودة السطح تشكيله وكذلك معدل ارتداء SNMG WIDIA إدراج كربيد المعدنية في دائرة نصف قطره 0.4 ملم من المنقار.

## **الكلمات المفتاحية**: الخراطة، معلمات القطع، التصاميم المتكاملة للمعامل، التحسين.

### **Abstract**

Optimization concerns any economic, technological and quality improvement, has become a major objective for mechanical production. The scope of optimization in mechanical production is very wide. In our study, we were interested in the use of complete factorial type design plans for the optimization of cutting conditions in high-throughput turning operations.

The interest of our study lies in the improvement of finding a correlation between the cutting parameters such as the cutting speed and the depth of pass on the formation of chips during the turning of a steel piece 200mm in length and also make a link to the machined surface quality as well as the wear rate of WIDIA SNMG metal carbide inserts at 0.4 mm radius of beak. **Keywords**: Trimming, Cutting Parameters, Complete Factorial Designs, Optimization